# **Panasonic**

# **Цифровая гибридная IPATC**

# **Руководство по программированию на СТ**

# KX-TDA30/KX-TDA100 модель **KX-TDA200/KX-TDA600**

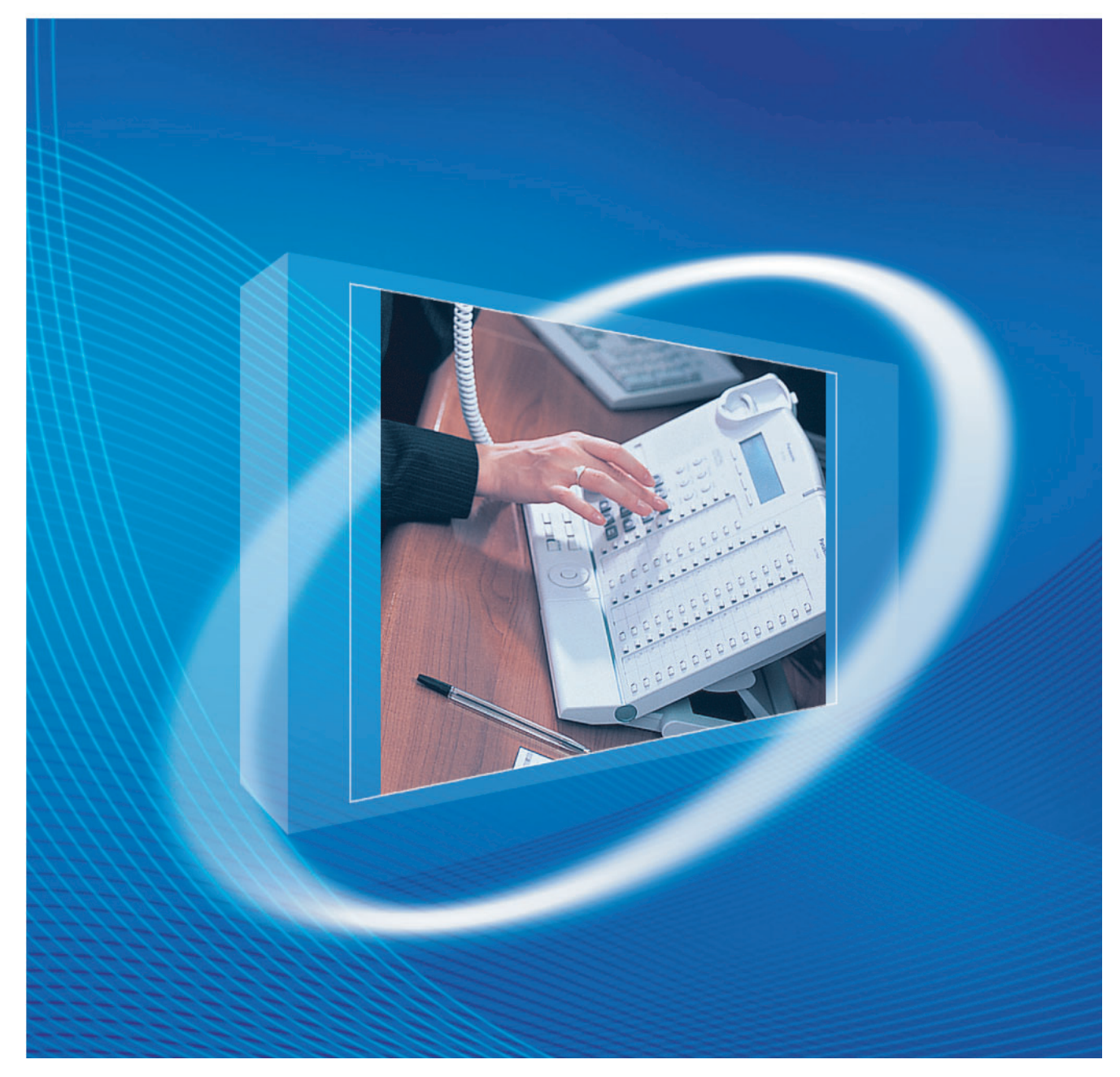

Благодарим за покупку цифровой гибридной IP-ATC. Внимательно прочтите это Руководство перед использованием изделия и сохраните его для будущего использования.

Установку и программирование системы должен выполнять Авторизованный Установщик.

**KXTDA30: программный файл PSMPR версии 3.0000 или выше KXTDA100/KXTDA200: программный файл PMPR версии 3.0000 или выше KXTDA600: программный файл PLMPR версии 3.0000 или выше**

# *Введение*

### **О Руководстве по программированию**

Руководство по программированию на СТ разработано как справочник по программированию цифровой гибридной IP-ATC Panasonic с помощью системного телефона (СТ) Panasonic с дисплеем.

Руководство по программированию на СТ состоит из следующих разделов:

#### **Раздел 1, Обзор**

В этом разделе содержится краткое описание процедур программирования УАТС.

#### **Раздел 2, Программирование на системном телефоне**

В этом разделе содержатся инструкции по использованию СТ с дисплеем для программирования УАТС.

#### **Раздел 3, Ссылки на программирование функций**

В этом разделе содержится список всех соответствующих параметров программирования на системном телефоне для каждой функции.

### **Ссылки в Руководстве по программированию на СТ**

#### **Ссылки на Руководство по программированию на СТ**

Ссылки на соответствующие разделы Руководства по программированию на СТ.

#### **Ссылки на Руководство по функциям**

В Руководстве по функциям описываются многочисленные функциональные возможности УАТС и поясняются способы наиболее эффективного использования этих возможностей. В Руководстве по программированию на СТ также приводятся ссылки на соответствующие разделы Руководства по функциям.

#### **Ссылки на Руководство по установке**

В Руководстве по установке содержатся инструкции по установке и техническому обслуживанию УАТС. В Руководстве по программированию на СТ также приводятся ссылки на соответствующие разделы Руководства по установке.

#### **Ссылки на другие страницы и Руководства**

При просмотре этого Руководства на ПК можно осуществлять переход по ссылкам на различные разделы Руководства по программированию на СТ и других Руководств по цифровой гибридной IP-ATC. Для перехода к определенному разделу следует щелкнуть по ссылке.

Виды ссылок включают:

- ссылки на Руководство по установке;
- ссылки на Руководство по программированию на СТ;
- ссылки на Руководство по функциям.

### **ПРЕДУПРЕЖДЕНИЕ**

**Если УАТС выделяет дым, запах или издает посторонний шум, отключите ее от электрической розетки переменного тока. В противном случае возникает риск возгорания или поражения электрическим током. Проверьте, что выделение дыма полностью прекратилось, и обратитесь в авторизованный сервисный центр Panasonic.**

## **ПРИМЕЧАНИЯ**

- Информация, которая содержится в этом Руководстве, относится к УATC с определенной версией программного обеспечения, указанной на обложке Руководства. Для получения информации относительно версии программного обеспечения УАТС см. раздел **[\[190\]](#page-28-0)  Информация о версии [программного](#page-28-0) обеспечения главного процессора (MPR)**.
- Некоторые системные платы, системные телефоны и функции недоступны в отдельных регионах. Кроме того, некоторые системные платы и функции недоступны для некоторых моделей УАТС. Для получения дополнительной информации обратитесь к сертифицированному дилеру Panasonic.
- Технические характеристики изделий могут быть изменены без предварительного уведомления.
- В этом Руководстве примеры отображения на дисплее СТ и другие примеры даны на английском языке. В зависимости от страны/региона, могут быть доступны другие языки.

Изделия KX-TDA30E, KX-TDA30NE, KX-TDA30GR и KX-TDA30CE предназначены для эксплуатации во взаимодействии с:

- аналоговой коммутируемой телефонной сетью общего пользования (PSTN) стран Европы;
- панъевропейской цифровой сетью интегрального обслуживания (ISDN) при использовании базового доступа к ISDN.

KX-TDA100E/KX-TDA200E, KX-TDA100NE/KX-TDA200NE, KX-TDA100GR/KX-TDA200GR и KX-TDA100CE/KX-TDA200CE предназначены для эксплуатации во взаимодействии с:

- аналоговой коммутируемой телефонной сетью общего пользования (PSTN) стран Европы;
- панъевропейской цифровой сетью интегрального обслуживания (ISDN) при использовании базового доступа к ISDN;
- панъевропейской цифровой сетью интегрального обслуживания (ISDN) при использовании первичного доступа к ISDN;
- цифровыми структурированными арендованными линиями 2048 кбит/сек. ONP (D2048S).

KX-TDA600E, KX-TDA600NE, KX-TDA600GR и KX-TDA600CE предназначены для эксплуатации во взаимодействии с:

- аналоговой коммутируемой телефонной сетью общего пользования (PSTN) стран Европы;
- панъевропейской цифровой сетью интегрального обслуживания (ISDN) при использовании базового доступа к ISDN;
- панъевропейской цифровой сетью интегрального обслуживания (ISDN) при использовании первичного доступа к ISDN;
- цифровыми структурированными арендованными линиями 2048 кбит/сек. ONP (D2048S).

Мы, компании Панасоник Коммуникейшнс Ко., Лтд./Панасоник Коммуникейшнс Ко. (Великобритания) Лтд., заявляем, что это оборудование отвечает основным требованиям и другим соответствующим положениям директивы 1999/5/EC для радио и телекоммуникационного оконечного оборудования (Radio & Telecommunications Terminal Equipment, R&TTE).

Сертификаты соответствия для соответствующих изделий Panasonic, описанных в данном Руководстве, доступны для загрузки по адресу:

### **<http://www.doc.panasonic.de>**

Контактная информация: Panasonic Services Europe a Division of Panasonic Marketing Europe GmbH Panasonic Testing Centre Winsbergring 15, 22525 Hamburg, Germany

# *Содержание*

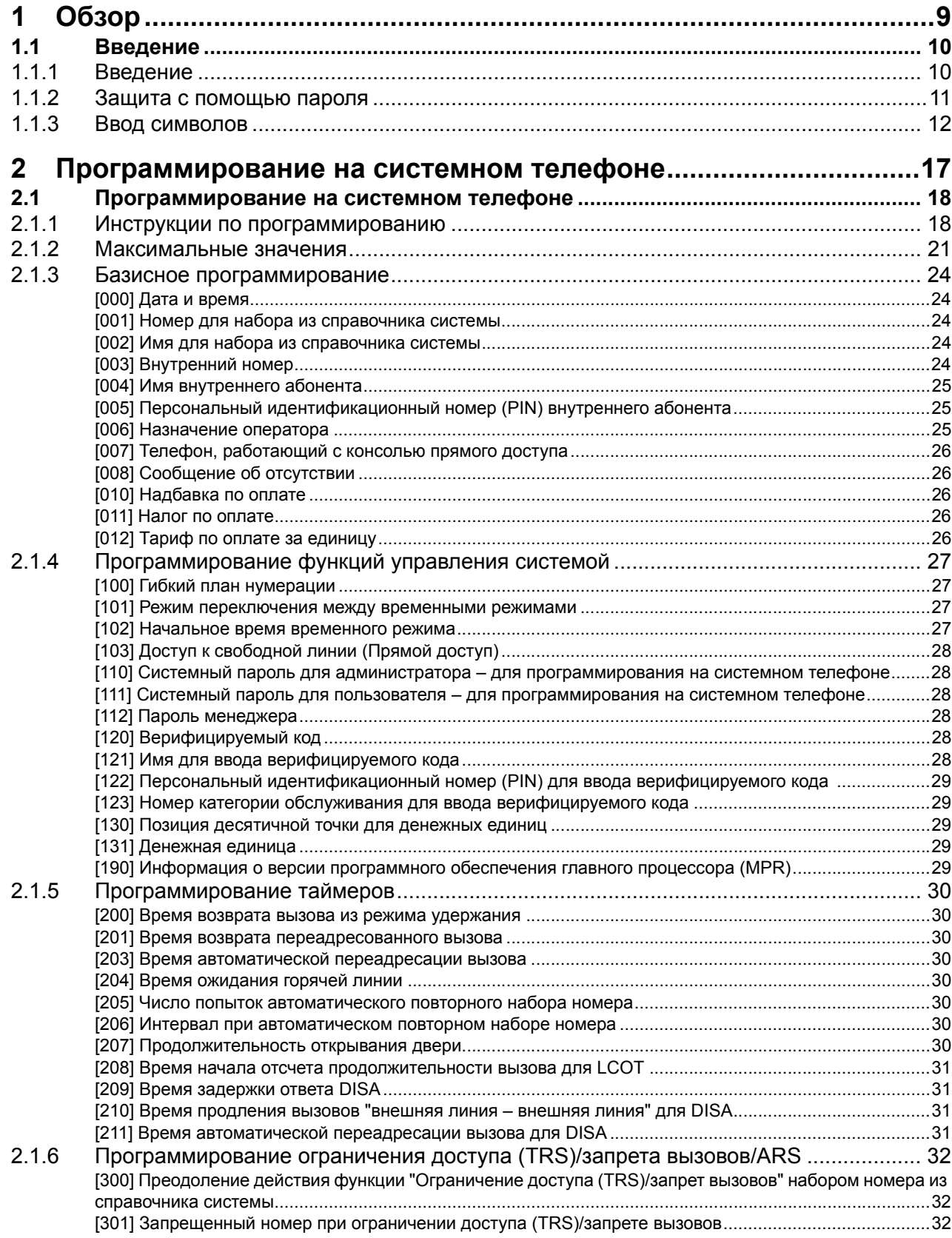

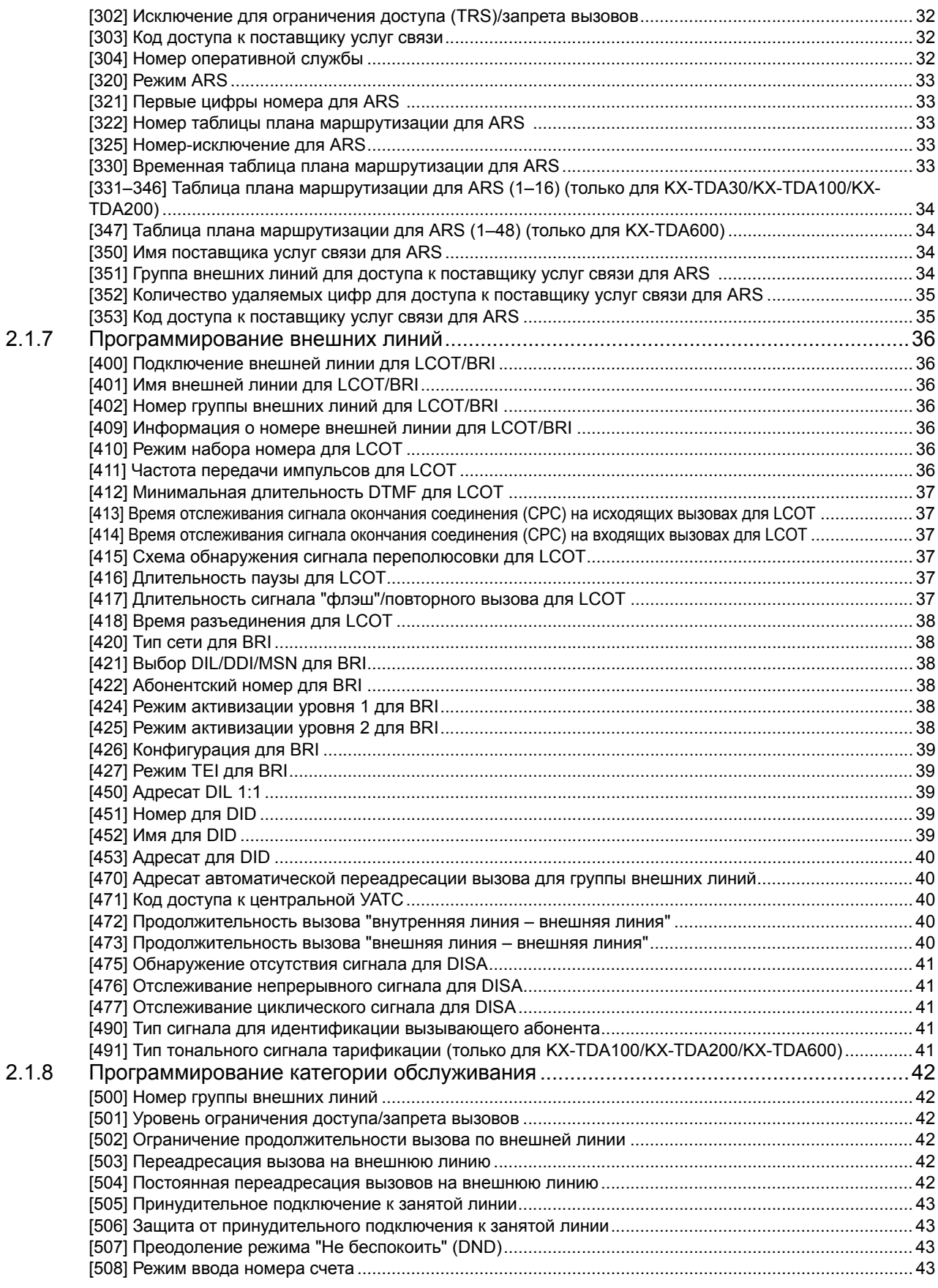

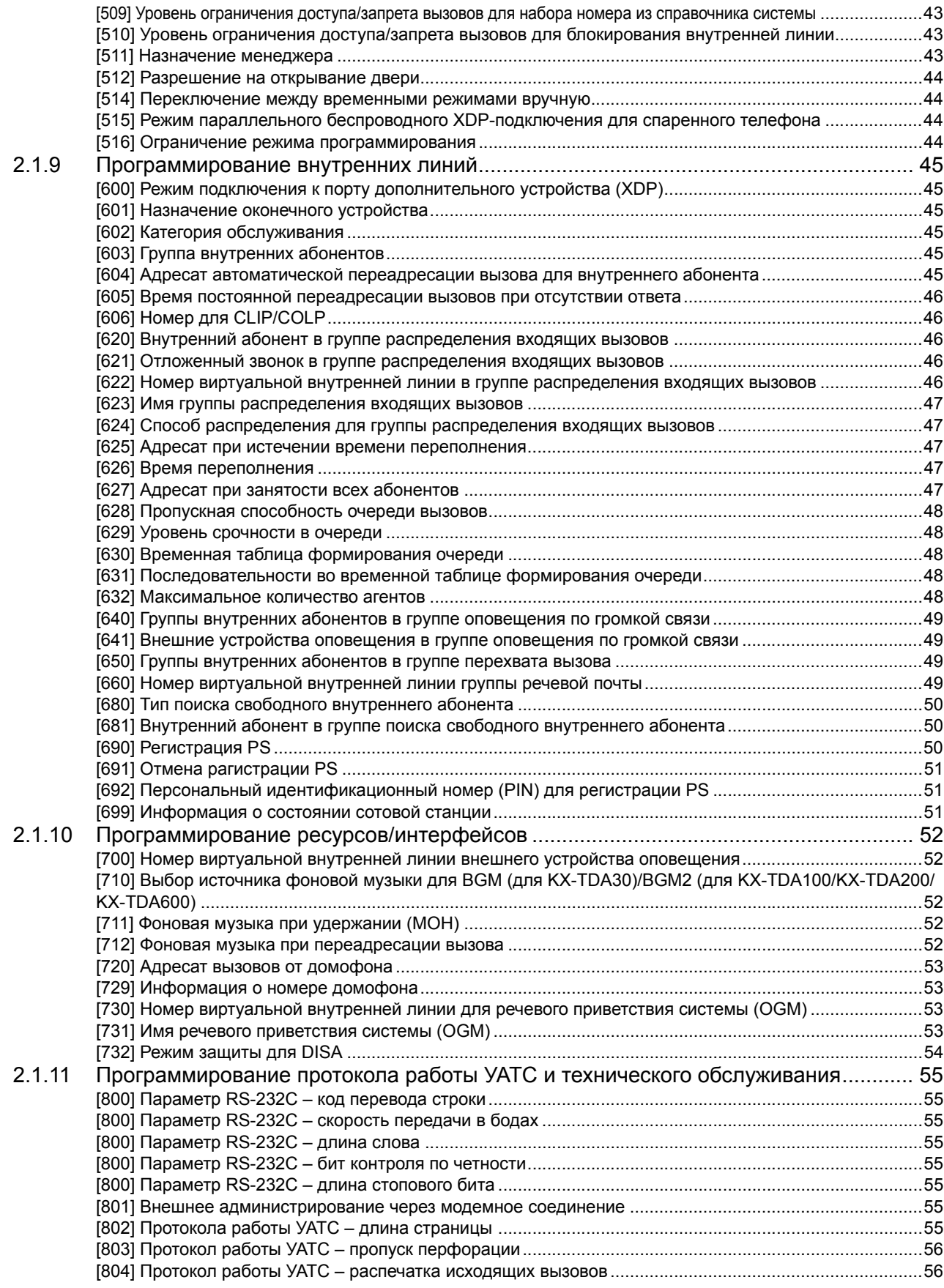

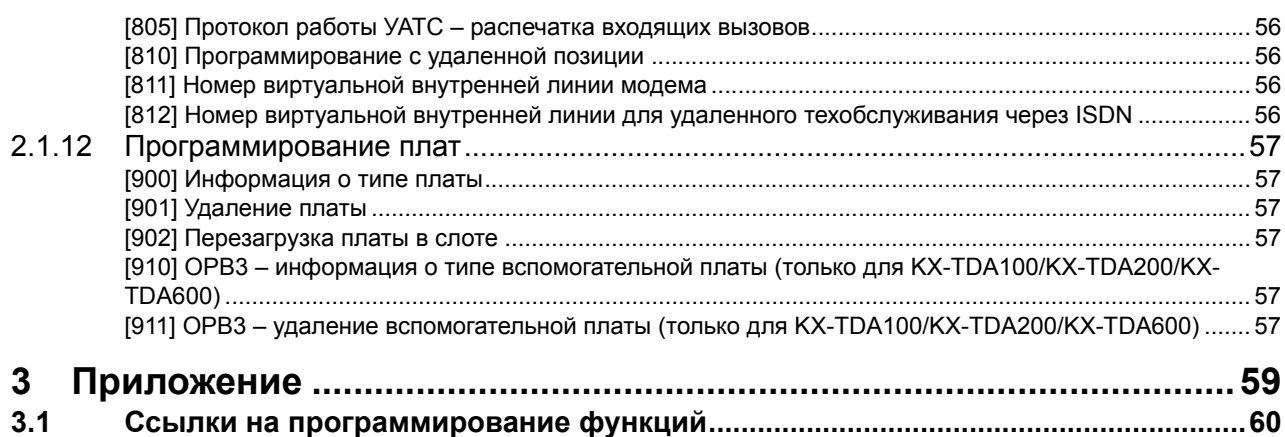

# *Раздел 1 Обзор*

<span id="page-8-0"></span>*В этом разделе содержится краткое описание процедур программирования УАТС.*

# <span id="page-9-0"></span>**1.1 Введение**

# <span id="page-9-1"></span>**1.1.1 Введение**

Настоящие инструкции по программированию предназначены для использования в качестве общей справочной информации по системному программированию цифровой гибридной IP-ATC Panasonic. Каждая функция в УАТС имеет установки по умолчанию, которые могут быть изменены в соответствии с требованиями пользователя УАТС. Эти установки определяют особенности выполнения функций УАТС, а их изменение называется "системным программированием".

В один момент времени системное программирование может выполняться только одним пользователем. При попытке входа в режим системного программирования любых других пользователей доступ не предоставляется.

# **Способы программирования**

Существует два способа программирования:

- **Программирование на компьютере (ПК)** Путем программирования на компьютере с использованием KX-TDA Maintenance Console можно запрограммировать все функции и установки УАТС. Процедуры
- инсталляции и запуска Maintenance Console описаны в Руководстве по установке. • **Программирование на системном телефоне (СТ)** Путем программирования на системном телефоне можно запрограммировать только часть функций и установок УАТС. Программирование на системном телефоне описано в разделе "2.1 [Программирование](#page-17-0) на системном телефоне". Системное программирование выполняется внутренним абонентом путем ввода трехзначных кодов программирования на СТ.

# <span id="page-10-0"></span>**1.1.2 Защита с помощью пароля**

В целях защиты системы для доступа к определенным функциям системного программирования УАТС необходим ввод системных паролей. Путем установки различных паролей для пользователей можно управлять уровнем программирования, доступным для каждого пользователя.

Доступны следующие типы системных паролей:

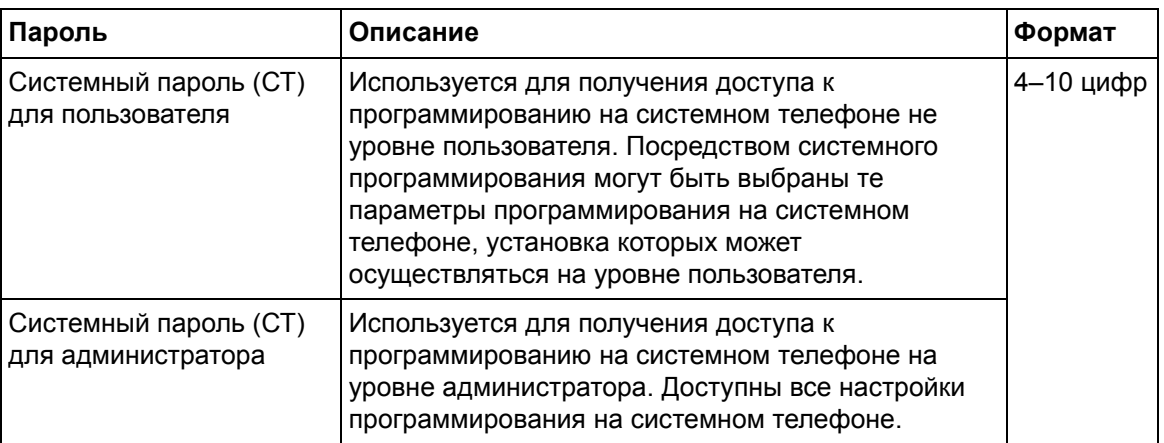

#### *Предупреждение администратору или дилеру относительно системного пароля*

- **1.** Сообщите клиенту все системные пароли.
- **2.** Во избежание несанкционированного доступа и возможного неправильного использования УАТС не разглашайте пароль и проинформируйте клиента о важности использования паролей и возможных негативных последствиях разглашения пароля.
- **3.** В УАТС установлены пароли по умолчанию. Из соображений безопасности измените эти пароли при первом программировании УАТС.
- **4.** Периодически меняйте пароль.
- **5.** Настоятельно рекомендуется использование 10-символьного пароля для достижения максимальной степени защиты от несанкционированного доступа. Перечень номеров и символов, которые могут использоваться в системных паролях, см. в разделе "[1.1.3](#page-11-0)  Ввод [символов](#page-11-0)".
- **6.** Если системный пароль был забыт, то его можно выяснить путем загрузки резервной копии системных данных на ПК и проверки пароля с помощью программного обеспечения KX-TDA Maintenance Console. При отсутствии резервной копии системных данных требуется выполнить сброс параметров УАТС для возврата к заводским значениям по умолчанию и запрограммировать их повторно. Поэтому настоятельно рекомендуется создавать резервную копию системных данных. Для получения дополнительной информации о резервном копировании системных данных см. online-справку по программному обеспечению Maintenance Console. Однако поскольку системные пароли могут быть извлечены из резервных копий файлов системных данных, необходимо обеспечить защиту этих файлов от несанкционированного доступа.

# <span id="page-11-0"></span>**1.1.3 Ввод символов**

Следующие символы используются при сохранении имен, сообщений или других текстовых данных с использованием СТ. В приведенных ниже таблицах показаны символы, которые можно ввести путем нажатия каждой кнопки определенное количество раз.

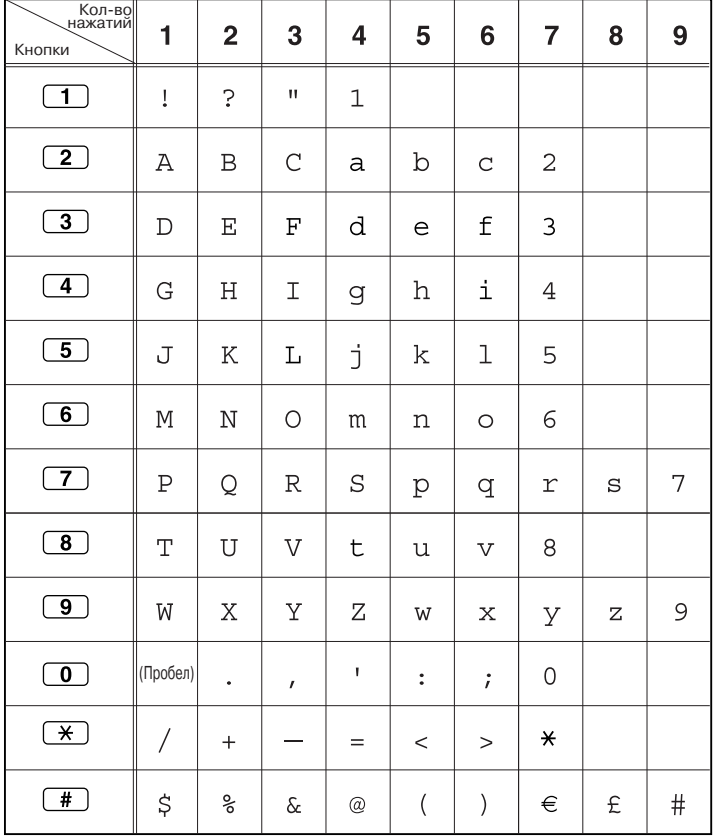

#### **Таблица 1 (Стандартный дисплей)**

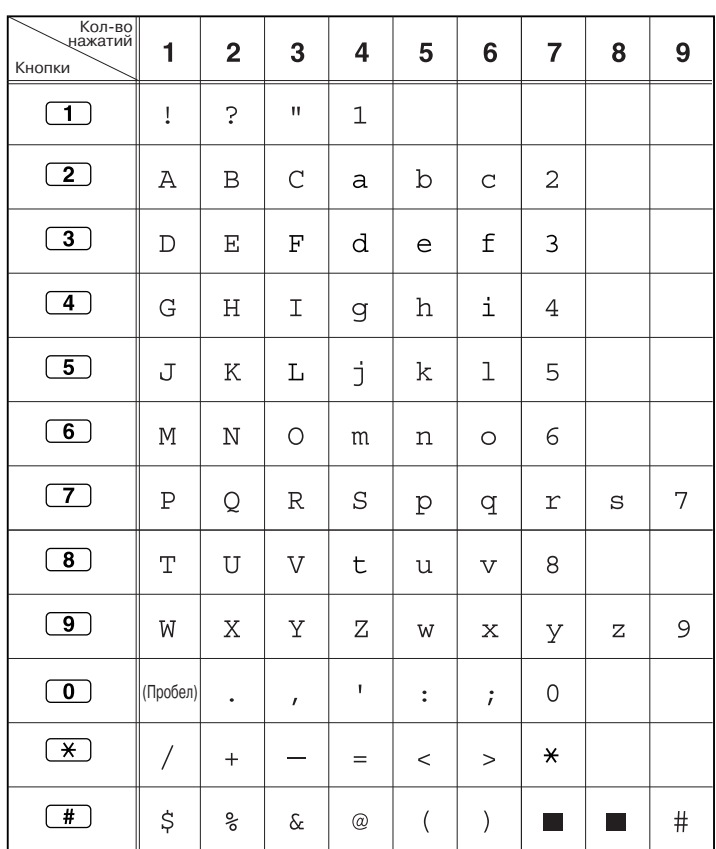

## **Таблица 1 (Стандартный дисплей для модели RU)**

### **Таблица 2 (Дополнительно)**

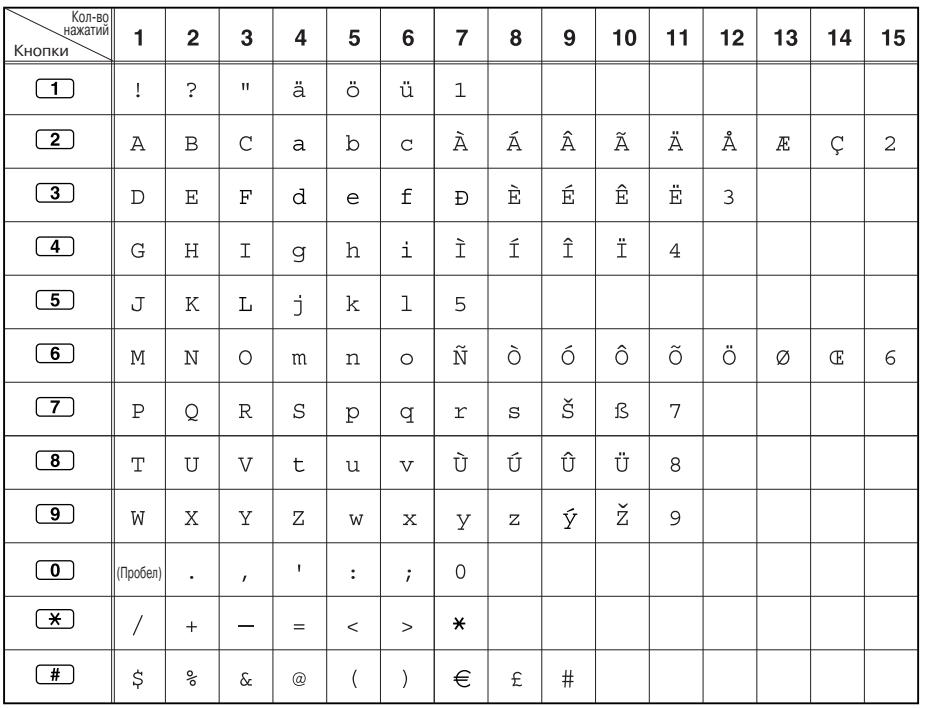

| Кол-во<br>нажатий<br>Кнопки                                         | 1           | $\overline{2}$ | 3            | $\overline{\mathbf{4}}$ | 5              | 6                       | $\overline{7}$ | 8                                                                                                    | 9                    | 10 | 11        | 12 | 13 | 14 | 15             |
|---------------------------------------------------------------------|-------------|----------------|--------------|-------------------------|----------------|-------------------------|----------------|----------------------------------------------------------------------------------------------------|----------------------|----|-----------|----|----|----|----------------|
| $\mathbf{T}$                                                        | Ţ           | ċ              | п            | ä                       | ö              | ü                       | $\mathbf{1}$   |                                                                                                    |                      |    |           |    |    |    |                |
| $\begin{array}{ c } \hline \textbf{2} \end{array}$                  | Α           | $\, {\bf B}$   | $\mathsf{C}$ | a                       | b              | $\mathsf{C}$            | Á              | Â                                                                                                    | Ă                    | Ä  | Ą         | ć  | Ç  | č  | $\overline{a}$ |
| $\overline{\mathbf{3}}$                                             | $\mathbb D$ | Ε              | F            | d                       | e              | £                       | Ď              | Đ                                                                                                    | É                    | Ę  | Ë         | ě  | 3  |    |                |
| $\boxed{4}$                                                         | G           | H              | I            | g                       | h              | $\pm$                   | Í              | $\hat{\mathbb{I}}$                                                                                                    | $\overline{4}$       |    |           |    |    |    |                |
| $\boxed{5}$                                                         | J           | K              | Г            | j                       | k              | $\mathbf{I}$            | Ľ              | Ĺ                                                                                                    | 5                    |    |           |    |    |    |                |
| $\begin{array}{c} \textbf{G} \end{array}$                           | M           | $\mathbf N$    | $\circ$      | m                       | n              | $\circ$                 | Ń              | $\check{\textrm{N}}$                                                                                                    | Ó                    | ô  | õ         | Ö  | 6  |    |                |
| $\left( \overline{\bf 7}\right)$                                    | $\mathbf P$ | Q              | R            | S                       | p              | q                       | $\mathbf r$    | S                                                                                                    | $\tilde{\mathbb{R}}$ | Ř  | š         | Ś  | Ş  | ß  | 7              |
| $\begin{array}{ c } \hline \mathbf{3} \end{array}$                  | $\mathbf T$ | U              | $\mathbf{V}$ | t                       | u              | $\overline{\mathbf{V}}$ | Ť              | Ţ                                                                                                    | ů                    | Ú  | Ű         | ΰ  | 8  |    |                |
| $\boxed{9}$                                                         | W           | X              | Υ            | Ζ                       | W              | $\mathbf x$             | У              | $\mathbf{Z}% _{0}=\mathbf{Z}_{0}=\mathbf{Z}_{0}=\math$ | ž                    | ź  | $\dot{z}$ | ý  | 9  |    |                |
| $\left( \begin{matrix} \text{\large $\sigma$} \end{matrix} \right)$ | (Пробел)    |                | $\mathbf{r}$ | I.                      | $\ddot{\cdot}$ | $\ddot{i}$              | $\mathbf 0$    |                                                                                                    |                      |    |           |    |    |    |                |
| $\overline{\ast}$                                                   | /           | $+$            |              | $=$                     | $\,<$          | $\geq$                  | ₩              |                                                                                                    |                      |    |           |    |    |    |                |
| $\overline{\ast}$                                                   | \$          | ့<br>၈         | $\delta$     | $^{\circledR}$          | $\left($       | $\mathcal{E}$           | €              | £                                                                                                    | $\#$                 |    |           |    |    |    |                |

**Таблица 2 (Дополнительно для модели CE)**

### **Таблица 2 (Дополнительно для модели GR)**

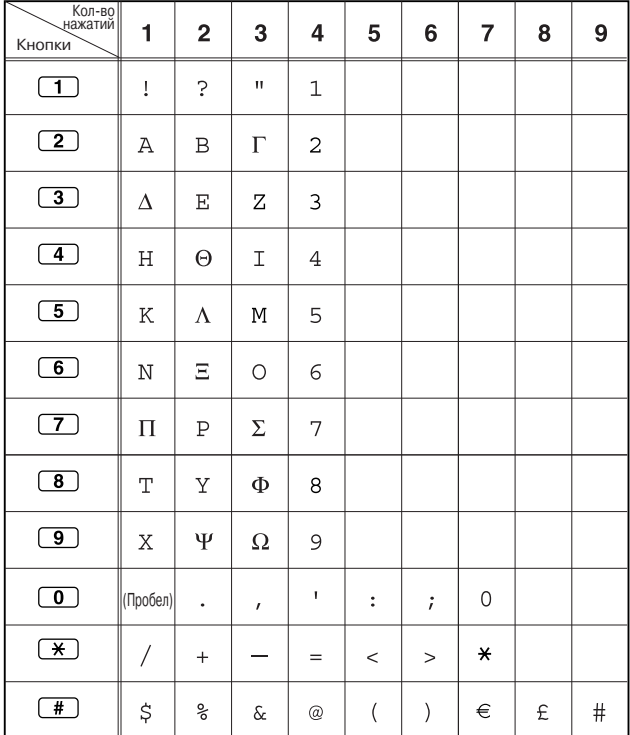

| – Кол-во<br><sub>–</sub> нажатий<br>Кнопки | 1          | $\overline{\mathbf{c}}$ | 3                         | 4              | 5                        | 6              | $\overline{7}$        | 8              | $\boldsymbol{9}$ | 10               | 11      |
|--------------------------------------------|------------|-------------------------|---------------------------|----------------|--------------------------|----------------|-----------------------|----------------|------------------|------------------|---------|
| $\overline{1}$                             | A          | Б                       | $\, {\bf B}$              | Ţ              | $\overline{\mathcal{L}}$ | $\mathbf{H}$   | $\mathbf{1}$          |                |                  |                  |         |
| $\boxed{2}$                                | Γ          | Д                       | E                         | Ë              | $\overline{2}$           |                |                       |                |                  |                  |         |
| $\boxed{3}$                                | Ж          | 3                       | И                         | Й              | $\mathfrak{Z}$           |                |                       |                |                  |                  |         |
| $\overline{4}$                             | K          | Л                       | M                         | $\overline{4}$ |                          |                |                       |                |                  |                  |         |
| $\overline{5}$                             | H          | $\mathcal{O}$           | Π                         | 5              |                          |                |                       |                |                  |                  |         |
| $\boxed{6}$                                | P          | $\mathcal{C}$           | $\mathbf T$               | 6              |                          |                |                       |                |                  |                  |         |
| $\boxed{7}$                                | У          | Φ                       | $\boldsymbol{\mathrm{X}}$ | $\overline{7}$ |                          |                |                       |                |                  |                  |         |
| $\overline{\mathbf{8}}$                    | Ц          | Ч                       | Ш                         | 8              |                          |                |                       |                |                  |                  |         |
| $\overline{9}$                             | Щ          | Ъ                       | Ы                         | Ь              | 9                        |                |                       |                |                  |                  |         |
| $\overline{\mathbf{C}}$                    | Э          | Ю                       | Я                         | (Пробел)       | $\ddot{\phantom{0}}$     | $\overline{ }$ | $\pmb{\mathfrak{r}}$  | $\ddot{\cdot}$ | $\vdots$         | $\boldsymbol{0}$ |         |
| $\overline{\ast}$                          | $\sqrt{ }$ | $+$                     |                           | $=$            | $\,<$                    | $\geq$         | $\mathbf{I}^{\prime}$ | $\epsilon$     | I                | Ï                | $\star$ |
| $\overline{f}$                             | \$         | $\frac{6}{6}$           | $\&$                      | @              | (                        | $\mathcal{E}$  | €                     | I              | ў                | $\#$             |         |

**Таблица 2 (Дополнительно для модели RU)**

#### **[Пример ввода символов]**

Для ввода "Ann":

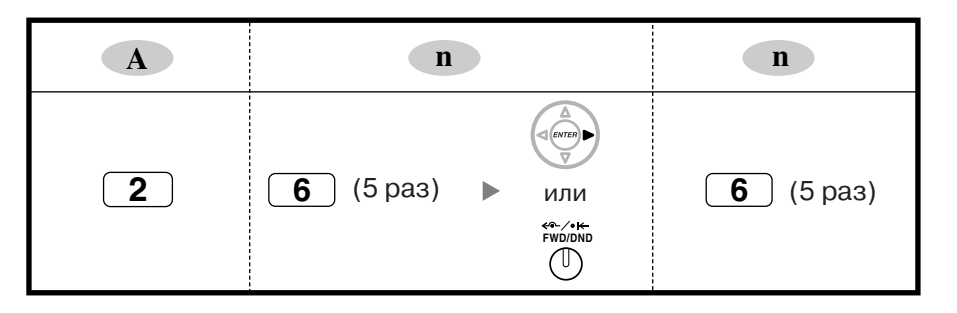

#### **Примечания**

- Для удаления символа, выделенного курсором, нажмите CLEAR.
- Для перемещения курсора влево нажмите  $\blacklozenge$ .
- Для перемещения курсора вправо нажмите  $\blacktriangleright$ . Эту кнопку или кнопку FWD/DND требуется нажимать после ввода первого символа в случае необходимости последовательного ввода двух или более символов с использованием одной и той же кнопки (например, "G" и "I").
- При нажатии кнопки SELECT символы, соответствующие каждой из кнопок, выводятся в обратном порядке.
- Для переключения между таблицей 1 и таблицей 2 (при использовании телефона серии KX-T7600) следует нажать крайнюю левую программную кнопку.

**1.1 Введение**

# *Раздел 2*

# <span id="page-16-0"></span>*Программирование на системном телефоне*

*В этом разделе содержатся инструкции по использованию СТ с дисплеем для программирования УАТС.*

# <span id="page-17-0"></span>**2.1 Программирование на системном телефоне**

# <span id="page-17-1"></span>**2.1.1 Инструкции по программированию**

## **Требуемый телефон/внутренняя линия**

Настройку УАТС посредством системного программирования можно выполнять при использовании системного телефона (СТ) с многострочным дисплеем, например, KX-T7636. Для получения доступа к системному программированию уровень категории обслуживания (COS), назначенной внутреннему абоненту СТ, должен позволять выполнять системное программирование, либо СТ должен быть подключен к порту с наименьшим порядковым номером на плате, которая, в свою очередь, должна быть установлена в слот с наименьшим порядковым номером.

В конкретный момент времени может осуществляться только один сеанс системного программирования. Это означает, что только один абонент может получить доступ к системному программированию в определенный момент времени, либо с СТ, либо с ПК.

Перечень символов, которые могут быть введены при выполнении системного программирования, приведены в разделе "1.1.3 Ввод [символов](#page-11-0)".

# **Кнопки и функции**

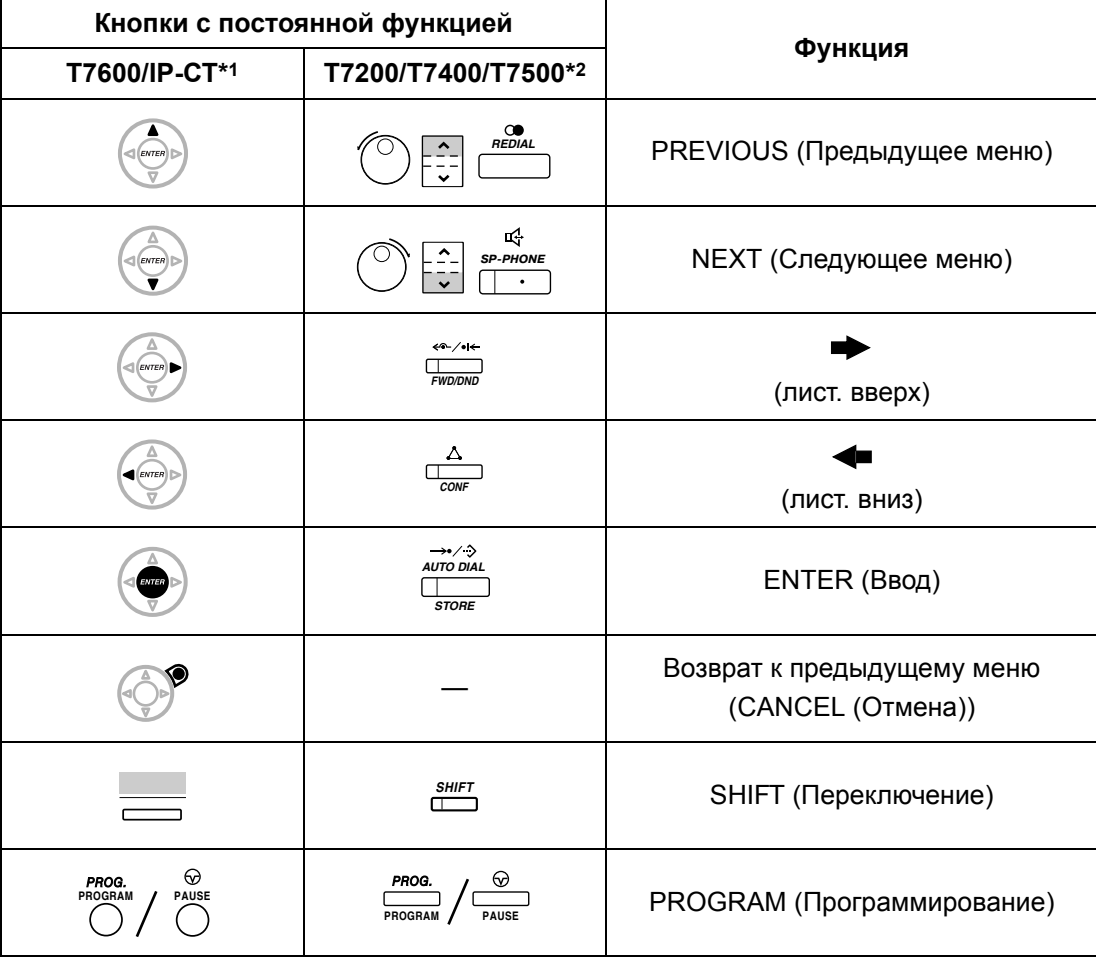

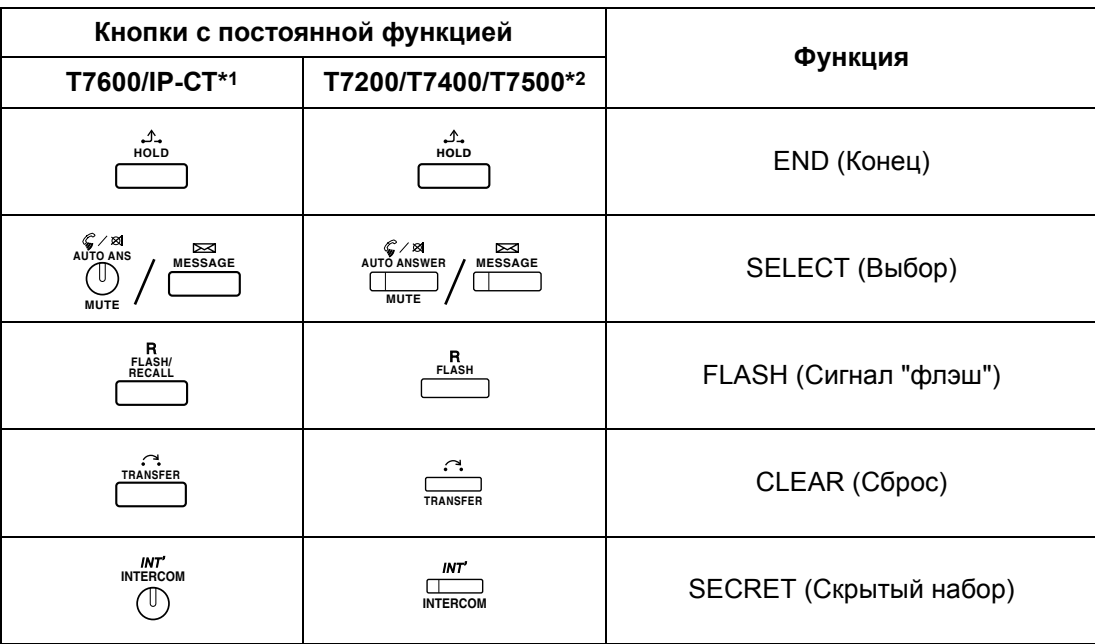

\*1: Кнопки, показанные в этом столбце, присутствуют на моделях KX-T7600.

\*2: Кнопки, показанные в этом столбце, присутствуют на моделях KX-T7400.

#### **Переход к режиму системного программирования**

Использование СТ для выполнения системного программирования позволяет уполномоченным внутренним абонентам настраивать многочисленные функции и параметры УАТС.

Существует два уровня системного программирования, которое может выполняться с СТ: программирование на уровне администратора и программирование на уровне пользователя.

#### **Уровень администратора:**

Обеспечивает возможность программирования всех установок, доступных через программирование на системном телефоне.

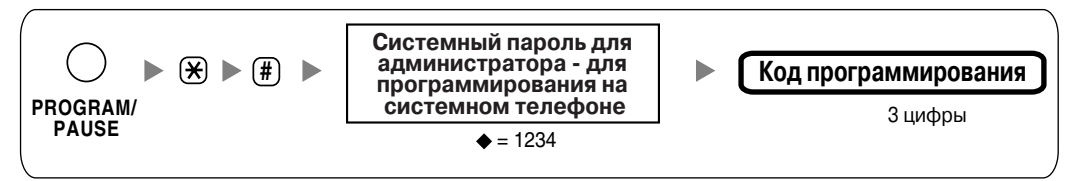

#### **Уровень пользователя:**

Обеспечивает возможность программирования только определенных установок, разрешенных для программирования на компьютере.

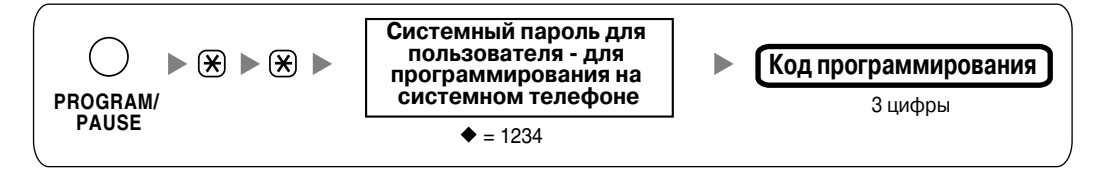

#### **Примечание**

- в данном Руководстве соответствует понятию "значение по умолчанию".

# **Структура программирования**

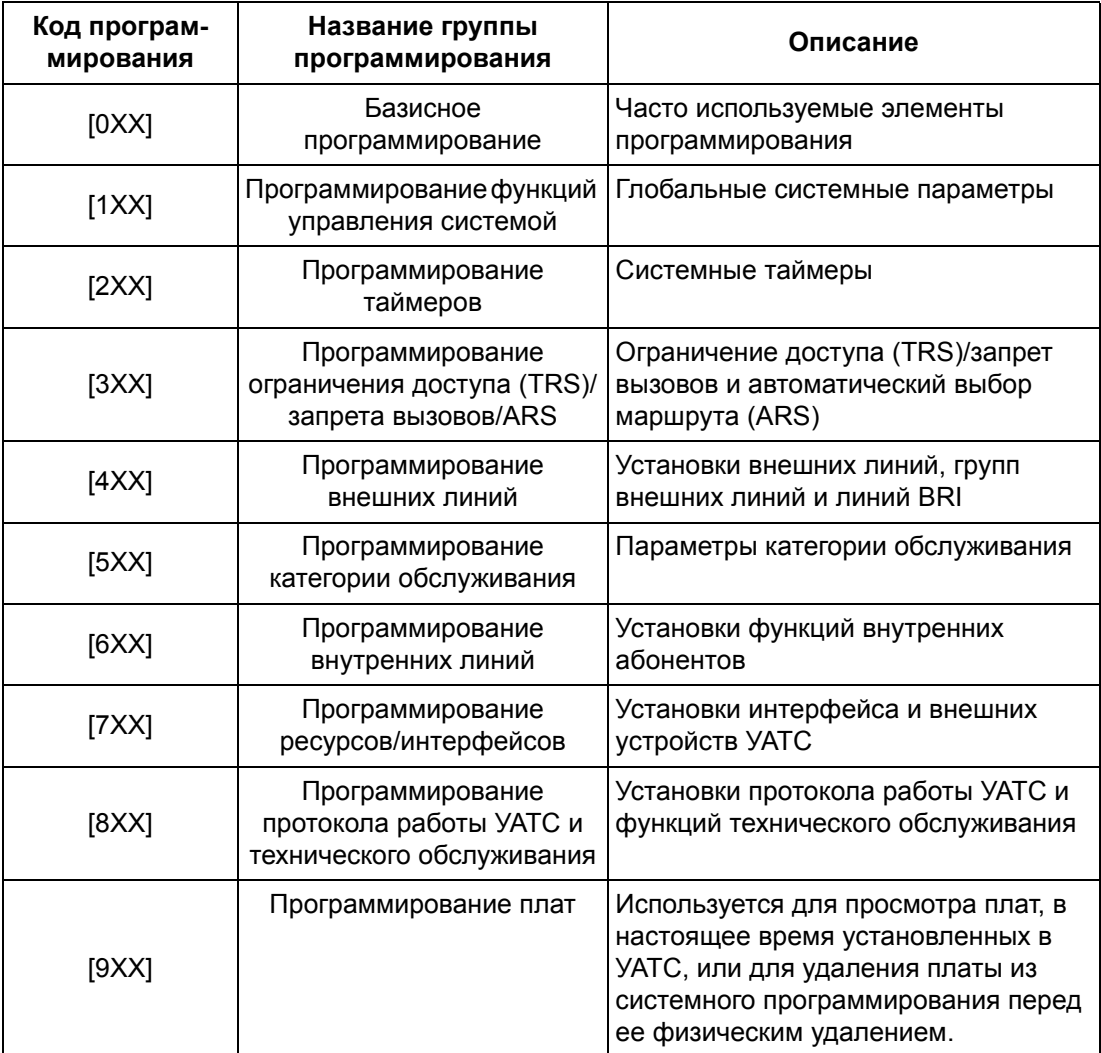

# <span id="page-20-0"></span>**2.1.2 Максимальные значения**

В данном Руководстве приведены максимальные значения ввода для каждого параметра программирования. В случае различий максимальных значений ввода для одной или нескольких поддерживаемых моделей УАТС эти различия приведены для каждого параметра программирования, как описано в следующем примере.

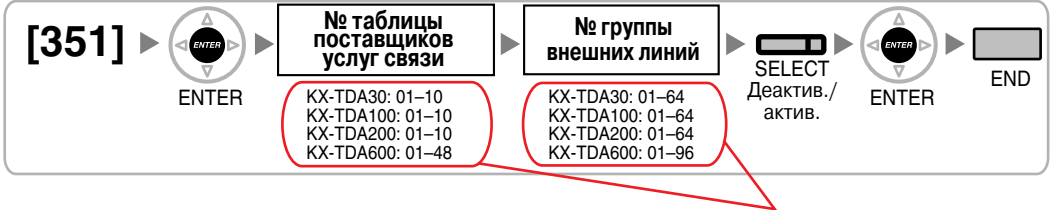

Эти значения зависят от модели УАТС.

Однако следует отметить, что значения ввода для внутренних номеров, слотов и портов для каждого параметра программирования не указаны. Эти значения изменяются в зависимости от модели УАТС и типа установленной платы (см. ниже).

### **Внутренние номера (включая номера функций)**

- KX-TDA30/KX-TDA100/KX-TDA200: 1–4 цифры
- KX-TDA600: 1–5 цифр

# **Значения слотов и портов для KX-TDA30**

#### **Доступные для ввода значения слотов**

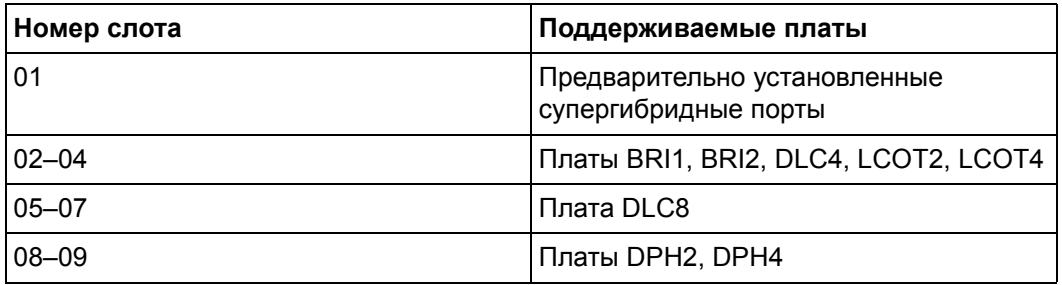

Номера слотов вводятся как двузначные числа (например, "04" для слота 4).

#### **Доступные для ввода значения портов**

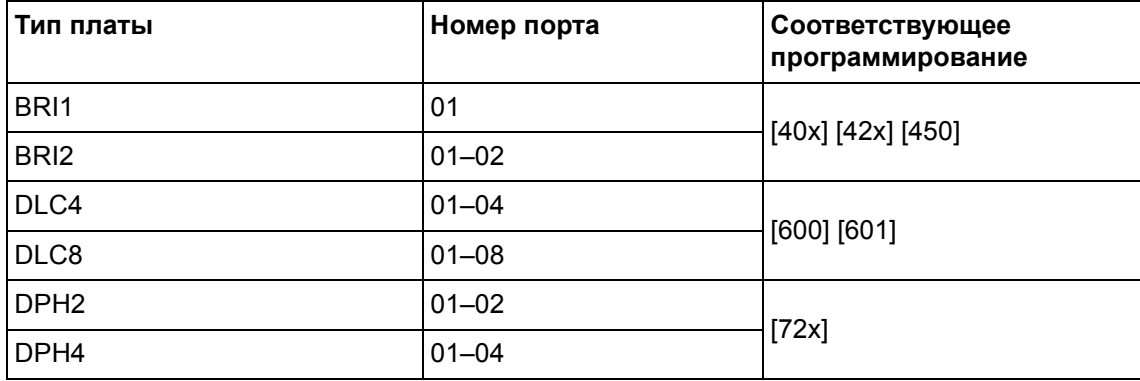

#### **2.1 Программирование на системном телефоне**

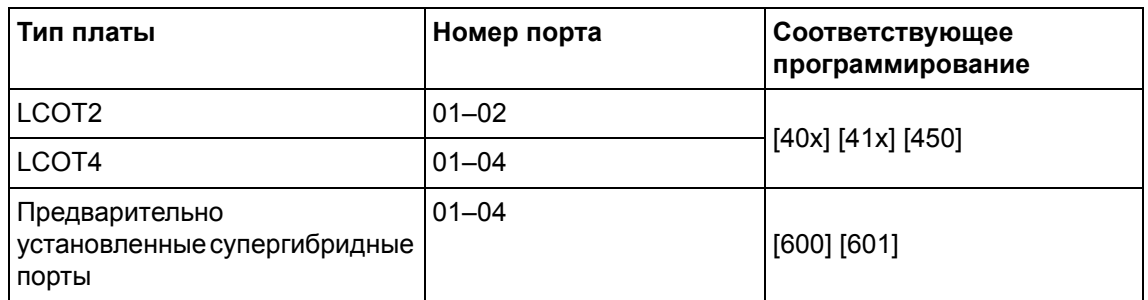

Номера портов вводятся как двузначные числа (например, "04" для порта 4).

# **Значения портов и слотов для KX-TDA100/KX-TDA200/KX-TDA600**

#### **Доступные для ввода значения слотов**

#### **KX-TDA100/KX-TDA200**

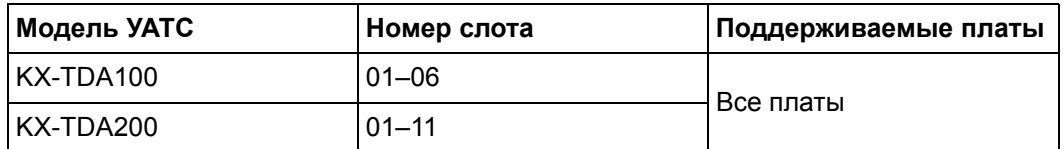

Номера слотов вводятся как двузначные числа (например, "04" для слота 4).

#### **KX-TDA600**

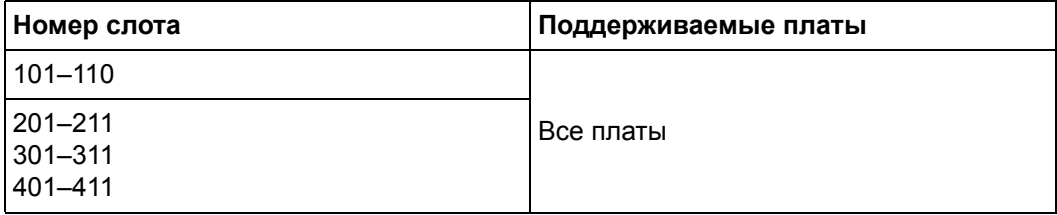

Номера слотов вводятся как трехзначные числа в виде "XYY":

- Х: номер блока  $(1-4)$ ;
- YY: номер слота (01-11).

#### **Доступные для ввода значения портов**

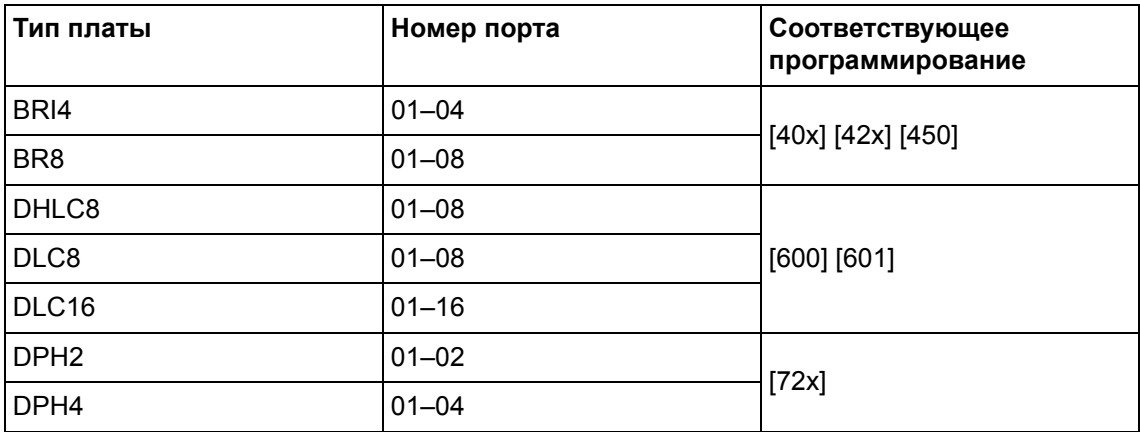

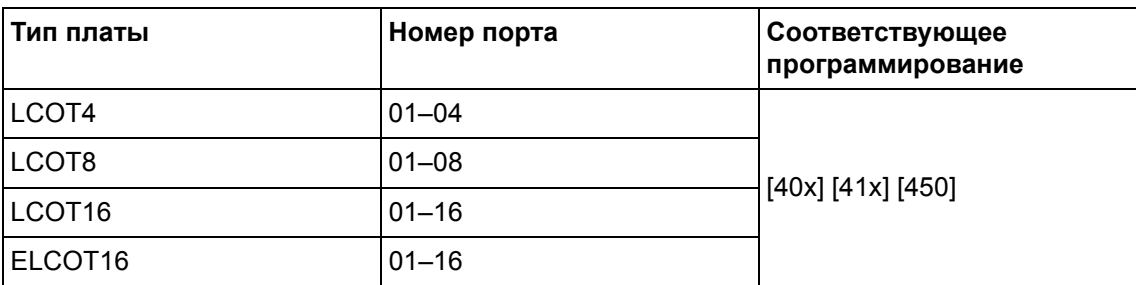

Номера портов вводятся как двузначные числа (например, "04" для порта 4).

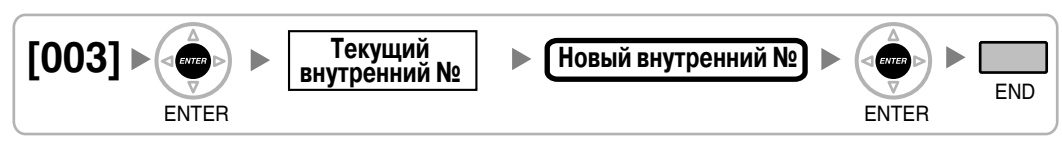

# <span id="page-23-4"></span>**[003] Внутренний номер**

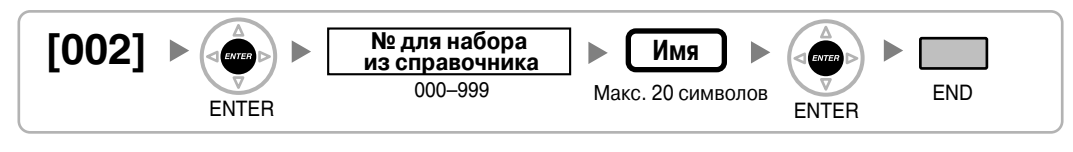

# <span id="page-23-3"></span>**[002] Имя для набора из справочника системы**

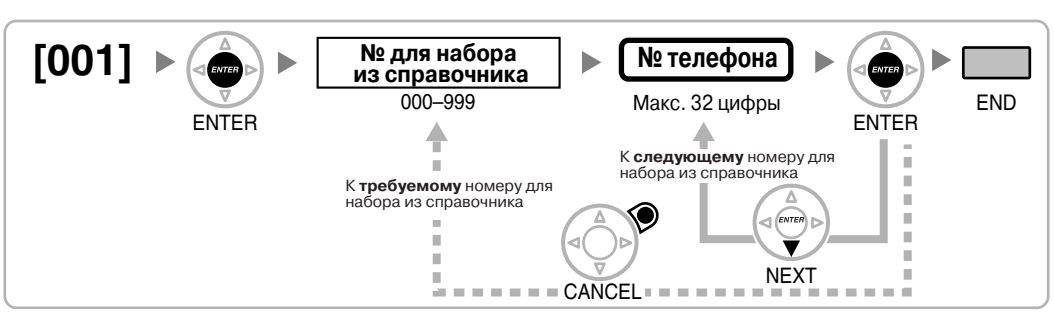

# <span id="page-23-2"></span>**[001] Номер для набора из справочника системы**

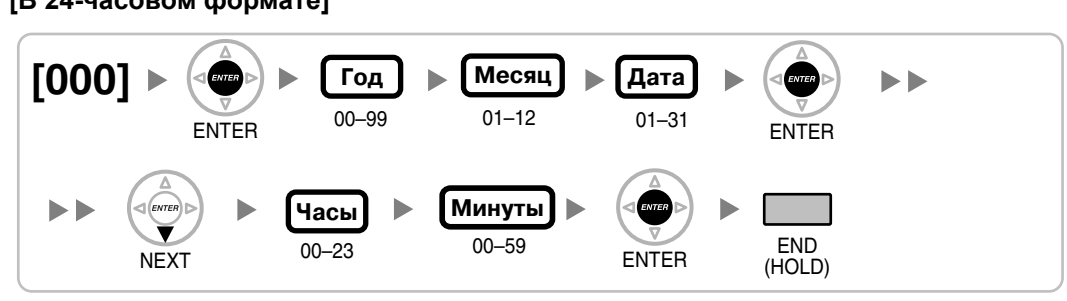

### **[В 24-часовом формате]**

<span id="page-23-1"></span>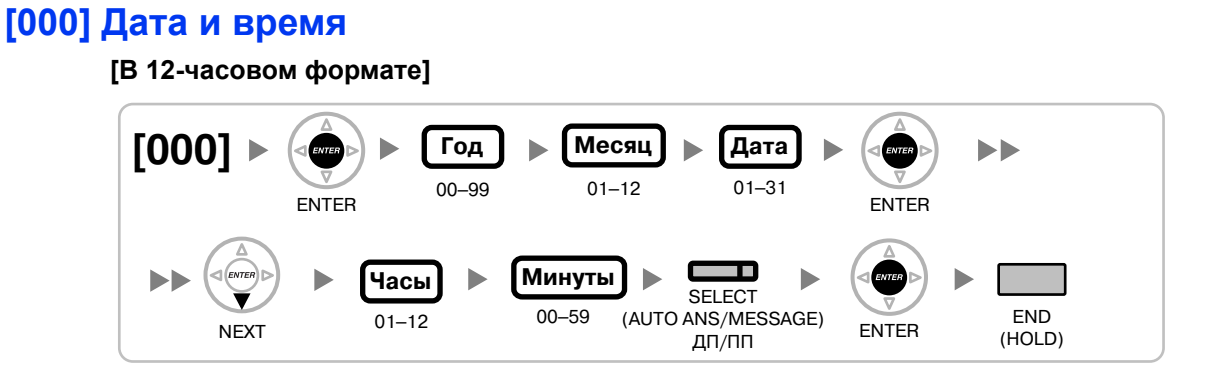

# **2.1 Программирование на системном телефоне**

<span id="page-23-0"></span>**2.1.3 Базисное программирование**

#### **Примечания**

- Внутренние абоненты, имеющие почтовый ящик на основе речевой почты с интеграцией ЦСТ, должны иметь внутренние номера, содержащие 2-4 цифры.
- Внутренние номера PS могут состоять максимум из 4 цифр.
- Если на ПК, подключенном к внутренней линии, функционируют PC Phone, PC Console или CTI-приложение, то перед программированием/изменением номера этой линии необходимо закрыть все эти приложения.

### <span id="page-24-0"></span>**[004] Имя внутреннего абонента**

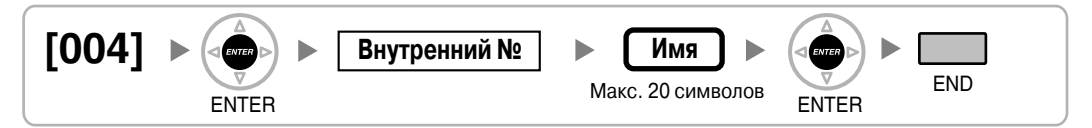

# <span id="page-24-1"></span>**[005] Персональный идентификационный номер (PIN) внутреннего абонента**

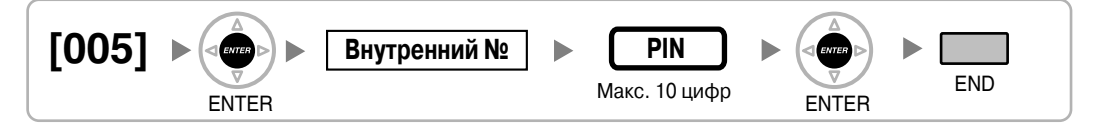

### **ПРЕДУПРЕЖДЕНИЕ**

**Если постороннее лицо узнает персональный идентификационный номер (PIN) (PIN для ввода верифицируемого кода или PIN внутреннего абонента), назначенный в УATC, возникает риск выполнения несанкционированных телефонных вызовов.**

**Стоимость таких вызовов будет отнесена на счет владельца/арендатора УАТС.**

**Для предотвращения такого несанкционированного использования УАТС настоятельно рекомендуется следующее:**

- **a) неразглашение PIN;**
- **b) выбор сложных, произвольных PIN, которые трудно угадать;**
- **c) частое изменение PIN.**

### <span id="page-24-2"></span>**[006] Назначение оператора**

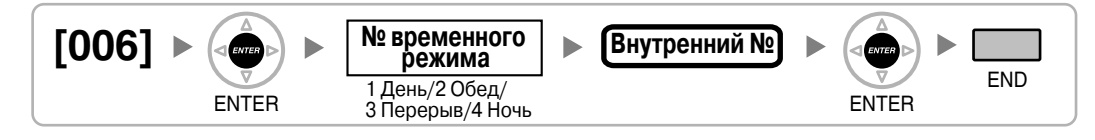

# <span id="page-25-0"></span>**[007] Телефон, работающий с консолью прямого доступа**

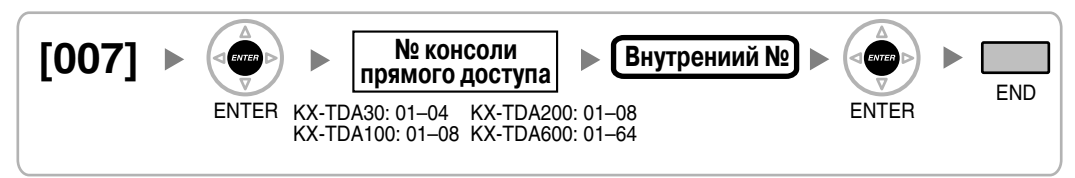

#### **Примечание**

Данная операция программирования становится доступной после присвоения значения "консоль прямого доступа" порту, подключенному к консоли прямого доступа, в программе [601] [Назначение](#page-44-2) оконечного устройства.

# <span id="page-25-1"></span>**[008] Сообщение об отсутствии**

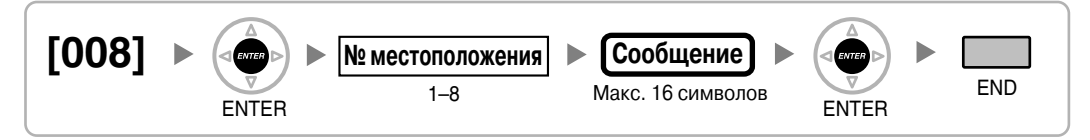

# <span id="page-25-2"></span>**[010] Надбавка по оплате**

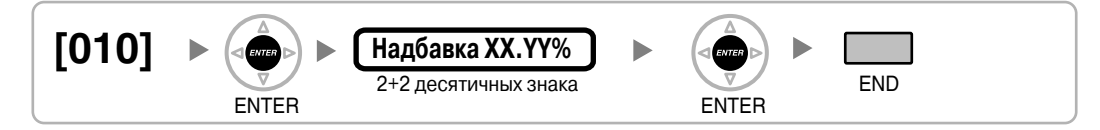

# <span id="page-25-3"></span>**[011] Налог по оплате**

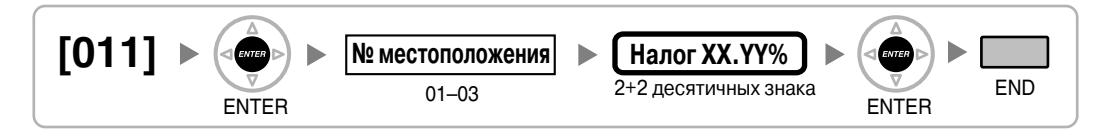

# <span id="page-25-4"></span>**[012] Тариф по оплате за единицу**

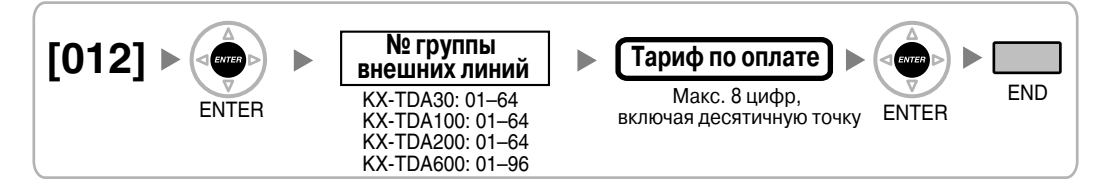

# <span id="page-26-0"></span>**2.1.4 Программирование функций управления системой**

# <span id="page-26-1"></span>**[100] Гибкий план нумерации**

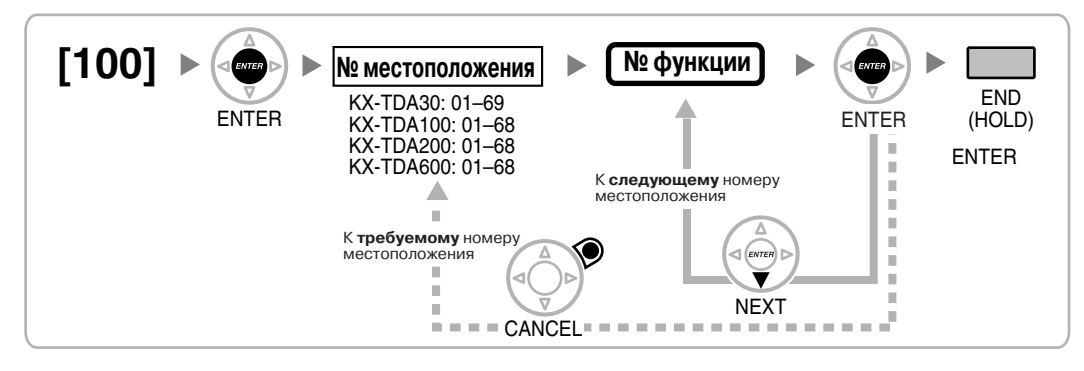

# <span id="page-26-2"></span>**[101] Режим переключения между временными режимами**

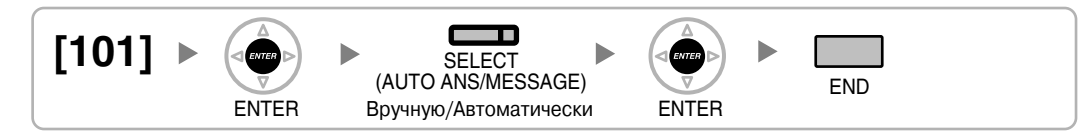

# <span id="page-26-3"></span>**[102] Начальное время временного режима**

**[В 12-часовом формате]**

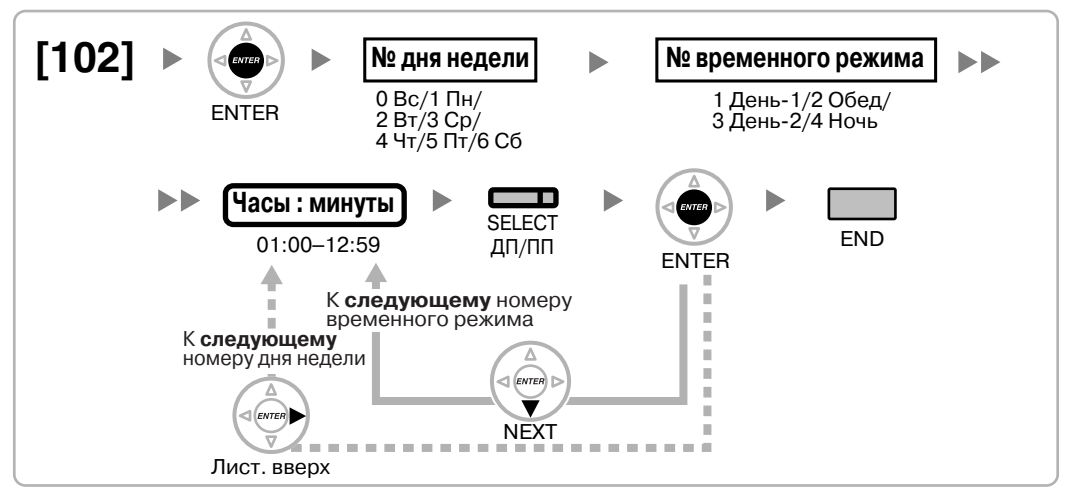

**[В 24-часовом формате]**

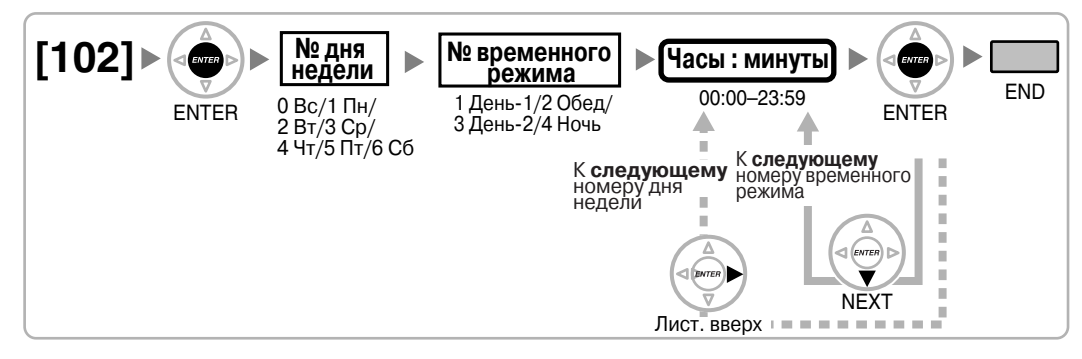

# <span id="page-27-0"></span>**[103] Доступ к свободной линии (Прямой доступ)**

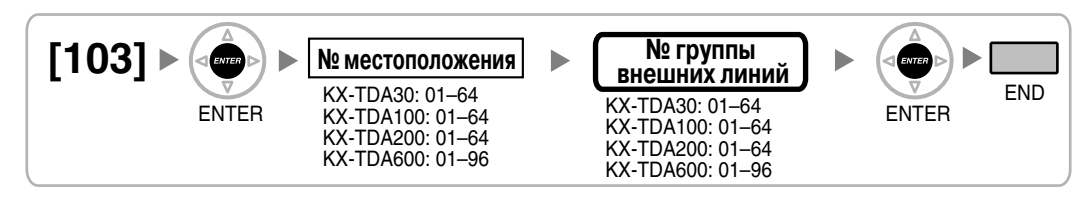

<span id="page-27-1"></span>**[110] Системный пароль для администратора – для программирования на системном телефоне**

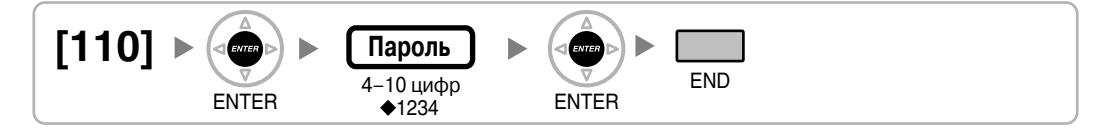

# <span id="page-27-2"></span>**[111] Системный пароль для пользователя – для программирования на системном телефоне**

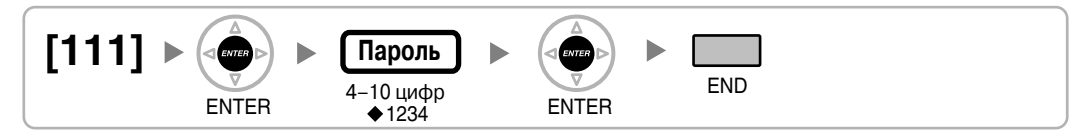

# <span id="page-27-3"></span>**[112] Пароль менеджера**

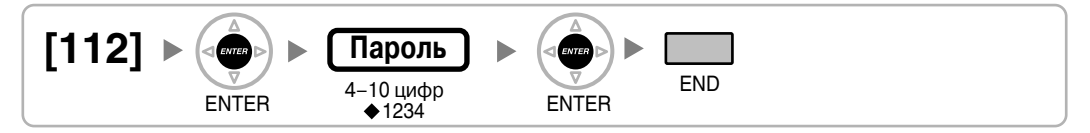

# <span id="page-27-4"></span>**[120] Верифицируемый код**

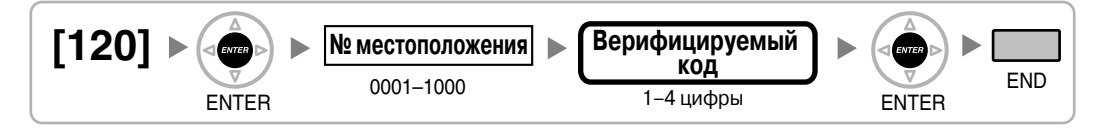

# <span id="page-27-5"></span>**[121] Имя для ввода верифицируемого кода**

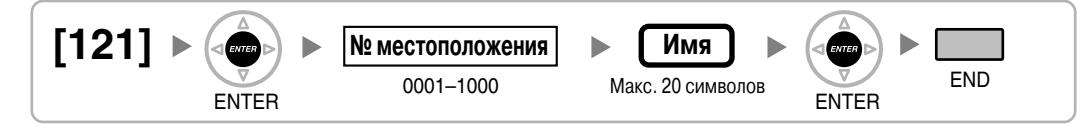

# <span id="page-28-1"></span>**[122] Персональный идентификационный номер (PIN) для ввода верифицируемого кода**

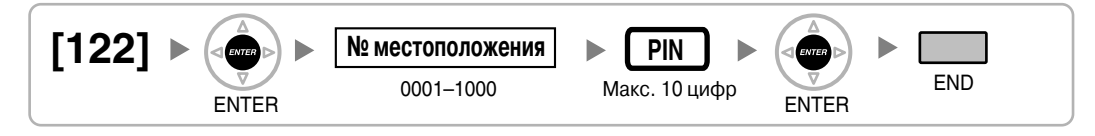

### **ПРЕДУПРЕЖДЕНИЕ**

**Если постороннее лицо узнает персональный идентификационный номер (PIN) (PIN для ввода верифицируемого кода или PIN внутреннего абонента), назначенный в УATC, возникает риск выполнения несанкционированных телефонных вызовов.**

**Стоимость таких вызовов будет отнесена на счет владельца/арендатора УАТС.**

**Для предотвращения такого несанкционированного использования УАТС настоятельно рекомендуется следующее:**

- **a) неразглашение PIN;**
- **b) выбор сложных, произвольных PIN, которые трудно угадать;**
- **c) частое изменение PIN.**

### <span id="page-28-2"></span>**[123] Номер категории обслуживания для ввода верифицируемого кода**

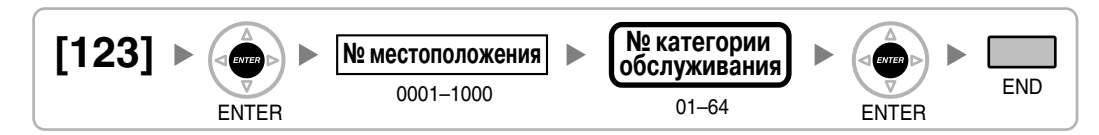

# <span id="page-28-3"></span>**[130] Позиция десятичной точки для денежных единиц**

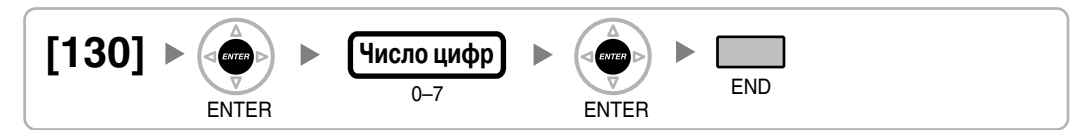

# <span id="page-28-4"></span>**[131] Денежная единица**

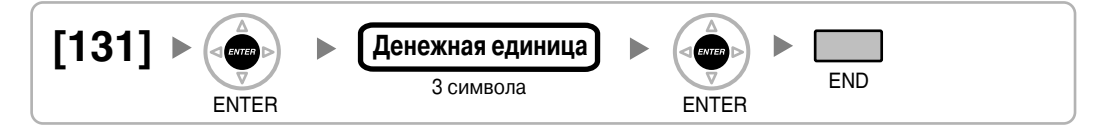

# <span id="page-28-0"></span>**[190] Информация о версии программного обеспечения главного процессора (MPR)**

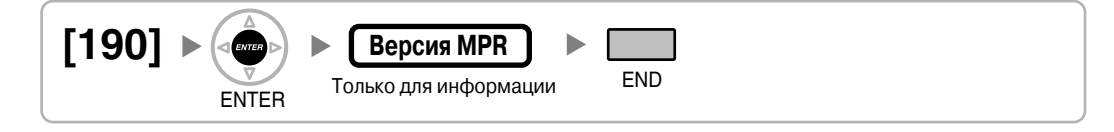

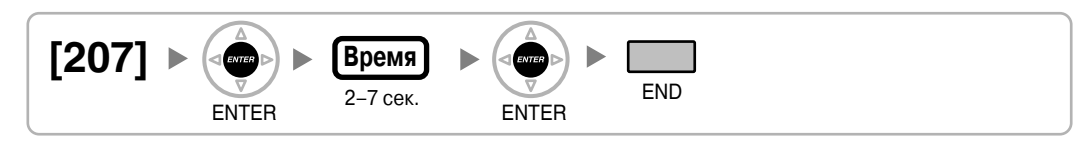

# <span id="page-29-7"></span>**[207] Продолжительность открывания двери**

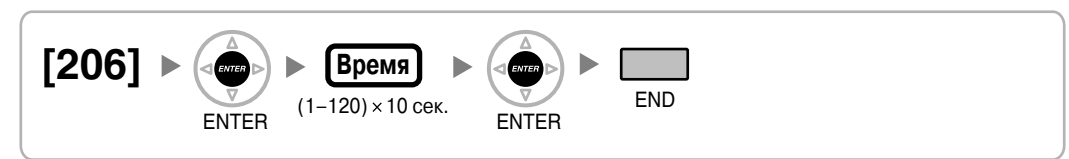

# <span id="page-29-6"></span>**[206] Интервал при автоматическом повторном наборе номера**

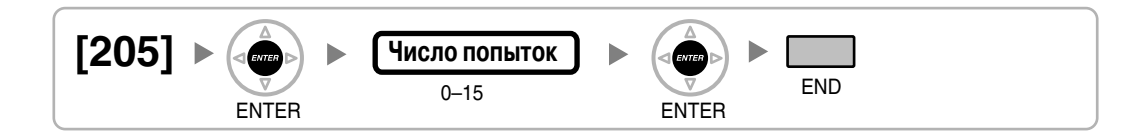

<span id="page-29-5"></span>**[205] Число попыток автоматического повторного набора номера**

END

# ENTER <sup>U-TJ CEK.</sup> ENTER

0–15 сек. **Время**

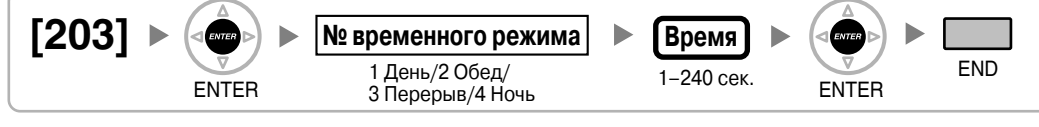

<span id="page-29-4"></span>**[204] Время ожидания горячей линии**

<span id="page-29-3"></span>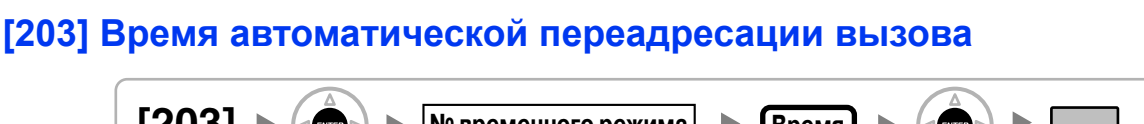

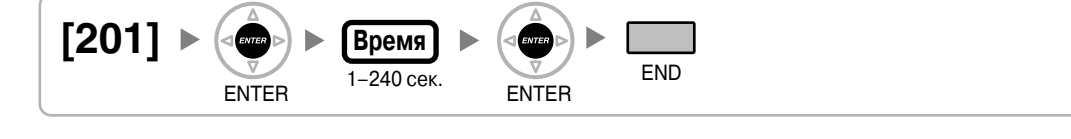

<span id="page-29-2"></span>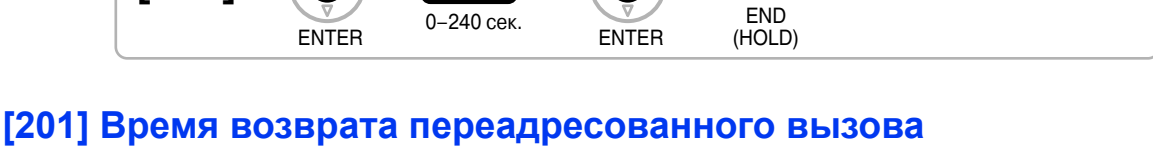

<span id="page-29-1"></span>**[200] Время возврата вызова из режима удержания**

**Время**

# <span id="page-29-0"></span>**2.1.5 Программирование таймеров**

**[200]**

**[204]**

# <span id="page-30-0"></span>**[208] Время начала отсчета продолжительности вызова для LCOT**

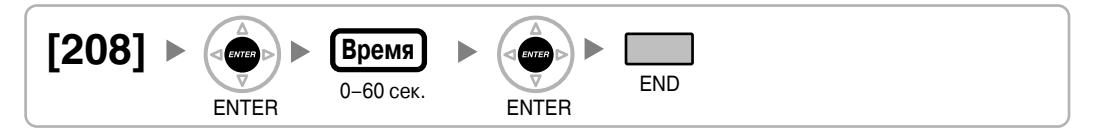

# <span id="page-30-1"></span>**[209] Время задержки ответа DISA**

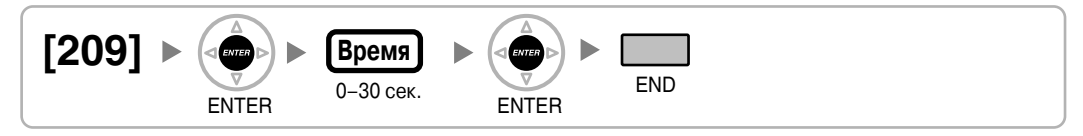

# <span id="page-30-2"></span>**[210] Время продления вызовов "внешняя линия – внешняя линия" для DISA**

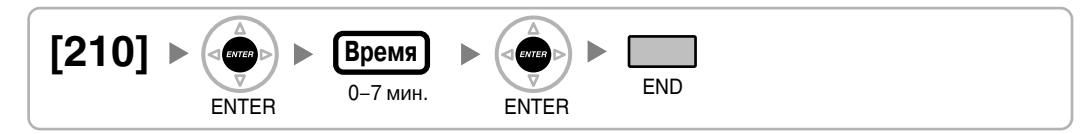

# <span id="page-30-3"></span>**[211] Время автоматической переадресации вызова для DISA**

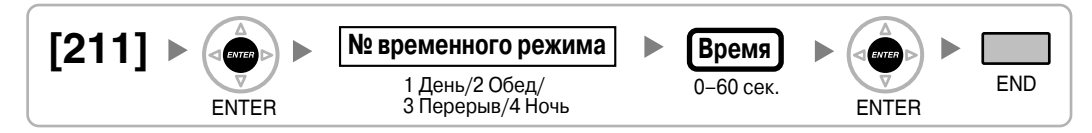

# <span id="page-31-0"></span>**2.1.6 Программирование ограничения доступа (TRS)/ запрета вызовов/ARS**

<span id="page-31-1"></span>**[300] Преодоление действия функции "Ограничение доступа (TRS)/ запрет вызовов" набором номера из справочника системы**

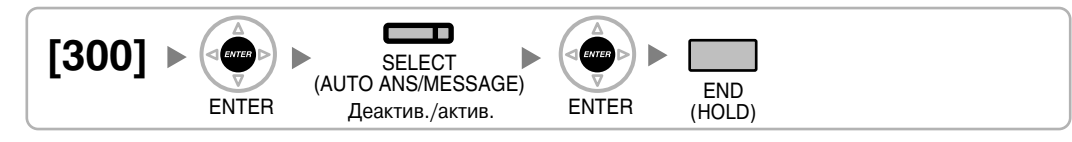

# <span id="page-31-2"></span>**[301] Запрещенный номер при ограничении доступа (TRS)/запрете вызовов**

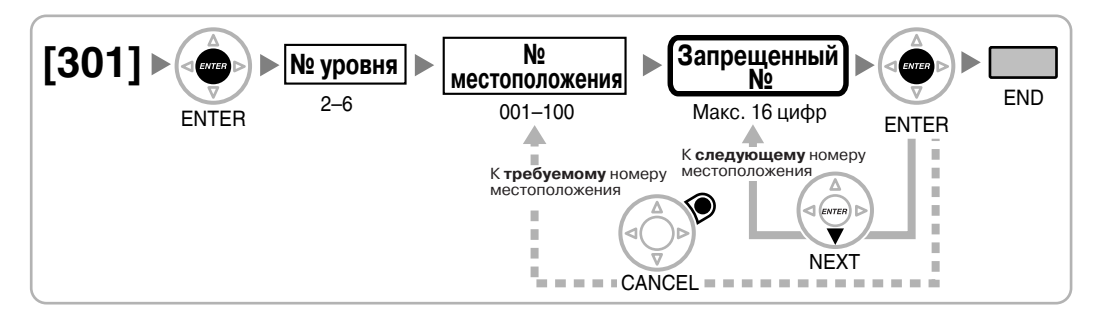

# <span id="page-31-3"></span>**[302] Исключение для ограничения доступа (TRS)/запрета вызовов**

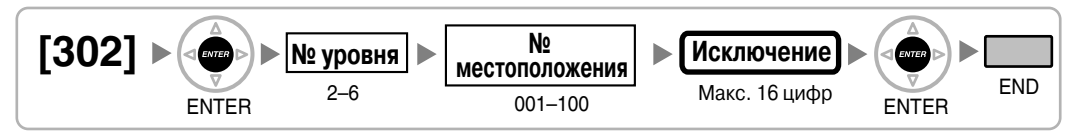

# <span id="page-31-4"></span>**[303] Код доступа к поставщику услуг связи**

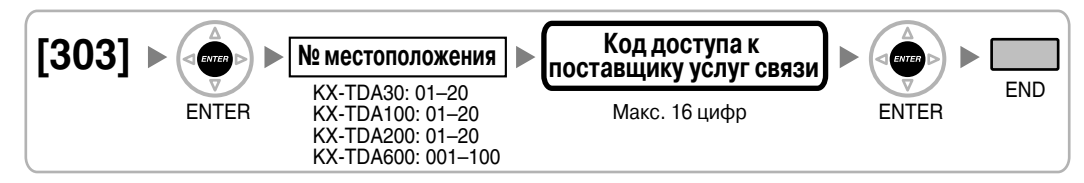

# <span id="page-31-5"></span>**[304] Номер оперативной службы**

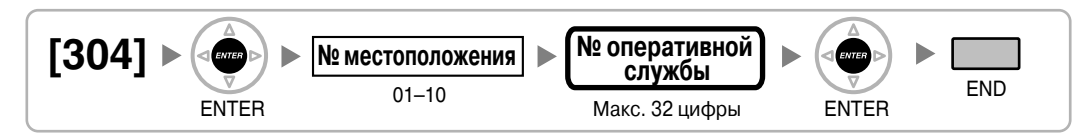

### <span id="page-32-0"></span>**[320] Режим ARS**

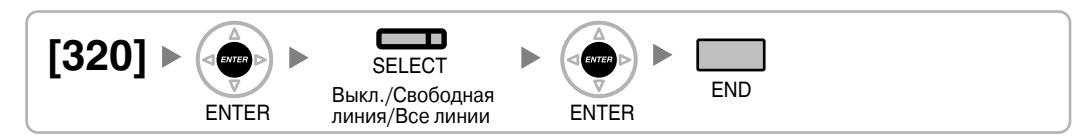

# <span id="page-32-1"></span>**[321] Первые цифры номера для ARS**

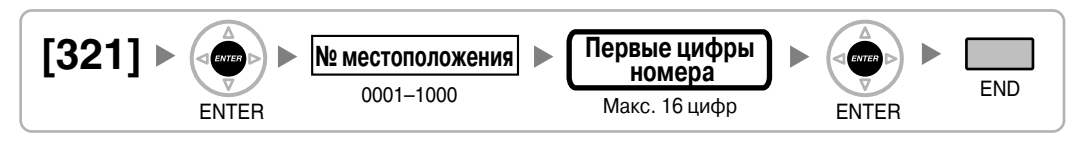

# <span id="page-32-2"></span>**[322] Номер таблицы плана маршрутизации для ARS**

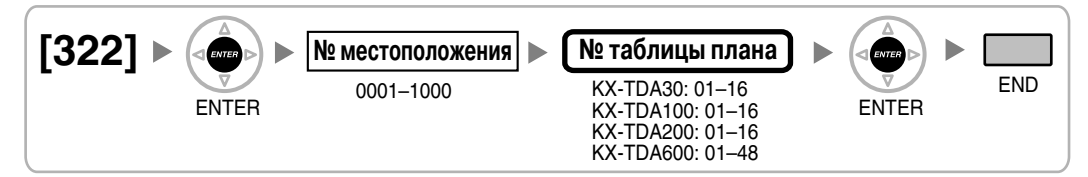

### <span id="page-32-3"></span>**[325] Номер-исключение для ARS**

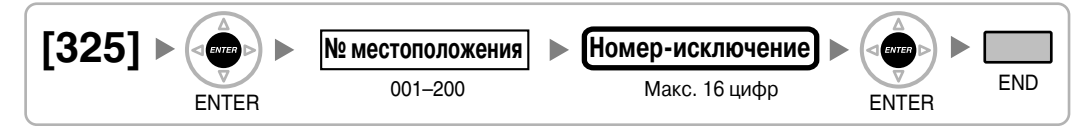

### <span id="page-32-4"></span>**[330] Временная таблица плана маршрутизации для ARS**

#### **[В 12-часовом формате]**

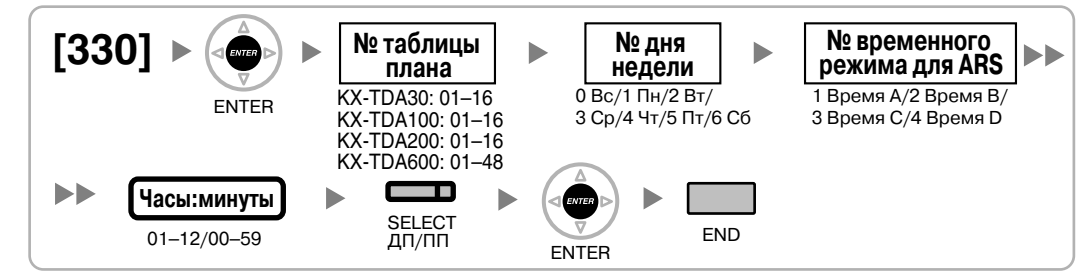

#### **[В 24-часовом формате]**

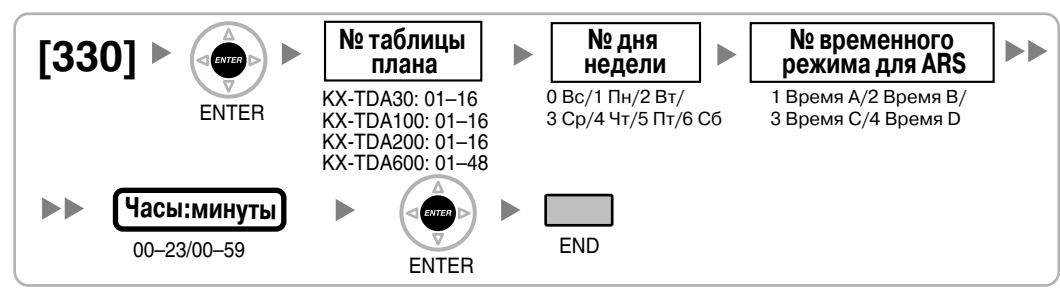

# <span id="page-33-0"></span>**[331–346] Таблица плана маршрутизации для ARS (1–16) (только для KX-TDA30/KX-TDA100/KX-TDA200)**

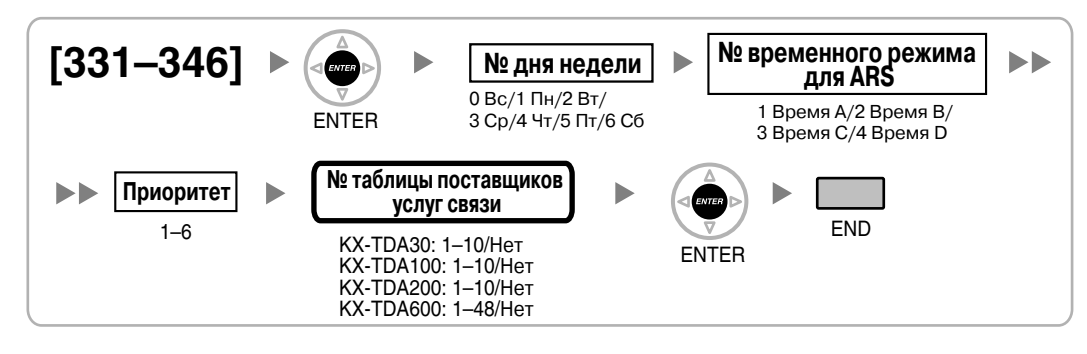

# <span id="page-33-1"></span>**[347] Таблица плана маршрутизации для ARS (1–48) (только для KX-TDA600)**

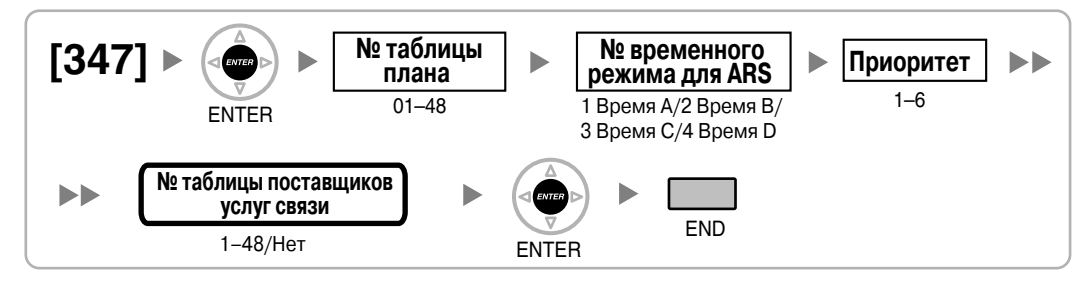

# <span id="page-33-2"></span>**[350] Имя поставщика услуг связи для ARS**

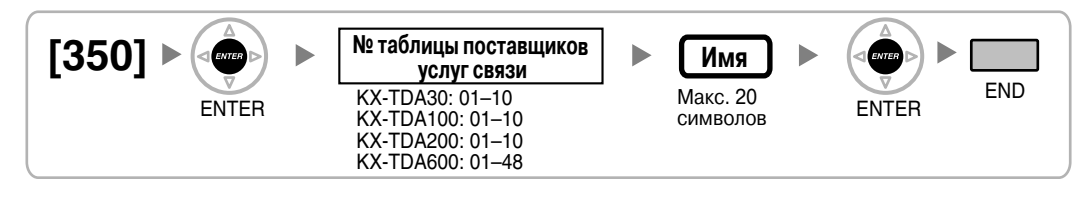

### <span id="page-33-3"></span>**[351] Группа внешних линий для доступа к поставщику услуг связи для ARS**

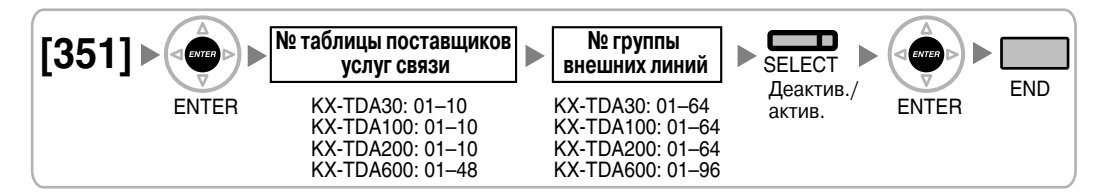

# <span id="page-34-0"></span>**[352] Количество удаляемых цифр для доступа к поставщику услуг связи для ARS**

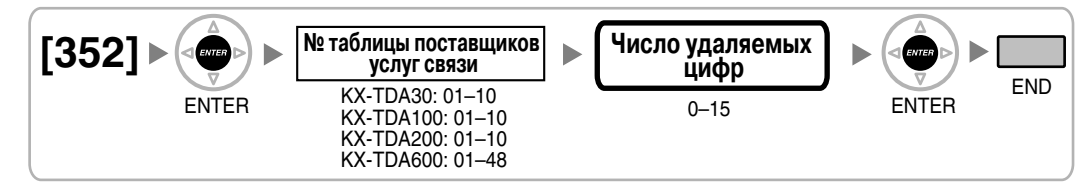

# <span id="page-34-1"></span>**[353] Код доступа к поставщику услуг связи для ARS**

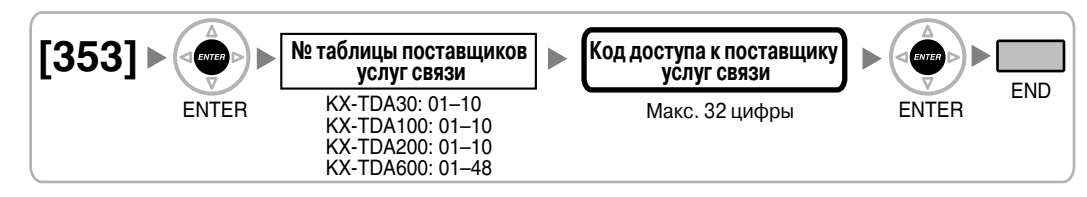

# <span id="page-35-0"></span>**2.1.7 Программирование внешних линий**

**[400]**  $\vert$  **№ слота**  $\vert \blacktriangleright$   $\vert$  **№ порта**  $\vert \blacktriangleright$  **SELECT** (AUTO ANS/MESSAGE) END (HOLD) ENTER ENTER Без подключения/ подключение Δ × Ì. К **требуемому** К **следующег**<br>номеру порта кномеру порта К **следующему** Î. номеру порта Ì. i. ŕ × ī NEXT **FICANCEL** 

# <span id="page-35-1"></span>**[400] Подключение внешней линии для LCOT/BRI**

# <span id="page-35-2"></span>**[401] Имя внешней линии для LCOT/BRI**

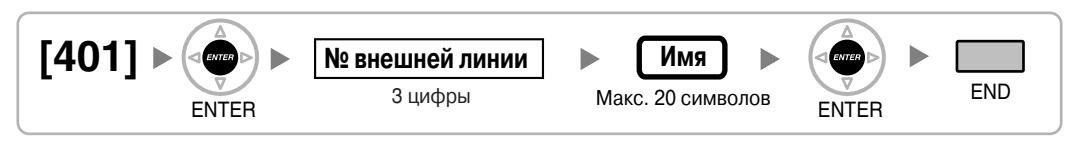

# <span id="page-35-3"></span>**[402] Номер группы внешних линий для LCOT/BRI**

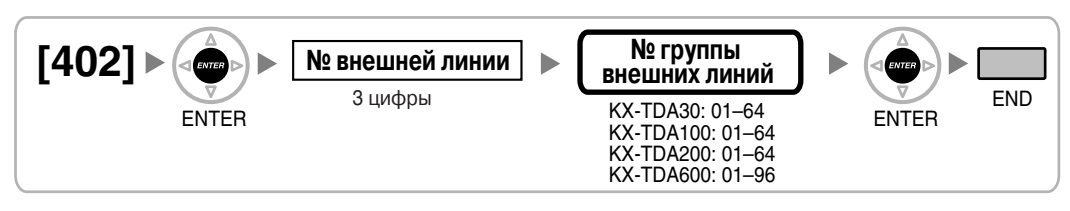

# <span id="page-35-4"></span>**[409] Информация о номере внешней линии для LCOT/BRI**

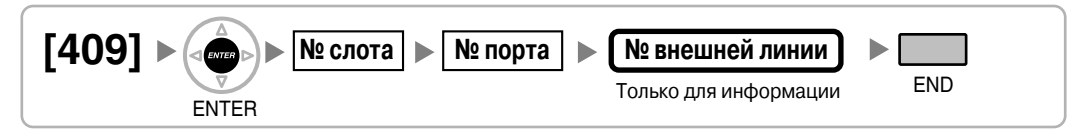

# <span id="page-35-5"></span>**[410] Режим набора номера для LCOT**

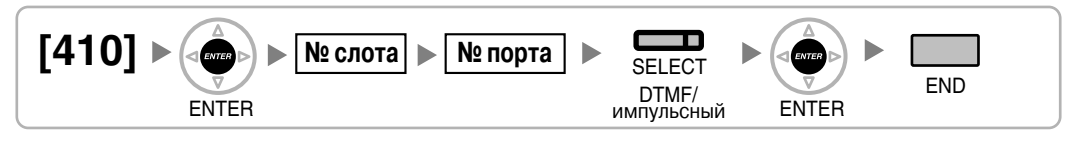

# <span id="page-35-6"></span>**[411] Частота передачи импульсов для LCOT**

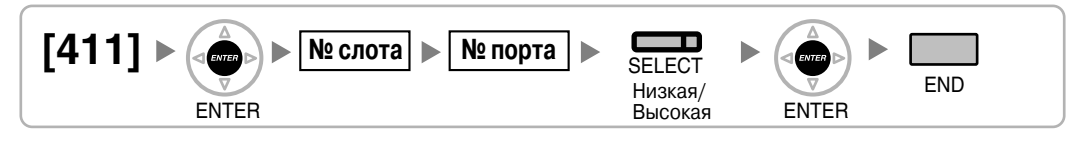
### <span id="page-36-1"></span>**[412] Минимальная длительность DTMF для LCOT**

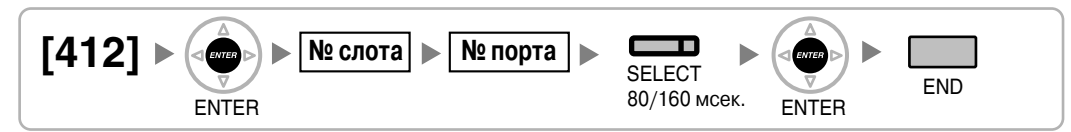

### <span id="page-36-3"></span>**[413] Время отслеживания сигнала окончания соединения (CPC) на исходящих вызовах для LCOT**

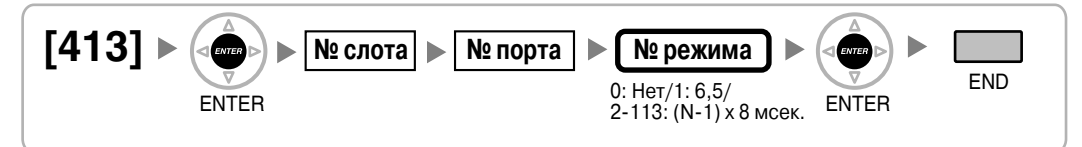

### <span id="page-36-4"></span>**[414] Время отслеживания сигнала окончания соединения (CPC) на входящих вызовах для LCOT**

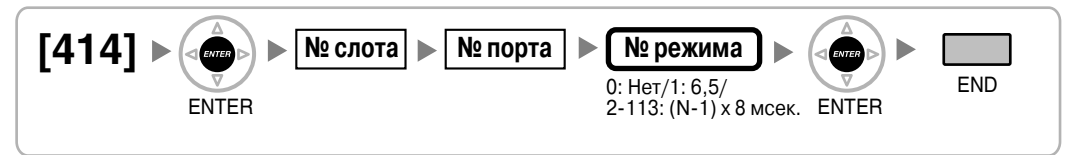

<span id="page-36-5"></span>**[415] Схема обнаружения сигнала переполюсовки для LCOT**

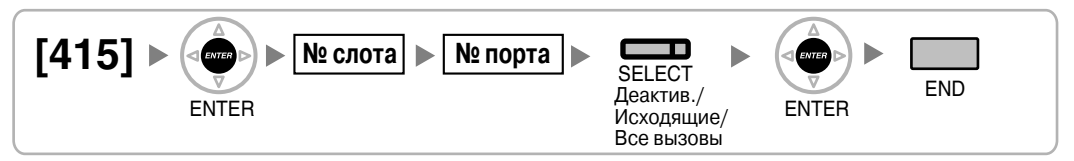

## <span id="page-36-0"></span>**[416] Длительность паузы для LCOT**

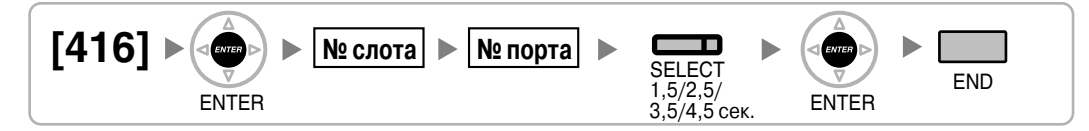

### <span id="page-36-2"></span>**[417] Длительность сигнала "флэш"/повторного вызова для LCOT**

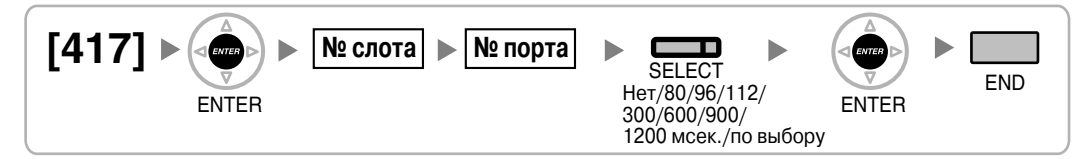

## <span id="page-37-2"></span>**[418] Время разъединения для LCOT**

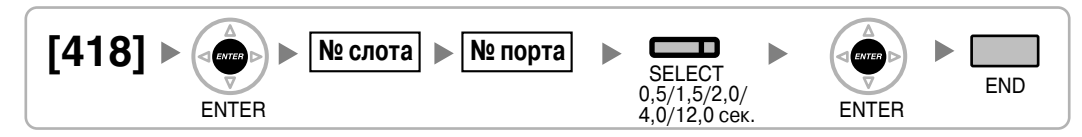

### **[420] Тип сети для BRI**

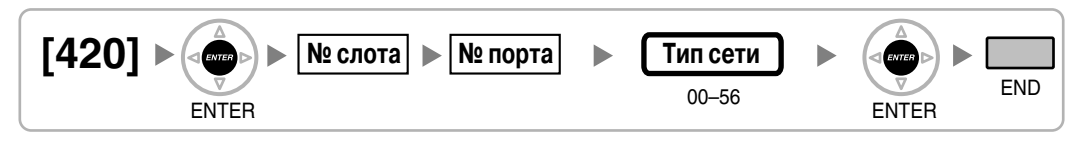

## <span id="page-37-1"></span>**[421] Выбор DIL/DDI/MSN для BRI**

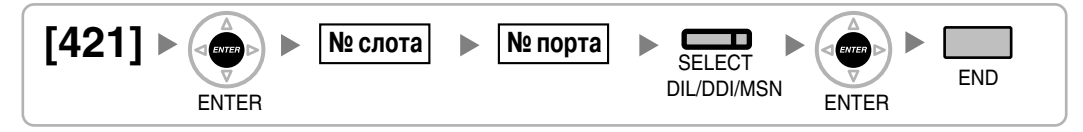

## <span id="page-37-0"></span>**[422] Абонентский номер для BRI**

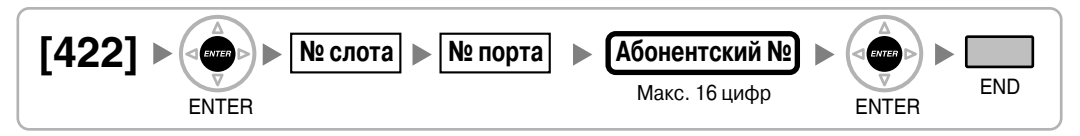

### **[424] Режим активизации уровня 1 для BRI**

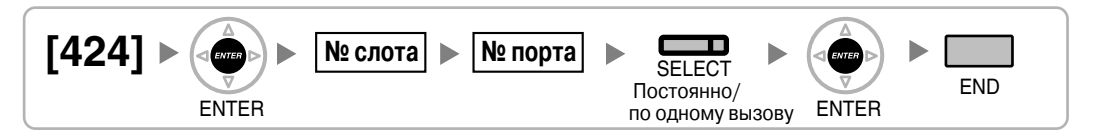

#### **Примечание**

После изменения этой установки для активизации новой установки выполните [\[902\]](#page-56-0)  [Перезагрузка](#page-56-0) платы в слоте.

### **[425] Режим активизации уровня 2 для BRI**

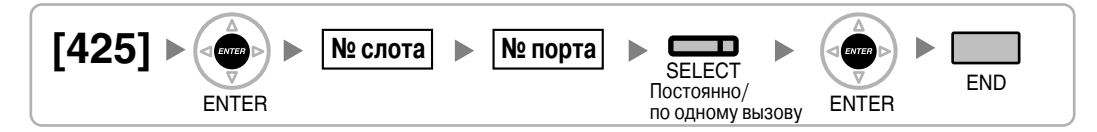

#### **Примечание**

После изменения этой установки для активизации новой установки выполните [\[902\]](#page-56-0)  [Перезагрузка](#page-56-0) платы в слоте.

### <span id="page-38-3"></span>**[426] Конфигурация для BRI**

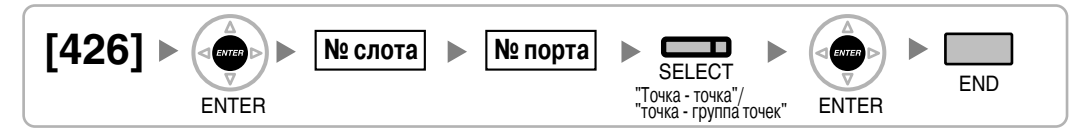

#### **Примечание**

После изменения этой установки для активизации новой установки выполните [\[902\]](#page-56-0)  [Перезагрузка](#page-56-0) платы в слоте.

### **[427] Режим TEI для BRI**

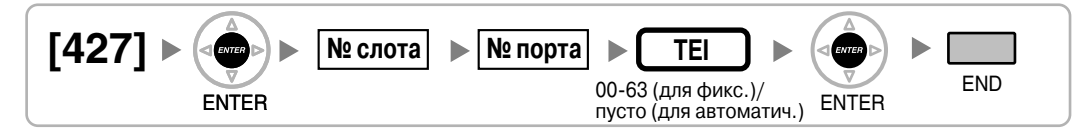

#### **Примечание**

После изменения этой установки для активизации новой установки выполните [\[902\]](#page-56-0)  [Перезагрузка](#page-56-0) платы в слоте.

### <span id="page-38-0"></span>**[450] Адресат DIL 1:1**

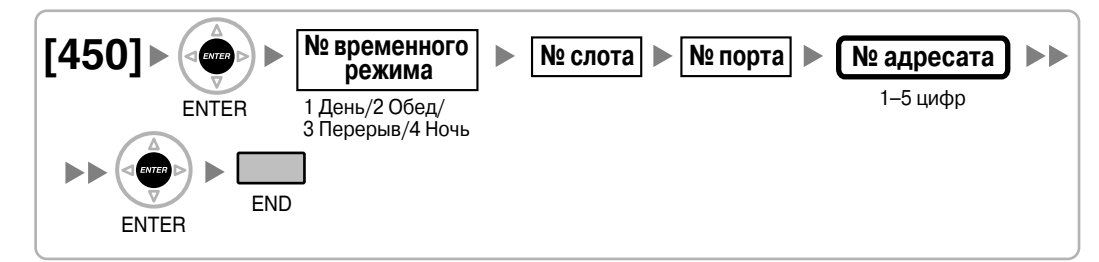

### <span id="page-38-1"></span>**[451] Номер для DID**

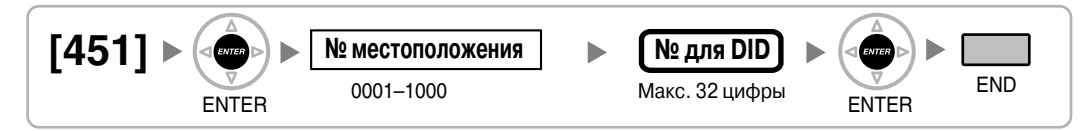

### <span id="page-38-2"></span>**[452] Имя для DID**

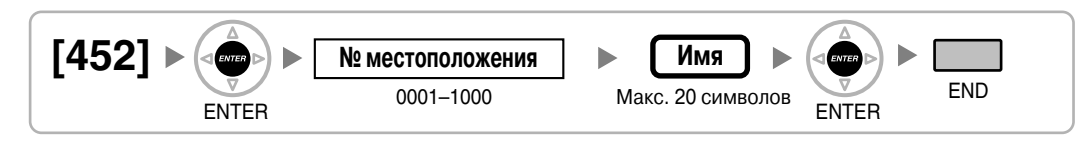

## <span id="page-39-4"></span>**[453] Адресат для DID № временного**

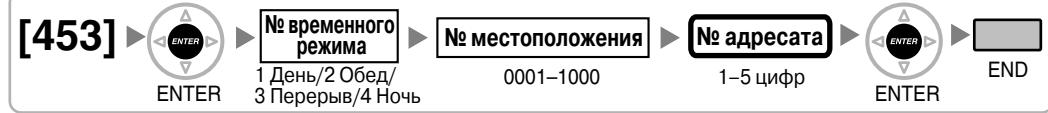

### <span id="page-39-0"></span>**[470] Адресат автоматической переадресации вызова для группы внешних линий**

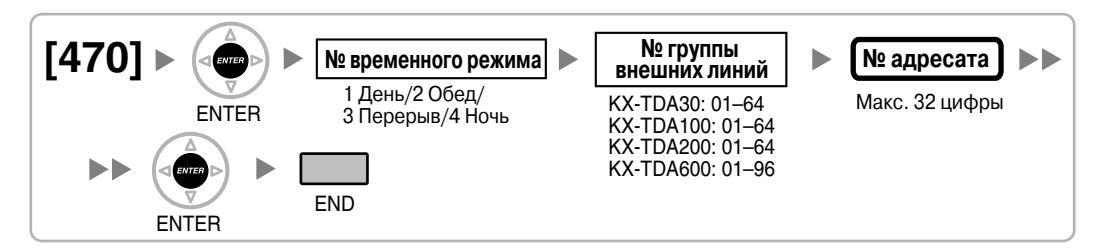

## <span id="page-39-1"></span>**[471] Код доступа к центральной УАТС**

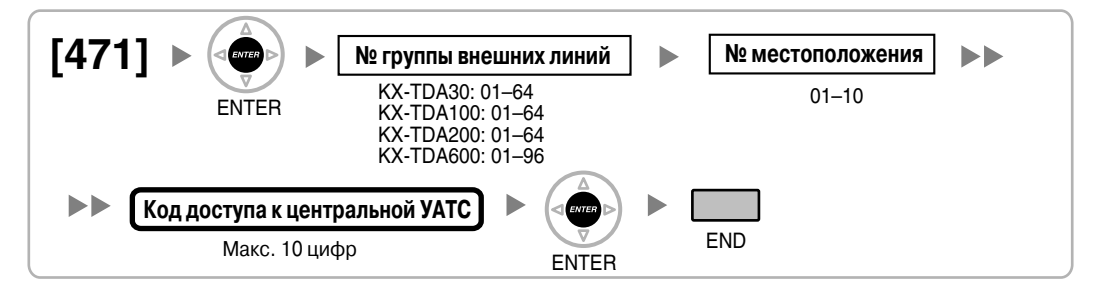

### <span id="page-39-2"></span>**[472] Продолжительность вызова "внутренняя линия – внешняя линия"**

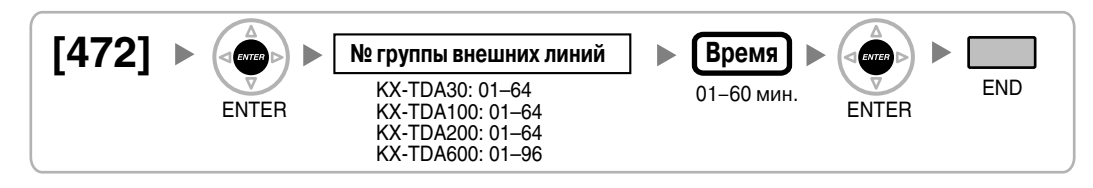

### <span id="page-39-3"></span>**[473] Продолжительность вызова "внешняя линия – внешняя линия"**

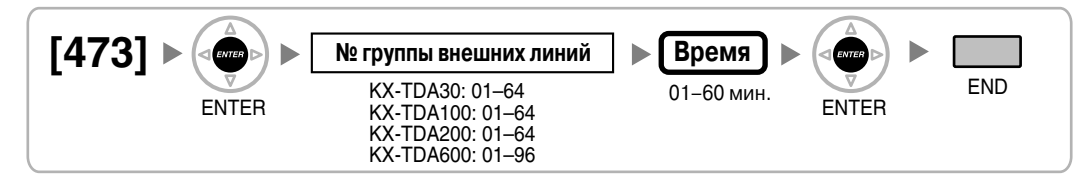

### <span id="page-40-2"></span>**[475] Обнаружение отсутствия сигнала для DISA**

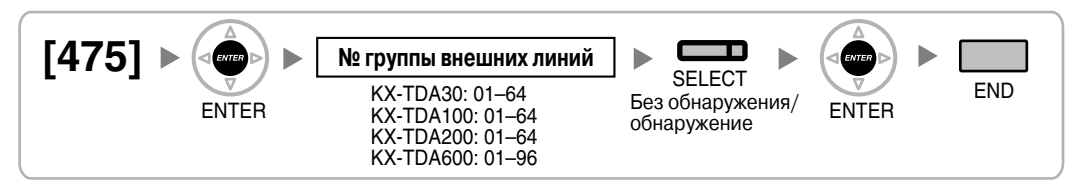

### <span id="page-40-3"></span>**[476] Отслеживание непрерывного сигнала для DISA**

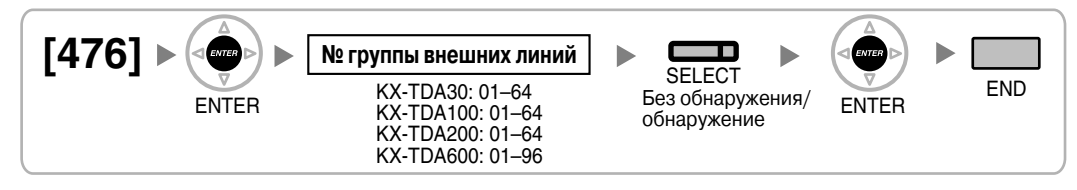

### <span id="page-40-4"></span>**[477] Отслеживание циклического сигнала для DISA**

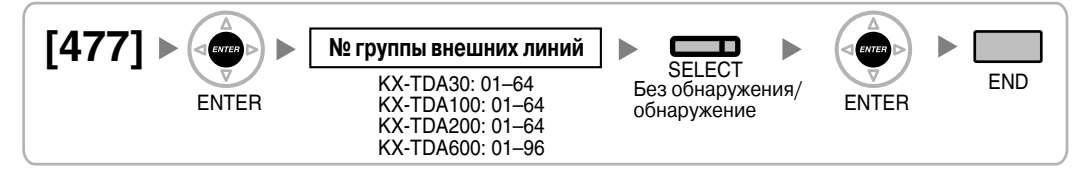

### <span id="page-40-1"></span>**[490] Тип сигнала для идентификации вызывающего абонента**

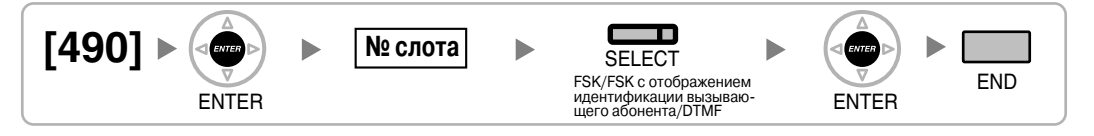

### <span id="page-40-0"></span>**[491] Тип тонального сигнала тарификации (только для KX-TDA100/ KX-TDA200/KX-TDA600)**

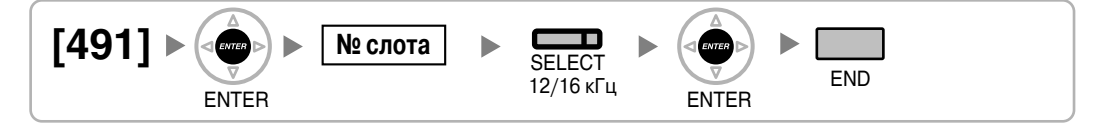

## <span id="page-41-1"></span>**2.1.8 Программирование категории обслуживания**

#### **[500] № временного режима № категории обслуживания**  $\blacktriangleright$ 01–64 1 День/2 Обед/ ENTER 3 Перерыв/4 Ночь Ŧ SELECT **№ группы внешних линий** (AUTO ANS/MESSAGE) END KX-TDA30: 01–64 Деактив./актив. ENTER (HOLD) KX-TDA100: 01–64 △ KX-TDA200: 01–64 4 KX-TDA600: 01–96 n, К **следующему**  номеру группы внешних линий <sup>К</sup>**следующему** × × ном<br>ру кате обслуживания Î. Ì. Δ VTER<sup>I</sup> **NEYT**  $\sim$ Лист. вверх

### <span id="page-41-0"></span>**[500] Номер группы внешних линий**

## <span id="page-41-3"></span>**[501] Уровень ограничения доступа/запрета вызовов**

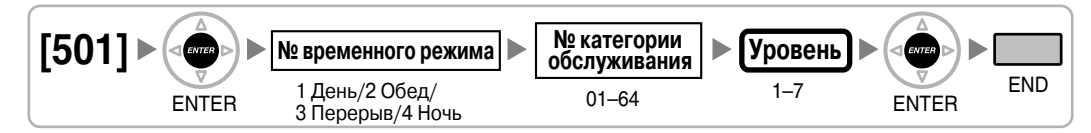

### <span id="page-41-2"></span>**[502] Ограничение продолжительности вызова по внешней линии**

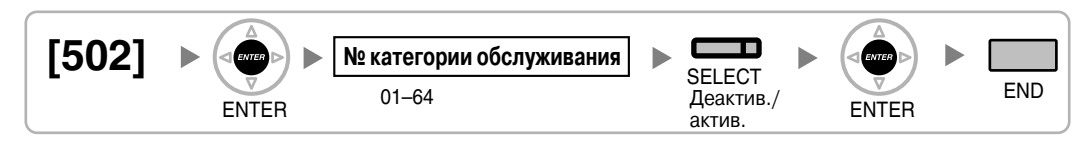

### <span id="page-41-4"></span>**[503] Переадресация вызова на внешнюю линию**

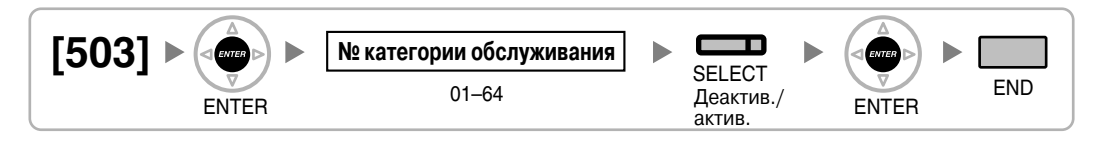

### <span id="page-41-5"></span>**[504] Постоянная переадресация вызовов на внешнюю линию**

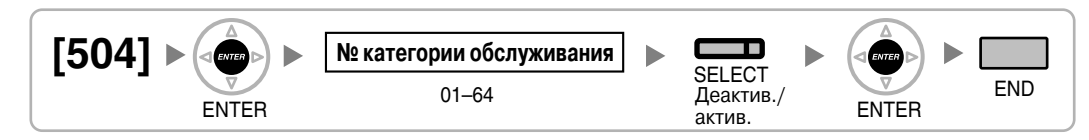

### <span id="page-42-4"></span>**[505] Принудительное подключение к занятой линии**

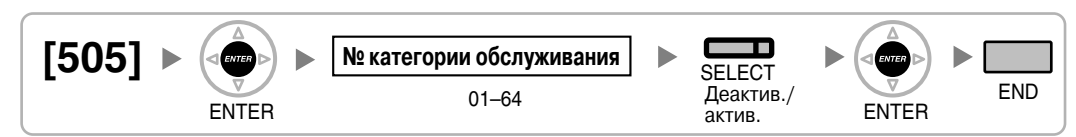

### <span id="page-42-5"></span>**[506] Защита от принудительного подключения к занятой линии**

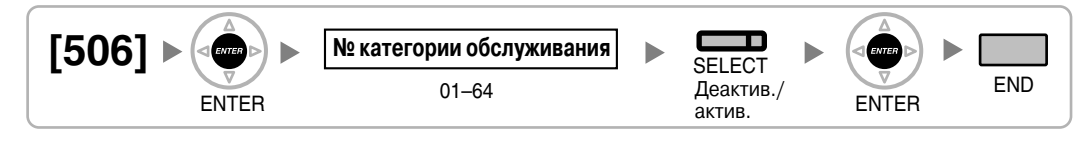

### <span id="page-42-6"></span>**[507] Преодоление режима "Не беспокоить" (DND)**

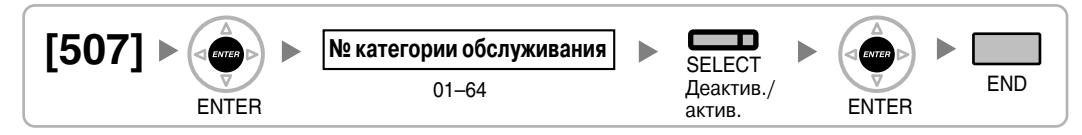

### <span id="page-42-1"></span>**[508] Режим ввода номера счета**

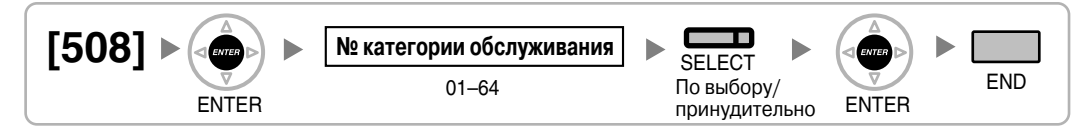

### <span id="page-42-3"></span>**[509] Уровень ограничения доступа/запрета вызовов для набора номера из справочника системы**

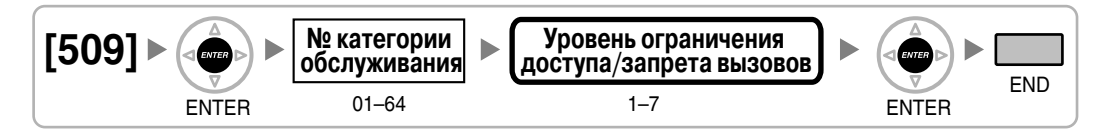

### <span id="page-42-0"></span>**[510] Уровень ограничения доступа/запрета вызовов для блокирования внутренней линии**

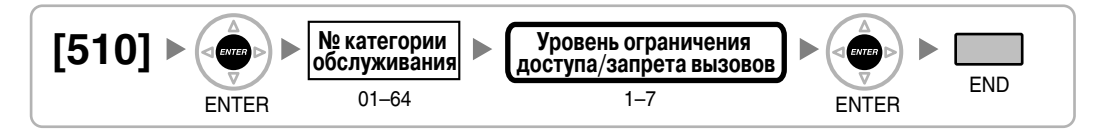

### <span id="page-42-2"></span>**[511] Назначение менеджера**

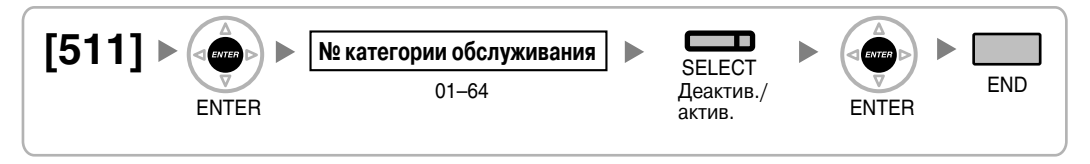

## <span id="page-43-1"></span>**[512] Разрешение на открывание двери**

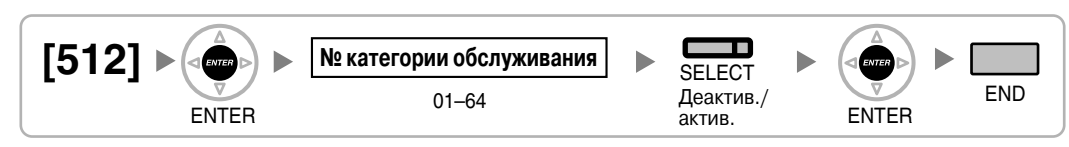

## <span id="page-43-0"></span>**[514] Переключение между временными режимами вручную**

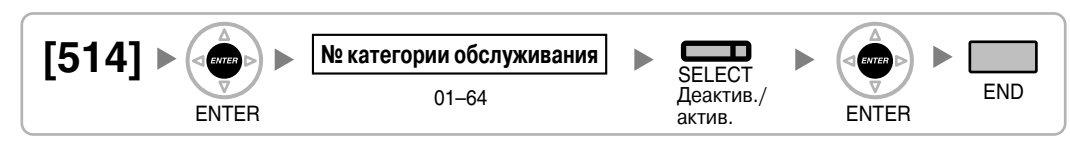

## <span id="page-43-2"></span>**[515] Режим параллельного беспроводного XDP-подключения для спаренного телефона**

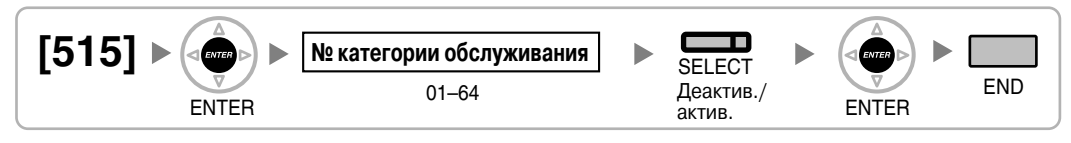

## <span id="page-43-3"></span>**[516] Ограничение режима программирования**

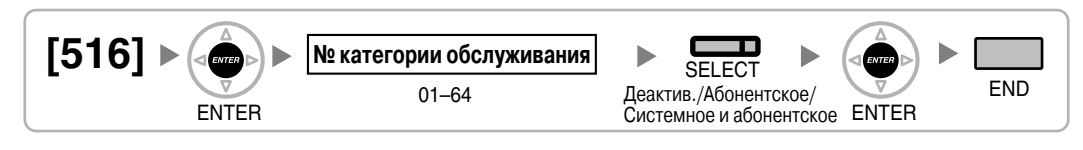

## **2.1.9 Программирование внутренних линий**

<span id="page-44-3"></span>**[600] Режим подключения к порту дополнительного устройства (XDP)**

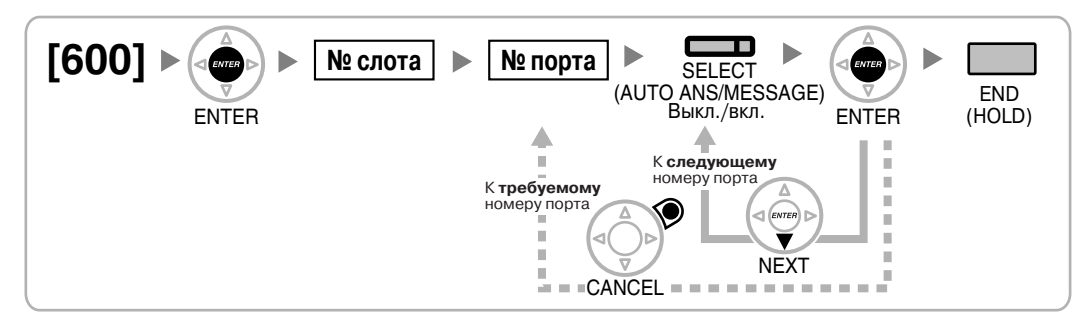

## <span id="page-44-0"></span>**[601] Назначение оконечного устройства**

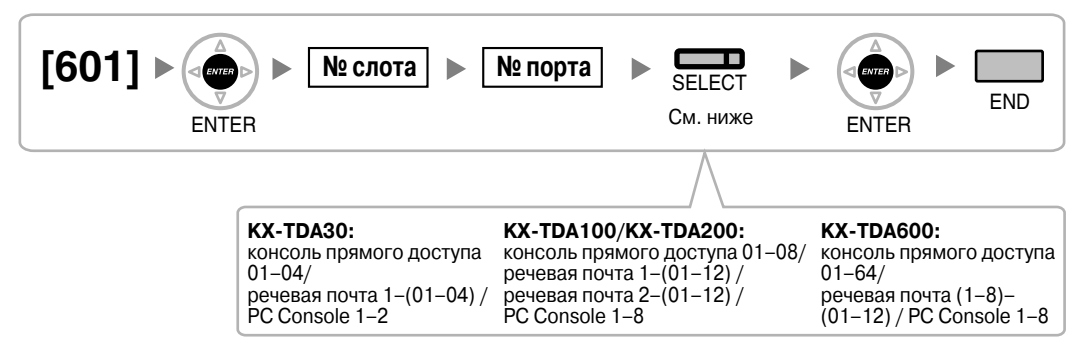

## <span id="page-44-2"></span>**[602] Категория обслуживания**

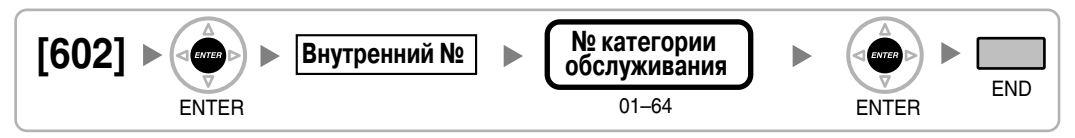

## **[603] Группа внутренних абонентов**

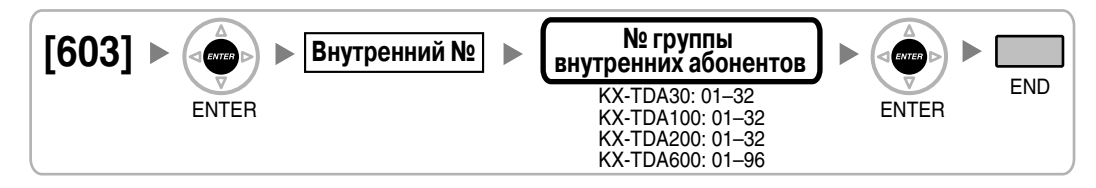

### <span id="page-44-1"></span>**[604] Адресат автоматической переадресации вызова для внутреннего абонента**

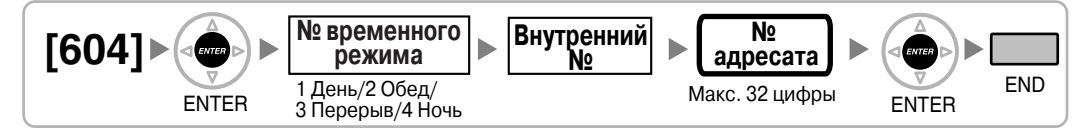

### <span id="page-45-4"></span>**[605] Время постоянной переадресации вызовов при отсутствии ответа**

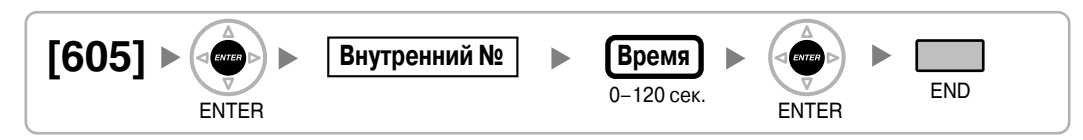

## <span id="page-45-3"></span>**[606] Номер для CLIP/COLP**

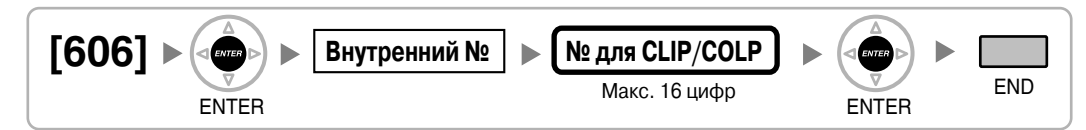

### <span id="page-45-0"></span>**[620] Внутренний абонент в группе распределения входящих вызовов**

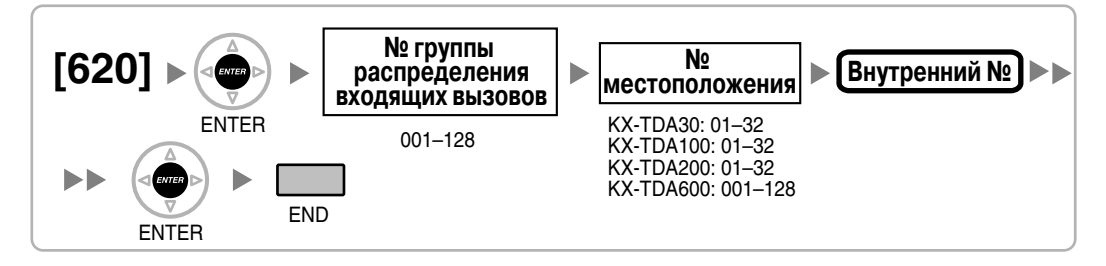

### <span id="page-45-1"></span>**[621] Отложенный звонок в группе распределения входящих вызовов**

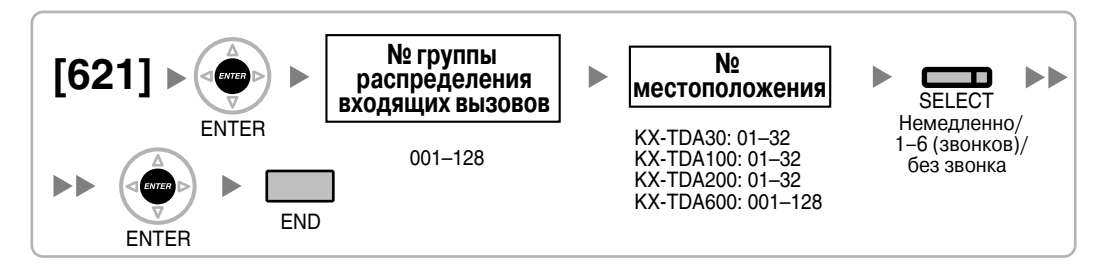

### <span id="page-45-2"></span>**[622] Номер виртуальной внутренней линии в группе распределения входящих вызовов**

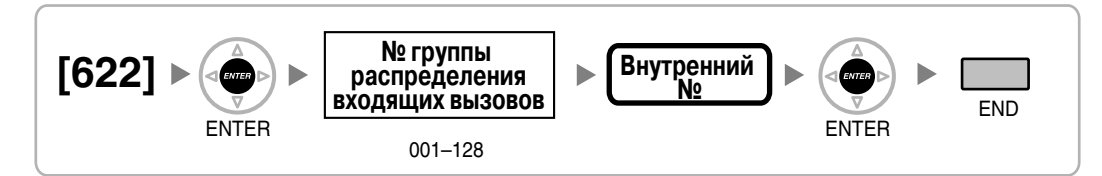

### <span id="page-46-1"></span>**[623] Имя группы распределения входящих вызовов**

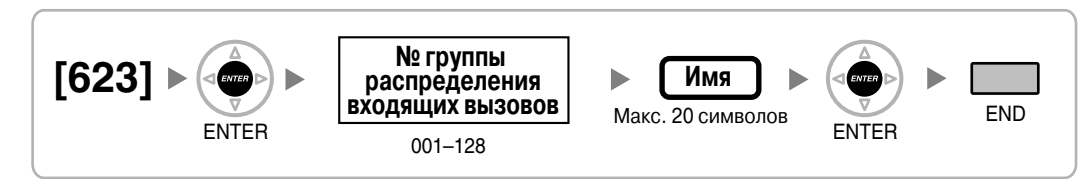

### <span id="page-46-2"></span>**[624] Способ распределения для группы распределения входящих вызовов**

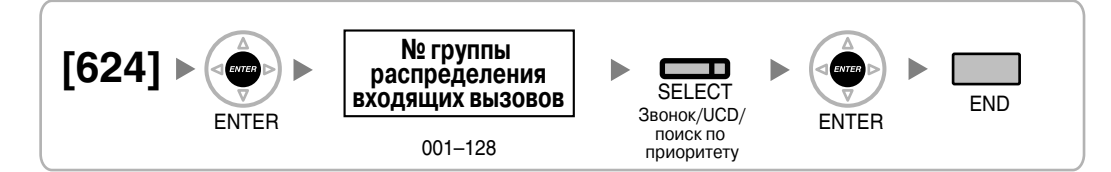

### <span id="page-46-0"></span>**[625] Адресат при истечении времени переполнения**

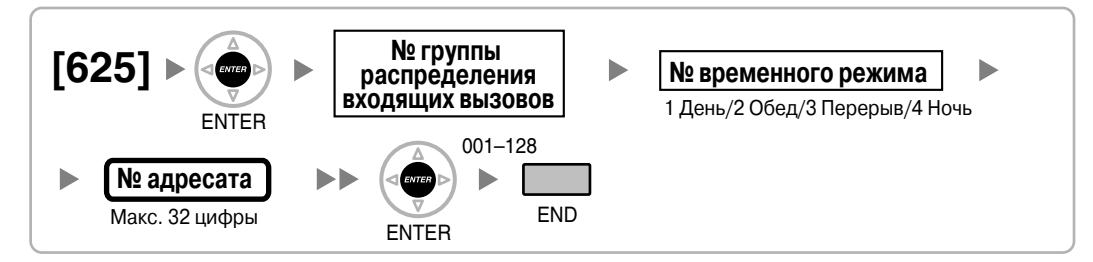

### <span id="page-46-3"></span>**[626] Время переполнения**

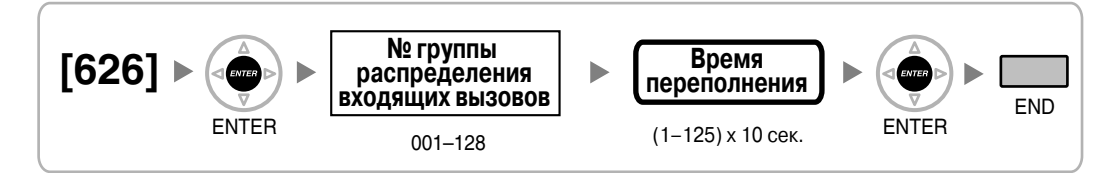

### <span id="page-46-4"></span>**[627] Адресат при занятости всех абонентов**

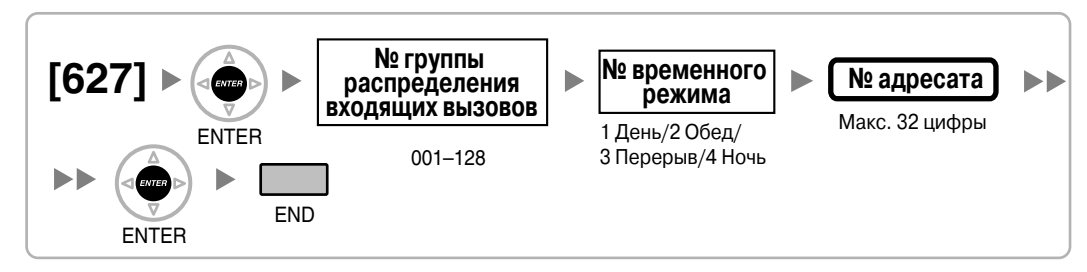

## <span id="page-47-1"></span>**[628] Пропускная способность очереди вызовов**

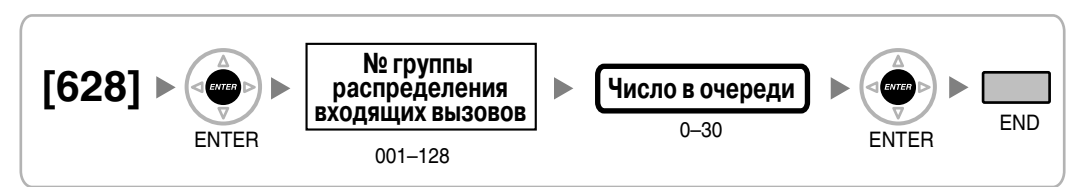

## <span id="page-47-0"></span>**[629] Уровень срочности в очереди**

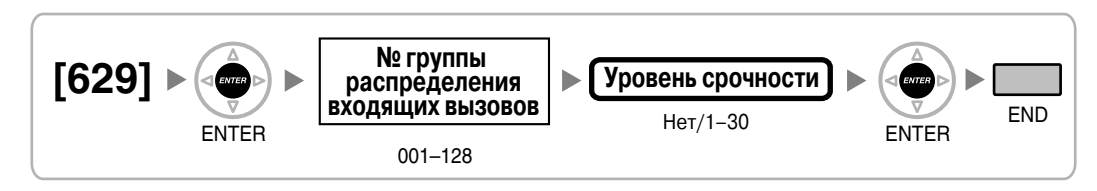

## <span id="page-47-4"></span>**[630] Временная таблица формирования очереди**

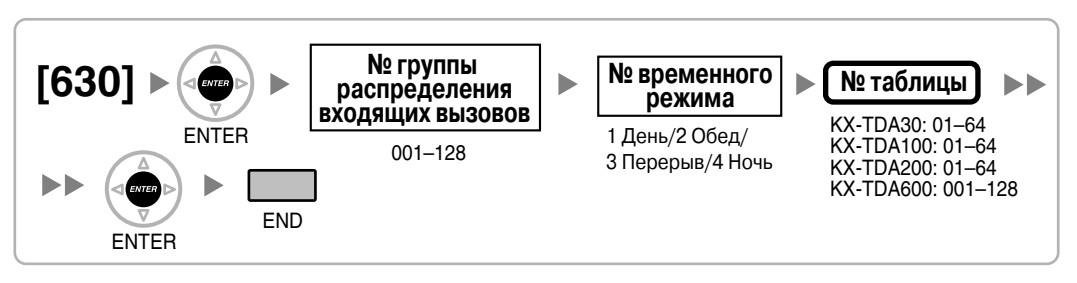

### <span id="page-47-3"></span>**[631] Последовательности во временной таблице формирования очереди**

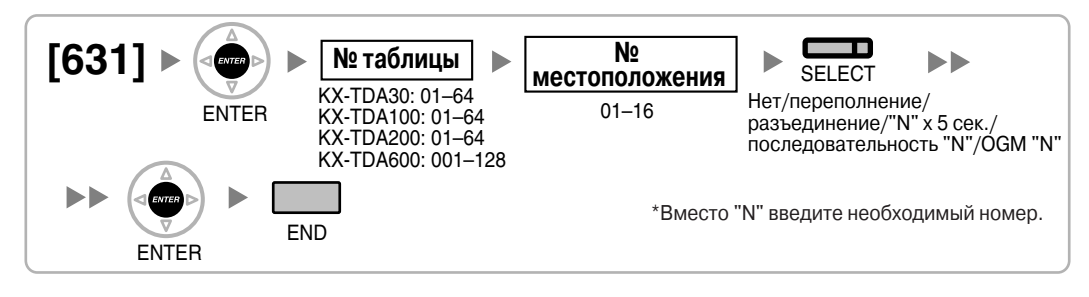

## <span id="page-47-2"></span>**[632] Максимальное количество агентов**

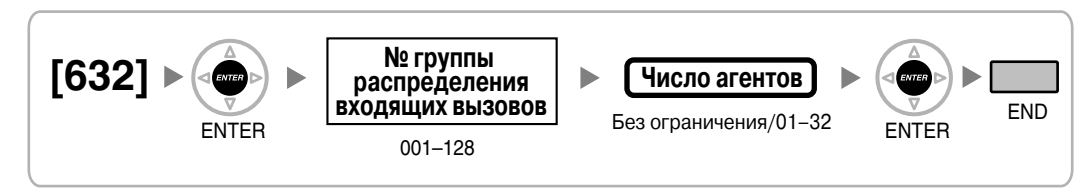

### <span id="page-48-1"></span>**[640] Группы внутренних абонентов в группе оповещения по громкой связи**

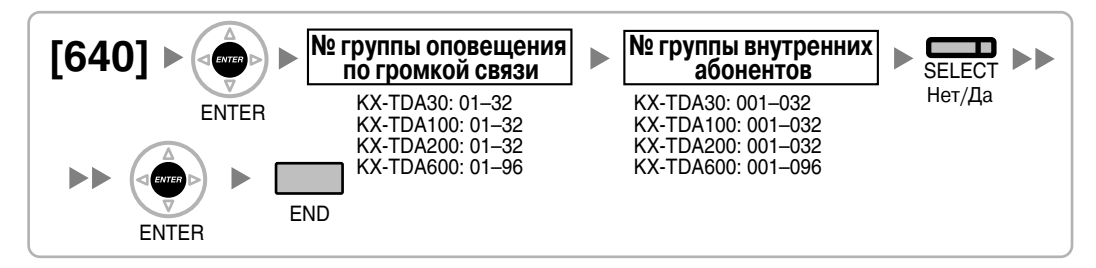

### <span id="page-48-2"></span>**[641] Внешние устройства оповещения в группе оповещения по громкой связи**

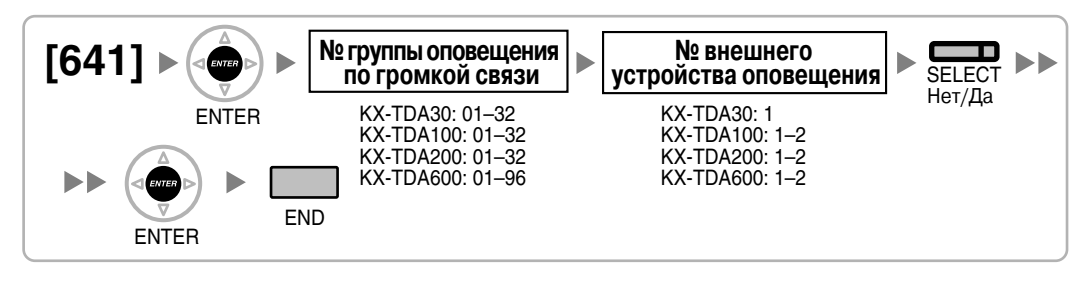

### <span id="page-48-3"></span>**[650] Группы внутренних абонентов в группе перехвата вызова**

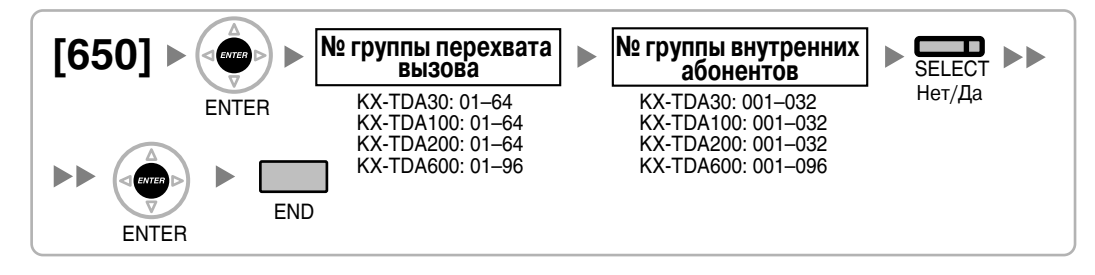

### <span id="page-48-0"></span>**[660] Номер виртуальной внутренней линии группы речевой почты**

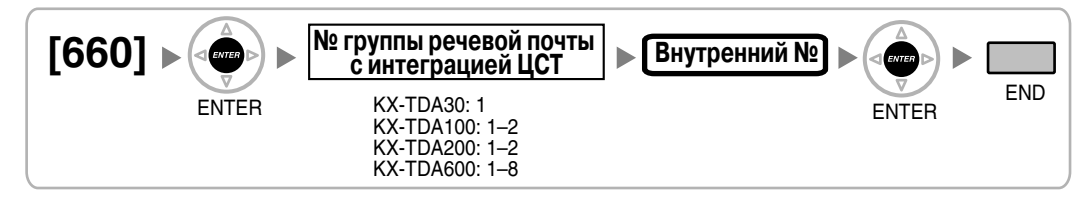

### <span id="page-49-1"></span>**[680] Тип поиска свободного внутреннего абонента**

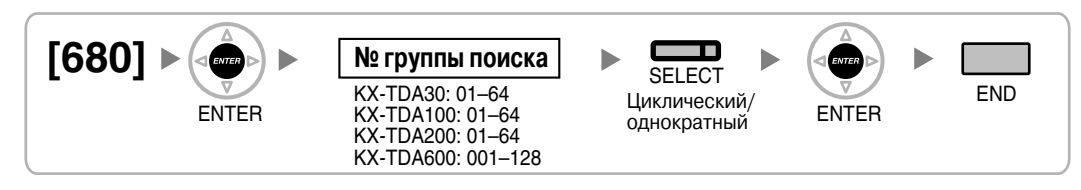

### <span id="page-49-2"></span>**[681] Внутренний абонент в группе поиска свободного внутреннего абонента**

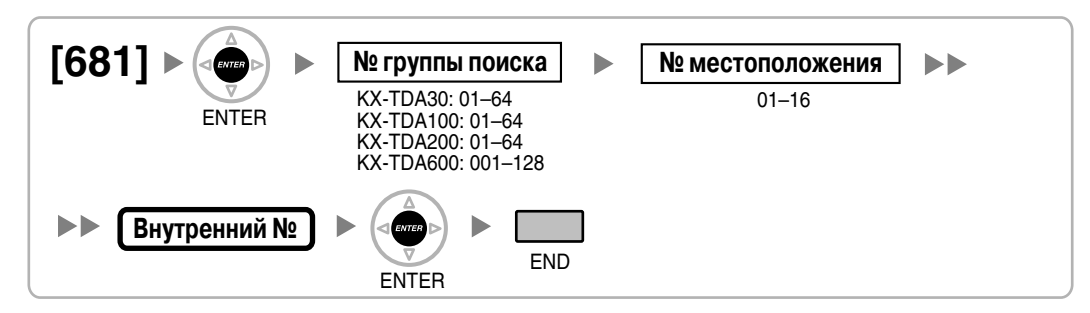

## <span id="page-49-0"></span>**[690] Регистрация PS**

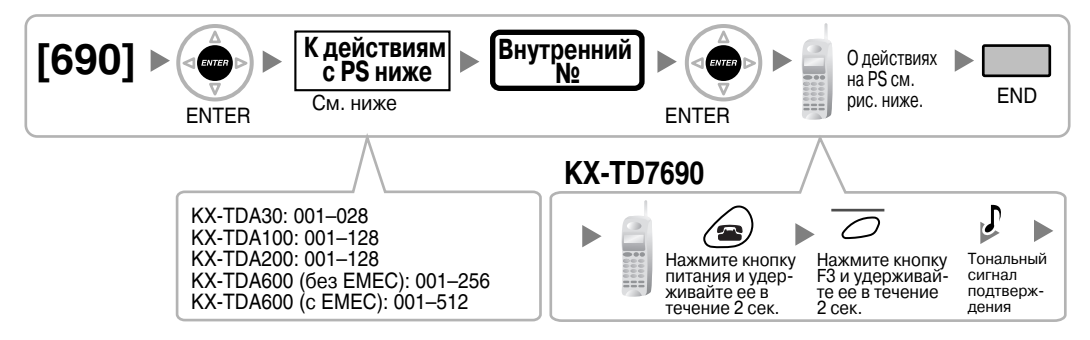

#### **Примечания**

- Внутренние номера PS могут состоять максимум из 4 цифр.
- Подробную информацию о регистрации PS см. в Руководстве по установке. KX-TDA30:

Регистрация микросотового DECT-терминала  $\rightarrow$  2.7.7 Подключение сотовой станции к цифровой гибридной IP-ATC

Регистрация PS 2,4 ГГц → 2.8.7 Подключение сотовой станции к цифровой гибридной IP-ATC

KX-TDA100/KX-TDA200:

Регистрация микросотового DECT-терминала  $\rightarrow$  2.8.7 Подключение сотовой станции к цифровой гибридной IP-ATC

Регистрация PS 2,4 ГГц → 2.9.7 Подключение сотовой станции к цифровой гибридной IP-ATC

KX-TDA600:

Регистрация микросотового DECT-терминала  $\rightarrow$  2.10.7 Подключение сотовой станции к цифровой гибридной IP-ATC

Регистрация PS 2,4 ГГц → 2.11.7 Подключение сотовой станции к цифровой гибридной IP-ATC

### <span id="page-50-0"></span>**[691] Oтмена регистрации PS**

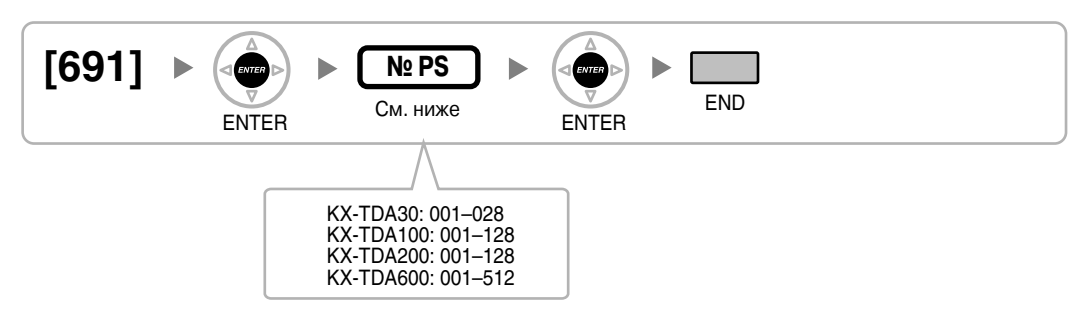

### <span id="page-50-1"></span>**[692] Персональный идентификационный номер (PIN) для регистрации PS**

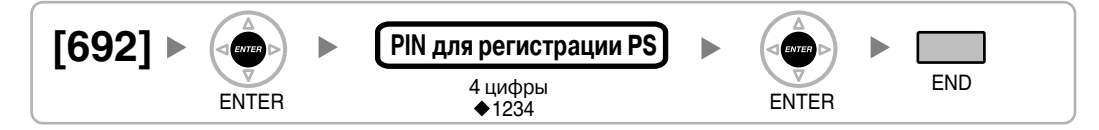

### **[699] Информация о состоянии сотовой станции**

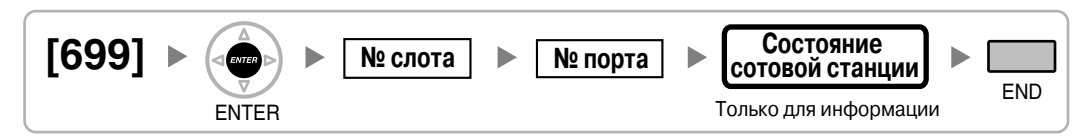

## **2.1.10 Программирование ресурсов/интерфейсов**

### <span id="page-51-0"></span>**[700] Номер виртуальной внутренней линии внешнего устройства оповещения**

**[KX-TDA100/KX-TDA200/KX-TDA600]**

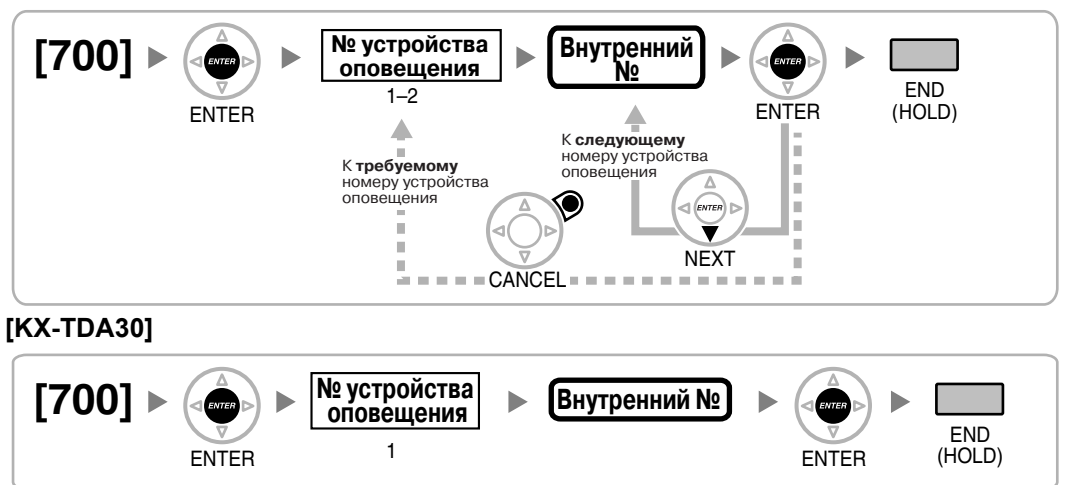

### <span id="page-51-3"></span>**[710] Выбор источника фоновой музыки для BGM (для KX-TDA30)/ BGM2 (для KX-TDA100/KX-TDA200/KX-TDA600)**

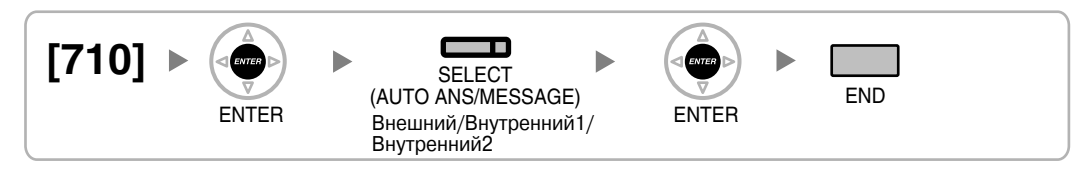

### <span id="page-51-2"></span>**[711] Фоновая музыка при удержании (MOH)**

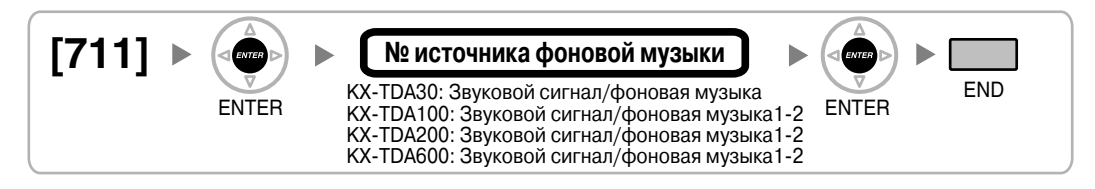

### <span id="page-51-1"></span>**[712] Фоновая музыка при переадресации вызова**

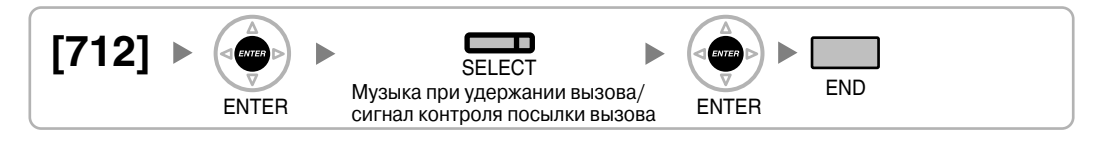

### <span id="page-52-2"></span>**[720] Адресат вызовов от домофона**

**[KX-TDA100/KX-TDA200/KX-TDA600]**

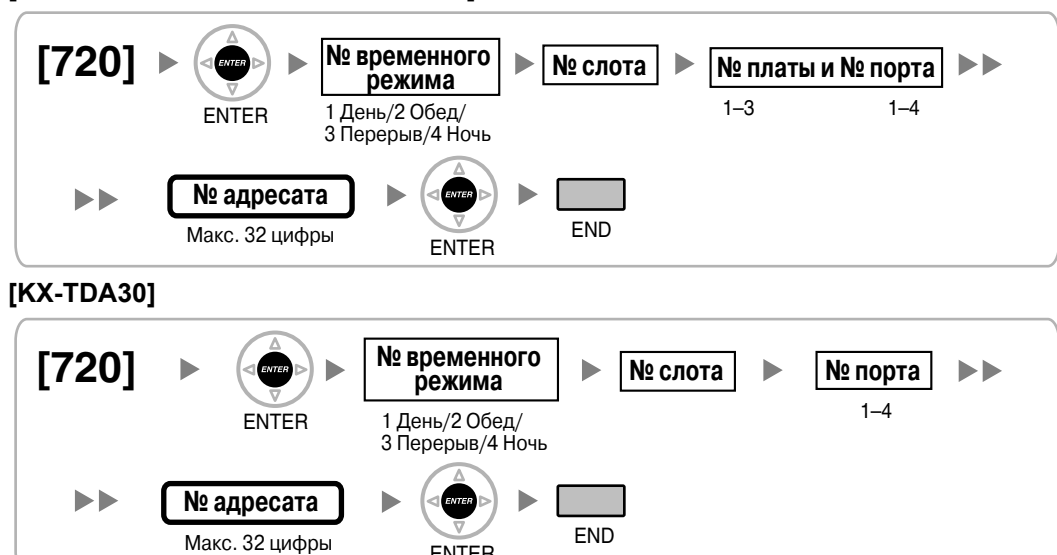

ENTER

### <span id="page-52-3"></span>**[729] Информация о номере домофона**

**[KX-TDA100/KX-TDA200/KX-TDA600]**

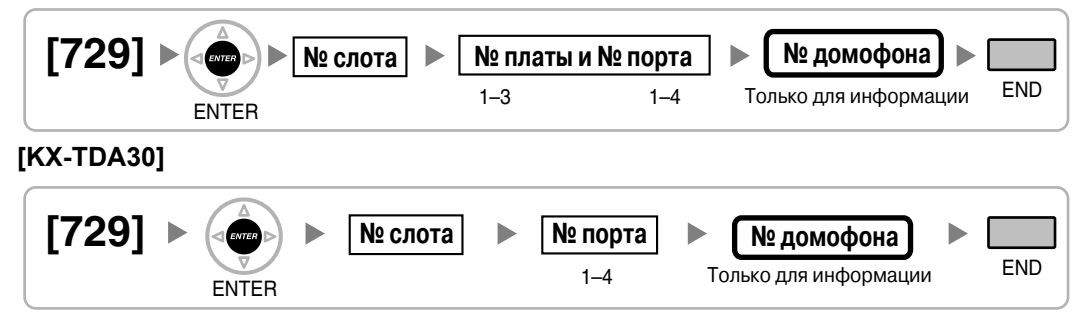

### <span id="page-52-0"></span>**[730] Номер виртуальной внутренней линии для речевого приветствия системы (OGM)**

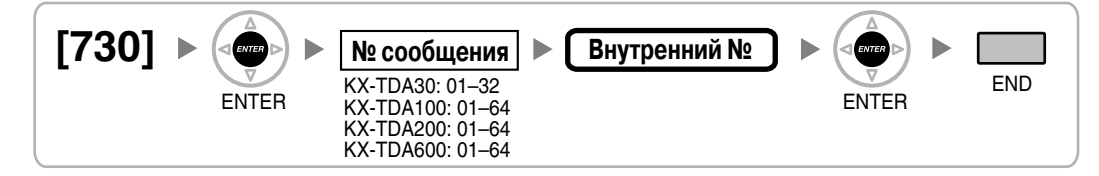

### <span id="page-52-1"></span>**[731] Имя речевого приветствия системы (OGM)**

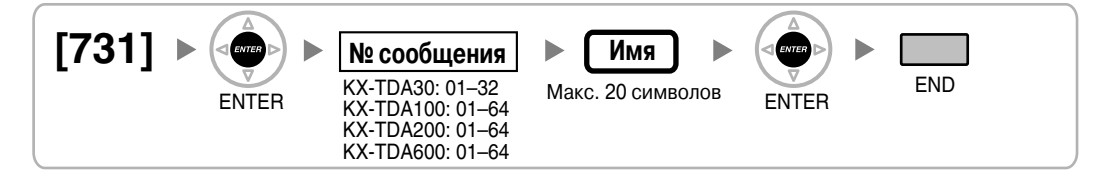

<span id="page-53-0"></span>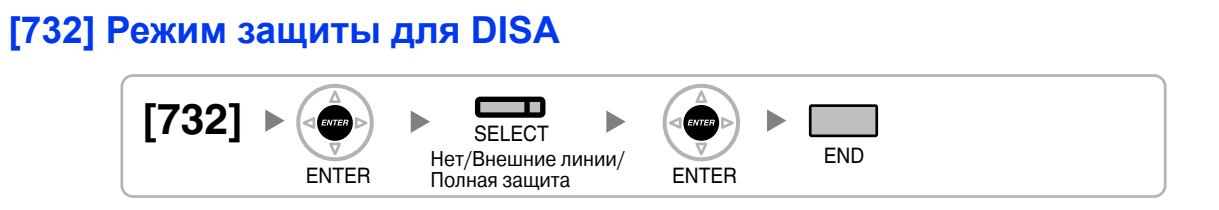

## **2.1.11 Программирование протокола работы УАТС и технического обслуживания**

### <span id="page-54-0"></span>**[800] Параметр RS-232C – код перевода строки**

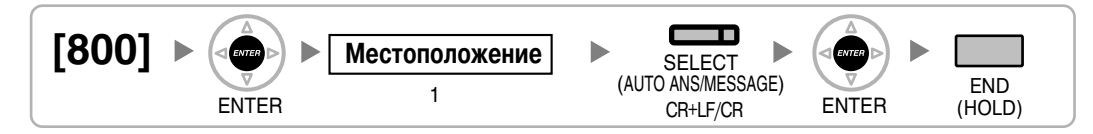

### <span id="page-54-1"></span>**[800] Параметр RS-232C – скорость передачи в бодах**

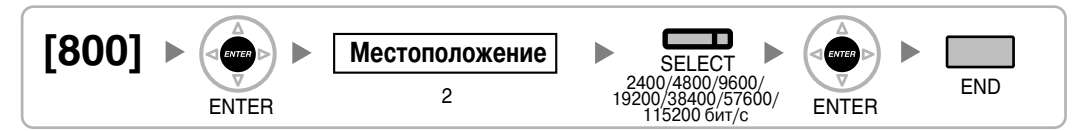

### <span id="page-54-2"></span>**[800] Параметр RS-232C – длина слова**

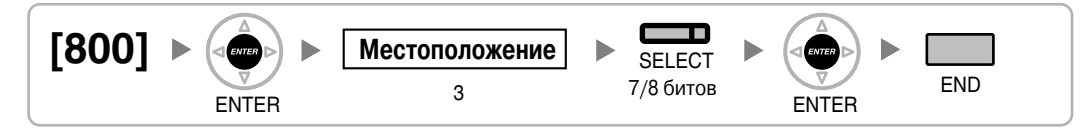

### <span id="page-54-3"></span>**[800] Параметр RS-232C – бит контроля по четности**

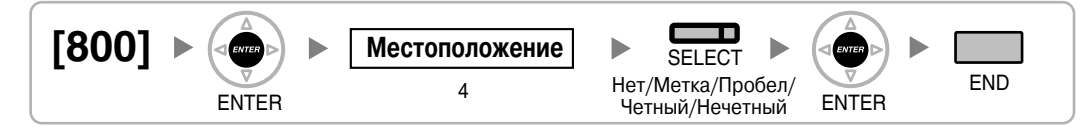

### <span id="page-54-4"></span>**[800] Параметр RS-232C – длина стопового бита**

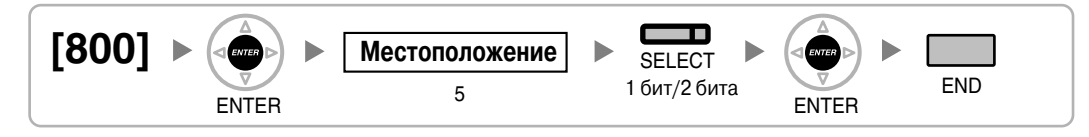

### **[801] Внешнее администрирование через модемное соединение**

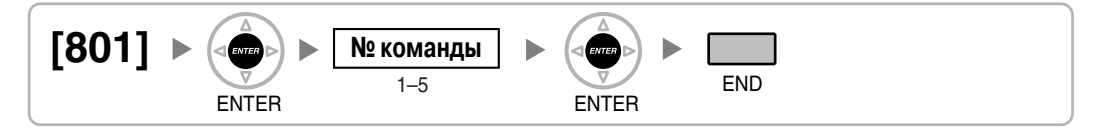

### <span id="page-54-5"></span>**[802] Протокола работы УАТС – длина страницы**

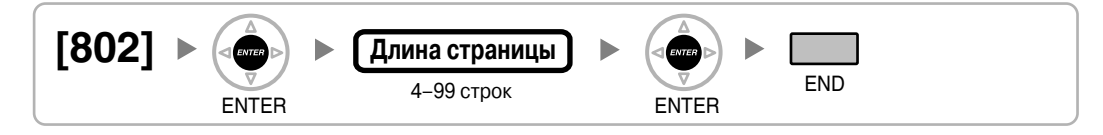

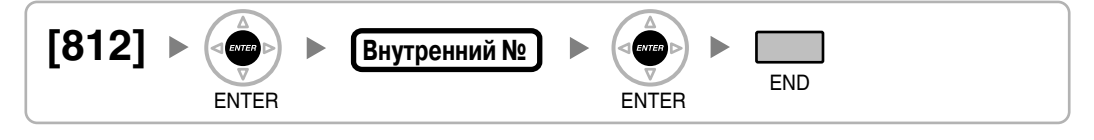

### <span id="page-55-1"></span>**[812] Номер виртуальной внутренней линии для удаленного техобслуживания через ISDN**

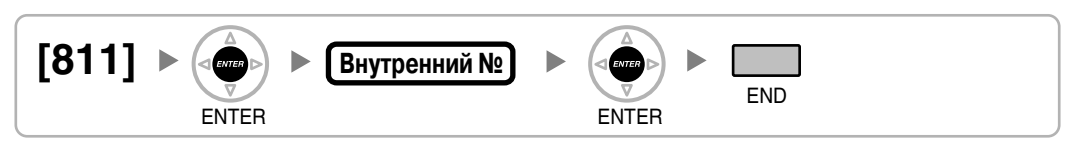

### <span id="page-55-0"></span>**[811] Номер виртуальной внутренней линии модема**

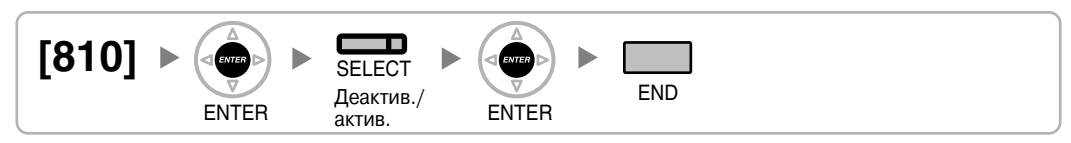

## **[810] Программирование с удаленной позиции**

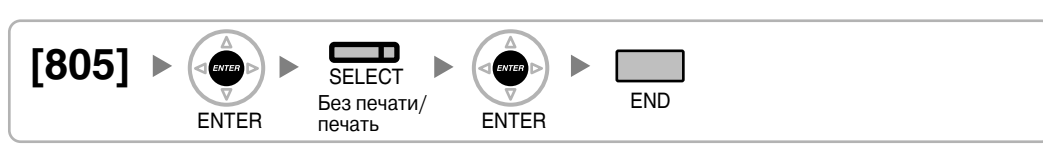

## <span id="page-55-4"></span>**[805] Протокол работы УАТС – распечатка входящих вызовов**

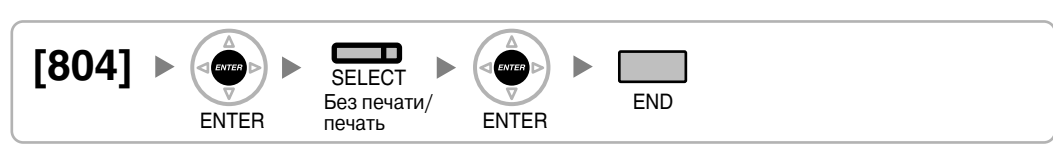

## <span id="page-55-3"></span>**[804] Протокол работы УАТС – распечатка исходящих вызовов**

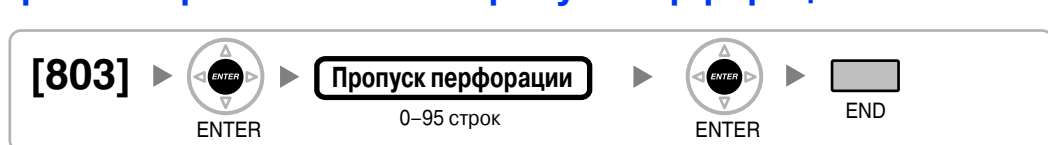

## <span id="page-55-2"></span>**[803] Протокол работы УАТС – пропуск перфорации**

## **2.1.12 Программирование плат**

### **[900] Информация о типе платы**

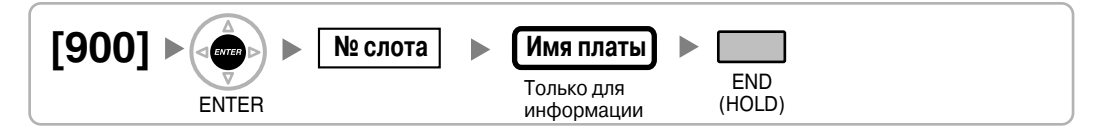

### **[901] Удаление платы**

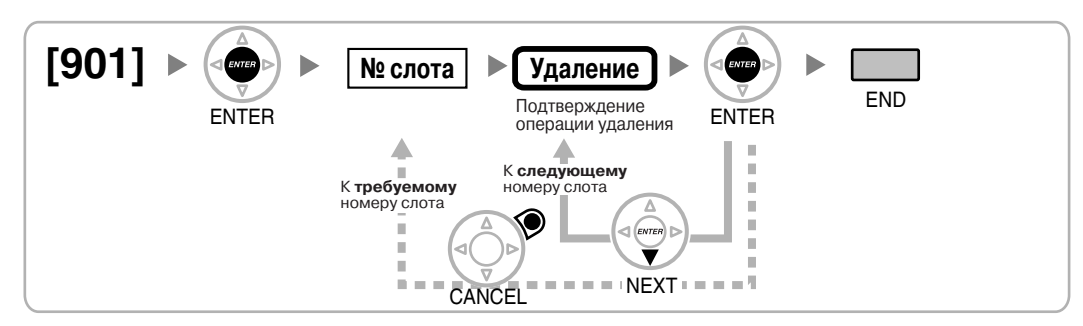

### <span id="page-56-0"></span>**[902] Перезагрузка платы в слоте**

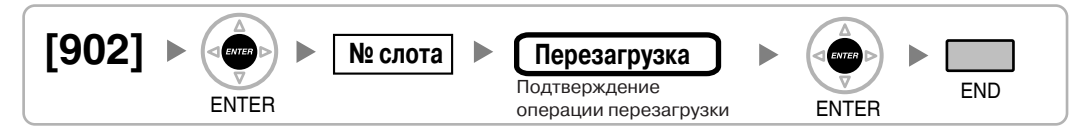

### **[910] OPB3 – информация о типе вспомогательной платы (только для KX-TDA100/KX-TDA200/KX-TDA600)**

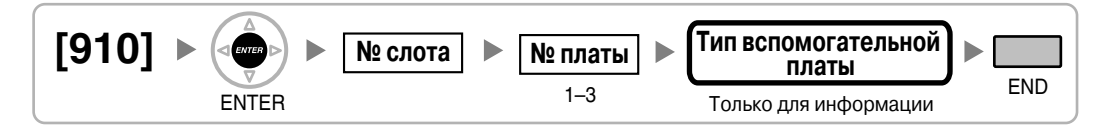

### **[911] OPB3 – удаление вспомогательной платы (только для KX-TDA100/KX-TDA200/KX-TDA600)**

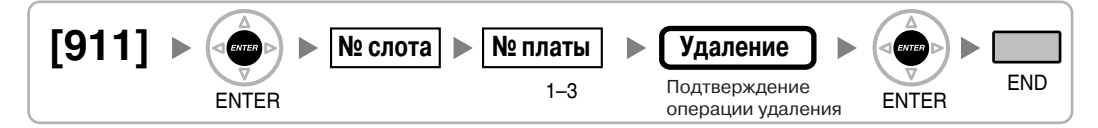

**2.1 Программирование на системном телефоне**

*Раздел 3*

*Приложение*

# **3.1 Ссылки на программирование функций**

## **P**

### **PC Phone/PC Console**

• [601] [Назначение](#page-44-0) оконечного устройства

#### **Ссылка на Руководство по функциям**

1.31.2 PC Phone/PC Console

## **А**

#### **Автоматическая переадресация вызова при отсутствии адресата**

• [006] [Назначение](#page-24-0) оператора

#### **Ссылка на Руководство по функциям**

1.1.1.7 Intercept Routing – No Destination/Автоматическая переадресация вызова при отсутствии адресата

#### **Автоматическая переадресация вызова**

- [203] Время [автоматической](#page-29-0) переадресации вызова
- [470] Адресат [автоматической](#page-39-0) переадресации вызова для группы внешних линий
- [604] Адресат [автоматической](#page-44-1) переадресации вызова для внутреннего абонента
- [625] Адресат при истечении времени [переполнения](#page-46-0)

#### **Ссылка на Руководство по функциям**

1.1.1.6 Intercept Routing/Автоматическая переадресация вызова

#### **Автоматический выбор маршрута (ARS)**

- **[320] [Режим](#page-32-0) ARS**
- [321] [Первые](#page-32-1) цифры номера для ARS
- [322] Номер таблицы плана [маршрутизации](#page-32-2) для ARS
- [325] Номер-[исключение](#page-32-3) для ARS
- [330] Временная таблица плана [маршрутизации](#page-32-4) для ARS
- [331–346] Таблица плана [маршрутизации](#page-33-0) для ARS (1–16) (только для KX-TDA30/KX-[TDA100/KX-TDA200\)](#page-33-0)
- [347] Таблица плана [маршрутизации](#page-33-1) для ARS (1–48) (только для KX-TDA600)
- [350] Имя [поставщика](#page-33-2) услуг связи для ARS
- [351] Группа внешних линий для доступа к [поставщику](#page-33-3) услуг связи для ARS
- [352] Количество удаляемых цифр для доступа к [поставщику](#page-34-0) услуг связи для ARS
- [353] Код доступа к [поставщику](#page-34-1) услуг связи для ARS

#### **Ссылка на Руководство по функциям**

1.9.1 Automatic Route Selection (ARS)/Автоматический выбор маршрута

## **Б**

#### **Блокирование внутренней линии**

• [510] Уровень ограничения доступа/запрета вызовов для [блокирования](#page-42-0) внутренней [линии](#page-42-0)

#### **Ссылка на Руководство по функциям**

1.8.3 Extension Dial Lock/Блокирование внутренней линии

### **В**

#### **Ввод верифицируемого кода**

- [120] [Верифицируемый](#page-27-0) код
- [121] Имя для ввода [верифицируемого](#page-27-1) кода
- [122] Персональный [идентификационный](#page-28-0) номер (PIN) для ввода верифицируемого [кода](#page-28-0)
- [123] Номер категории обслуживания для ввода [верифицируемого](#page-28-1) кода

#### **Ссылка на Руководство по функциям**

1.8.6 Verification Code Entry/Ввод верифицируемого кода

#### **Ввод номера счета**

• [508] Режим ввода [номера](#page-42-1) счета

#### **Ссылка на Руководство по функциям**

1.5.4.3 Account Code Entry/Ввод номера счета

#### **Виртуальная внутренняя линия**

- [623] Имя группы [распределения](#page-46-1) входящих вызовов
- [660] Номер [виртуальной](#page-48-0) внутренней линии группы речевой почты
- [700] Номер [виртуальной](#page-51-0) внутренней линии внешнего устройства оповещения
- [730] Номер [виртуальной](#page-52-0) внутренней линии для речевого приветствия системы (OGM)
- [731] Имя речевого [приветствия](#page-52-1) системы (OGM)
- [811] Номер [виртуальной](#page-55-0) внутренней линии модема
- [812] Номер виртуальной внутренней линии для удаленного [техобслуживания](#page-55-1) через [ISDN](#page-55-1)

#### **Ссылка на Руководство по функциям**

2.3.7 Floating Extension/Виртуальная внутренняя линия

#### **Виртуальный PS**

**[690] [Регистрация](#page-49-0) PS** 

#### **Ссылка на Руководство по функциям**

1.24.6 Virtual PS/Виртуальный PS

#### **Внешние абоненты в группе распределения входящих вызовов**

- [620] Внутренний абонент в группе [распределения](#page-45-0) входящих вызовов
- [621] Отложенный звонок в группе [распределения](#page-45-1) входящих вызовов
- [622] Номер виртуальной внутренней линии в группе [распределения](#page-45-2) входящих [вызовов](#page-45-2)
- [624] Способ [распределения](#page-46-2) для группы распределения входящих вызовов
- [629] Уровень [срочности](#page-47-0) в очереди

#### **Ссылка на Руководство по функциям**

1.2.2.3 Внешние абоненты в группе распределения входящих вызовов

#### **Внутренний вызов**

- [003] [Внутренний](#page-23-0) номер
- [004] Имя [внутреннего](#page-24-1) абонента

#### **Ссылка на Руководство по функциям**

1.5.3 Intercom Call/Внутренний вызов

#### **Временной режим**

- [101] Режим [переключения](#page-26-0) между временными режимами
- [102] Начальное время [временного](#page-26-1) режима
- [514] [Переключение](#page-43-0) между временными режимами вручную

#### **Ссылка на Руководство по функциям**

2.2.4 Time Service/Временной режим

#### **Вставка паузы**

• [416] [Длительность](#page-36-0) паузы для LCOT

#### **Ссылка на Руководство по функциям**

1.5.4.7 Pause Insertion/Вставка паузы

#### **Выбор линии – исходящие вызовы**

- [103] Доступ к [свободной](#page-27-2) линии (Прямой доступ)
- [500] Номер группы [внешних](#page-41-0) линий

#### **Ссылка на Руководство по функциям**

1.5.5.2 Line Preference – Outgoing/Выбор линии – исходящие вызовы

#### **Выбор типа набора номера**

- [410] Режим набора [номера](#page-35-0) для LCOT
- [411] Частота передачи [импульсов](#page-35-1) для LCOT
- [412] [Минимальная](#page-36-1) длительность DTMF для LCOT

#### **Ссылка на Руководство по функциям**

1.5.4.4 Dial Type Selection/Выбор типа набора номера

#### **Вывод из обслуживания внешней (СО) линии**

• [511] [Назначение](#page-42-2) менеджера

#### **Ссылка на Руководство по функциям**

1.5.4.6 Trunk Busy Out/Вывод из обслуживания внешней (СО) линии

#### **Вызов оперативных служб**

• [304] Номер [оперативной](#page-31-0) службы

#### **Ссылка на Руководство по функциям**

1.5.4.2 Emergency Call/Вызов оперативных служб

#### **Вызов от домофона**

- [720] Адресат вызовов от [домофона](#page-52-2)
- [729] [Информация](#page-52-3) о номере домофона

#### **Ссылка на Руководство по функциям**

1.16.1 Doorphone Call/Вызов от домофона

#### **Вызываемая группа микросотовых терминалов**

• [620] Внутренний абонент в группе [распределения](#page-45-0) входящих вызовов

#### **Ссылка на Руководство по функциям**

1.24.2 PS Ring Group/Вызываемая группа микросотовых терминалов

### **Г**

#### **Гибкий/фиксированный план нумерации**

• [100] Гибкий план [нумерации](#page-26-2)

#### **Ссылка на Руководство по функциям**

2.3.6 Flexible Numbering/Fixed Numbering / Гибкий/фиксированный план нумерации

#### **Горячая линия**

• [204] Время [ожидания](#page-29-1) горячей линии

#### **Ссылка на Руководство по функциям**

1.6.1.7 Hot Line/Горячая линия

#### **Группа речевой почты (VM)**

- [601] [Назначение](#page-44-0) оконечного устройства
- [660] Номер [виртуальной](#page-48-0) внутренней линии группы речевой почты

#### **Ссылка на Руководство по функциям**

1.23.1 Voice Mail (VM) Group/Группа речевой почты

## **Д**

#### **Доступ к внешней линии**

- [400] [Подключение](#page-35-2) внешней линии для LCOT/BRI
- [401] Имя внешней линии для [LCOT/BRI](#page-35-3)
- [409] [Информация](#page-35-4) о номере внешней линии для LCOT/BRI
- [500] Номер группы [внешних](#page-41-0) линий

#### **Ссылка на Руководство по функциям**

1.5.5.3 Trunk Access/Доступ к внешней линии

#### **Доступ к услугам телефонной сети (EFA)**

#### • [417] [Длительность](#page-36-2) сигнала "флэш"/повторного вызова для LCOT

#### **Ссылка на Руководство по функциям**

1.10.7 External Feature Access (EFA)/Доступ к услугам телефонной сети

### **З**

#### **Затраты на переговоры**

- [010] [Надбавка](#page-25-0) по оплате
- [011] Налог по [оплате](#page-25-1)
- [012] Тариф по оплате за [единицу](#page-25-2)
- [130] Позиция [десятичной](#page-28-2) точки для денежных единиц
- [131] [Денежная](#page-28-3) единица
- [491] Тип тонального сигнала тарификации (только для [KX-TDA100/KX-TDA200/KX-](#page-40-0)[TDA600\)](#page-40-0)

#### **Ссылка на Руководство по функциям**

1.25.3 Call Charge Services/Затраты на переговоры

### **И**

#### **Идентификация вызывающего абонента**

- [001] Номер для набора из [справочника](#page-23-1) системы
- [002] Имя для набора из [справочника](#page-23-2) системы
- [490] Тип сигнала для [идентификации](#page-40-1) вызывающего абонента

#### **Ссылка на Руководство по функциям**

1.17.1 Caller ID/Идентификация вызывающего абонента

#### **Идентификация исходящих/входящих вызовов (CLIP/COLP) и идентификация имени вызывающего/вызываемого абонента (CNIP/CONP) через QSIG**

- [003] [Внутренний](#page-23-0) номер
- [004] Имя [внутреннего](#page-24-1) абонента

#### **Ссылка на Руководство по функциям**

1.29.4.2 Calling/Connected Line Identification Presentation (CLIP/COLP) and Calling/ Connected Name Identification Presentation (CNIP/CONP) – by QSIG / Идентификация исходящих/входящих вызовов и идентификация имени вызывающего/вызываемого абонента через QSIG

#### **Идентификация исходящих/входящих вызовов (CLIP/COLP)**

- [003] [Внутренний](#page-23-0) номер
- [422] [Абонентский](#page-37-0) номер для BRI
- **[606] Номер для [CLIP/COLP](#page-45-3)**

#### **Ссылка на Руководство по функциям**

1.20.1.2 Calling/Connected Line Identification Presentation (CLIP/COLP)/Идентификация входящих/исходящих вызовов

### **К**

#### **Категория обслуживания (COS)**

- 2.1.8 [Программирование](#page-41-1) категории обслуживания
- [602] Категория [обслуживания](#page-44-2)

#### **Ссылка на Руководство по функциям**

2.2.1 Class of Service (COS)/Категория обслуживания

#### **Код доступа к поставщику услуг связи**

• [303] Код доступа к [поставщику](#page-31-1) услуг связи

#### **Ссылка на Руководство по функциям**

1.5.4.9 Special Carrier Access Code/Код доступа к поставщику услуг связи

#### **Код доступа к центральной УАТС (Код доступа к телефонной компании от центральной УАТС)**

• [471] Код доступа к [центральной](#page-39-1) УАТС

#### **Ссылка на Руководство по функциям**

1.5.4.8 Host PBX Access Code/Код доступа к центральной УАТС (Код доступа к телефонной компании от центральной УАТС)

#### **Конфигурация портов внутренних линий**

- [007] Телефон, [работающий](#page-25-3) с консолью прямого доступа
- [600] Режим подключения к порту [дополнительного](#page-44-3) устройства (XDP)

#### **Ссылка на Руководство по функциям**

2.1.1 Extension Port Configuration/Конфигурация портов внутренних линий

### **М**

#### **Мобильная категория обслуживания**

• [005] Персональный [идентификационный](#page-24-2) номер (PIN) внутреннего абонента

#### **Ссылка на Руководство по функциям**

1.8.5 Walking COS/Мобильная категория обслуживания

#### **Мобильный внутренний абонент**

• [007] Телефон, [работающий](#page-25-3) с консолью прямого доступа

#### **Ссылка на Руководство по функциям**

1.27.3 Walking Extension/Мобильный внутренний абонент

### **Н**

#### **Набор номера из справочника абонента/системы**

- [001] Номер для набора из [справочника](#page-23-1) системы
- [002] Имя для набора из [справочника](#page-23-2) системы
- [509] Уровень [ограничения](#page-42-3) доступа/запрета вызовов для набора номера из [справочника](#page-42-3) системы

#### **Ссылка на Руководство по функциям**

1.6.1.5 Speed Dialling—Personal/System / Набор номера из справочника абонента/системы

### **О**

#### **Обновление программного обеспечения**

• [190] Информация о версии [программного](#page-28-4) обеспечения главного процессора (MPR)

#### **Ссылка на Руководство по функциям**

2.3.8 Обновление программного обеспечения

#### **Обработка при переполнении**

- [625] Адресат при истечении времени [переполнения](#page-46-0)
- [626] Время [переполнения](#page-46-3)
- [627] Адресат при занятости всех [абонентов](#page-46-4)
- [628] Пропускная [способность](#page-47-1) очереди вызовов
- [632] [Максимальное](#page-47-2) количество агентов

#### **Ссылка на Руководство по функциям**

1.2.2.6 Overflow Feature/Обработка при переполнении

#### **Ограничение вызовов по внешним линиям**

- [472] [Продолжительность](#page-39-2) вызова "внутренняя линия внешняя линия"
- [473] [Продолжительность](#page-39-3) вызова "внешняя линия внешняя линия"
- [502] Ограничение [продолжительности](#page-41-2) вызова по внешней линии

#### **Ссылка на Руководство по функциям**

1.10.8 Trunk Call Limitation/Ограничение вызовов по внешним линиям

#### **Ограничение доступа (TRS)/запрет вызовов**

- [300] [Преодоление](#page-31-2) действия функции "Ограничение доступа (TRS)/запрет вызовов" набором номера из [справочника](#page-31-2) системы
- [301] [Запрещенный](#page-31-3) номер при ограничении доступа (TRS)/запрете вызовов
- [302] Исключение для [ограничения](#page-31-4) доступа (TRS)/запрета вызовов
- [501] Уровень [ограничения](#page-41-3) доступа/запрета вызовов
- [509] Уровень [ограничения](#page-42-3) доступа/запрета вызовов для набора номера из [справочника](#page-42-3) системы
- [602] Категория [обслуживания](#page-44-2)

#### **Ссылка на Руководство по функциям**

1.8.1 Toll Restriction (TRS)/Call Barring (Barring) / Ограничение доступа/запрет вызовов

#### **Оповещение по громкой связи**

- [640] Группы внутренних абонентов в группе [оповещения](#page-48-1) по громкой связи
- [641] Внешние устройства оповещения в группе [оповещения](#page-48-2) по громкой связи

#### **Ссылка на Руководство по функциям**

1.14.1 Paging/Оповещение по громкой связи

#### **Ответ на вызов по внешней линии с любого терминала (TAFAS)**

• [700] Номер [виртуальной](#page-51-0) внутренней линии внешнего устройства оповещения

#### **Ссылка на Руководство по функциям**

1.16.3 Trunk Answer from Any Station (TAFAS)/Ответ на вызов по внешней линии с любого терминала

#### **Открывание двери**

- [207] [Продолжительность](#page-29-2) открывания двери
- [512] [Разрешение](#page-43-1) на открывание двери

#### **Ссылка на Руководство по функциям**

1.16.2 Door Open/Открывание двери

#### **Отображение информации**

- [130] Позиция [десятичной](#page-28-2) точки для денежных единиц
- [131] [Денежная](#page-28-3) единица

#### **Ссылка на Руководство по функциям**

1.19.4 Display Information/Отображение информации

#### **Отслеживание сигнала окончания соединения (CPC)**

- [413] Время [отслеживания](#page-36-3) сигнала окончания соединения (CPC) на исходящих [вызовах](#page-36-3) для LCOT
- [414] Время [отслеживания](#page-36-4) сигнала окончания соединения (CPC) на входящих вызовах для [LCOT](#page-36-4)

#### **Ссылка на Руководство по функциям**

1.10.10 Calling Party Control (CPC) Signal Detection/Отслеживание сигнала окончания соединения

### **П**

#### **Параллельное беспроводное XDP-подключение**

• [515] Режим [параллельного](#page-43-2) беспроводного XDP-подключения для спаренного [телефона](#page-43-2)

#### **Ссылка на Руководство по функциям**

1.24.5 Wireless XDP Parallel Mode/Параллельное беспроводное XDP-подключение

#### **Параллельный телефон**

• [600] Режим подключения к порту [дополнительного](#page-44-3) устройства (XDP)

#### **Ссылка на Руководство по функциям**

1.10.9 Parallelled Telephone/Параллельный телефон

#### **Переадресация вызова**

- [201] Время возврата [переадресованного](#page-29-3) вызова
- [503] [Переадресация](#page-41-4) вызова на внешнюю линию
- [712] Фоновая музыка при [переадресации](#page-51-1) вызова

#### **Ссылка на Руководство по функциям**

1.11.1 Call Transfer/Переадресация вызова

#### **Перехват вызова**

• [650] Группы [внутренних](#page-48-3) абонентов в группе перехвата вызова

#### **Ссылка на Руководство по функциям**

1.4.1.3 Call Pickup/Перехват вызова

#### **Персональный идентификационный номер (PIN) внутреннего абонента**

• [005] Персональный [идентификационный](#page-24-2) номер (PIN) внутреннего абонента

#### **Ссылка на Руководство по функциям**

1.27.1 Extension Personal Identification Number (PIN)/Персональный идентификационный номер (PIN) внутреннего абонента

#### **Повторный набор номера**

- [205] Число попыток [автоматического](#page-29-4) повторного набора номера
- [206] Интервал при [автоматическом](#page-29-5) повторном наборе номера

#### **Ссылка на Руководство по функциям**

1.6.1.4 Last Number Redial/Повторный набор номера

#### **Подключение микросотового терминала (PS)**

- [690] [Регистрация](#page-49-0) PS
- [691] Oтмена [регистрации](#page-50-0) PS
- [692] Персональный [идентификационный](#page-50-1) номер (PIN) для регистрации PS

#### **Ссылка на Руководство по функциям**

1.24.1 Portable Station (PS) Connection/Подключение микросотового терминала (PS)

#### **Поиск свободного внутреннего абонента**

- [680] Тип поиска свободного [внутреннего](#page-49-1) абонента
- [681] Внутренний абонент в группе поиска свободного [внутреннего](#page-49-2) абонента

#### **Ссылка на Руководство по функциям**

1.2.1 Idle Extension Hunting/Поиск свободного внутреннего абонента

#### **Постоянная переадресация вызовов (FWD)**

- [472] [Продолжительность](#page-39-2) вызова "внутренняя линия внешняя линия"
- [473] [Продолжительность](#page-39-3) вызова "внешняя линия внешняя линия"
- [504] Постоянная [переадресация](#page-41-5) вызовов на внешнюю линию
- [605] Время постоянной [переадресации](#page-45-4) вызовов при отсутствии ответа

#### **Ссылка на Руководство по функциям**

1.3.1.2 Call Forwarding (FWD)/Постоянная переадресация вызовов

#### **Принудительное подключение к занятой линии**

- [505] [Принудительное](#page-42-4) подключение к занятой линии
- [506] Защита от [принудительного](#page-42-5) подключения к занятой линии

#### **Ссылка на Руководство по функциям**

1.7.2 Executive Busy Override/Принудительное подключение к занятой линии

#### **Программирование на системном телефоне**

- 2.1 [Программирование](#page-17-0) на системном телефоне
- [516] Ограничение режима [программирования](#page-43-3)

#### **Ссылка на Руководство по функциям**

2.3.2 Программирование на системном телефоне

#### **Протокол работы УАТС**

- [800] Параметр [RS-232C](#page-54-0) код перевода строки
- [800] Параметр [RS-232C](#page-54-1) скорость передачи в бодах
- [800] Параметр [RS-232C](#page-54-2) длина слова
- [800] Параметр [RS-232C](#page-54-3) бит контроля по четности
- [800] Параметр [RS-232C](#page-54-4) длина стопового бита
- [802] [Протокола](#page-54-5) работы УАТС длина страницы
- [803] Протокол работы УАТС пропуск [перфорации](#page-55-2)
- [804] Протокол работы УАТС [распечатка](#page-55-3) исходящих вызовов
- [805] Протокол работы УАТС [распечатка](#page-55-4) входящих вызовов

#### **Ссылка на Руководство по функциям**

1.25.1 Station Message Detail Recording (SMDR)/Протокол работы УАТС

#### **Прямой входящий вызов (DIL)**

- [421] Выбор [DIL/DDI/MSN](#page-37-1) для BRI
- [450] [Адресат](#page-38-0) DIL 1:1

#### **Ссылка на Руководство по функциям**

1.1.1.2 Direct In Line (DIL)/Прямой входящий вызов

#### **Прямой входящий набор номера (DID/DDI)**

- [421] Выбор [DIL/DDI/MSN](#page-37-1) для BRI
- [451] [Номер](#page-38-1) для DID
- • [\[452\]](#page-38-2) Имя для DID
- [453] [Адресат](#page-39-4) для DID

#### **Ссылка на Руководство по функциям**

1.1.1.3 Direct Inward Dialling (DID)/Direct Dialling In (DDI) / Прямой входящий набор номера (DID/DDI)

#### **Прямой доступ к ресурсам системы (DISA)**

- [209] Время [задержки](#page-30-0) ответа DISA
- [210] Время [продления](#page-30-1) вызовов "внешняя линия внешняя линия" для DISA
- [211] Время [автоматической](#page-30-2) переадресации вызова для DISA
- [470] Адресат [автоматической](#page-39-0) переадресации вызова для группы внешних линий
- [475] [Обнаружение](#page-40-2) отсутствия сигнала для DISA
- [476] [Отслеживание](#page-40-3) непрерывного сигнала для DISA
- [477] [Отслеживание](#page-40-4) циклического сигнала для DISA
- [604] Адресат [автоматической](#page-44-1) переадресации вызова для внутреннего абонента
- [730] Номер [виртуальной](#page-52-0) внутренней линии для речевого приветствия системы (OGM)
- [731] Имя речевого [приветствия](#page-52-1) системы (OGM)
- [732] Режим [защиты](#page-53-0) для DISA

#### **Ссылка на Руководство по функциям**

1.16.6 Direct Inward System Access (DISA)/Прямой доступ к ресурсам системы

#### **Прямой доступ к сетевым терминалам (NDSS)**

• [511] [Назначение](#page-42-2) менеджера

#### **Ссылка на Руководство по функциям**

1.29.5.1 Network Direct Station Selection (NDSS)/Прямой доступ к сетевым терминалам

### **Р**

#### **Распределение вызовов в группе**

- [621] Отложенный звонок в группе [распределения](#page-45-1) входящих вызовов
- [624] Способ [распределения](#page-46-2) для группы распределения входящих вызовов
- [632] [Максимальное](#page-47-2) количество агентов

#### **Ссылка на Руководство по функциям**

1.2.2.2 Group Call Distribution/Распределение вызовов в группе

#### **Распределение вызовов по идентификатору вызывающего абонента**

- [001] Номер для набора из [справочника](#page-23-1) системы
- [002] Имя для набора из [справочника](#page-23-2) системы

#### **Ссылка на Руководство по функциям**

1.1.1.5 Calling Line Identification (CLI) Distribution/Распределение вызовов по идентификатору вызывающего абонента

#### **Режим "Не беспокоить" (DND)**

• [507] [Преодоление](#page-42-6) режима "Не беспокоить" (DND)

#### **Ссылка на Руководство по функциям**

1.3.1.3 Do Not Disturb (DND)/Режим "Не беспокоить" (DND)

#### **Речевая почта – интеграция ЦСТ**

• [201] Время возврата [переадресованного](#page-29-3) вызова

#### **Ссылка на Руководство по функциям**

1.23.3 Voice Mail DPT (Digital) Integration/Речевая почта – интеграция ЦСТ

#### **Речевое приветствие системы (OGM)**

- [631] [Последовательности](#page-47-3) во временной таблице формирования очереди
- [730] Номер [виртуальной](#page-52-0) внутренней линии для речевого приветствия системы (OGM)

#### **Ссылка на Руководство по функциям**

1.16.5 Outgoing Message (OGM)/Речевое приветствие системы

#### **Роуминг PS по сетевой группе распределения вызовов**

- [620] Внутренний абонент в группе [распределения](#page-45-0) входящих вызовов
- [622] Номер виртуальной внутренней линии в группе [распределения](#page-45-2) входящих [вызовов](#page-45-2)
- [624] Способ [распределения](#page-46-2) для группы распределения входящих вызовов

#### **Ссылка на Руководство по функциям**

1.29.6.1 Роуминг PS по сетевой группе распределения вызовов

### **С**

#### **Сигнал "флэш"/повторный вызов/завершение вызова**

• [418] Время [разъединения](#page-37-2) для LCOT

#### **Ссылка на Руководство по функциям**

1.10.6 Flash/Recall/Terminate / Сигнал "флэш"/повторный вызов/завершение вызова

#### **Сообщение об отсутствии**

• [008] [Сообщение](#page-25-4) об отсутствии

#### **Ссылка на Руководство по функциям**

1.18.2 Absent Message/Сообщение об отсутствии

#### **Схема обнаружения сигнала переполюсовки**

[415] Схема обнаружения сигнала [переполюсовки](#page-36-5) для LCOT

#### **Ссылка на Руководство по функциям**

1.5.4.5 Reverse Circuit/Схема обнаружения сигнала переполюсовки

### **Т**

#### **Телефонный справочник PS**

- [001] Номер для набора из [справочника](#page-23-1) системы
- [002] Имя для набора из [справочника](#page-23-2) системы
- [004] Имя [внутреннего](#page-24-1) абонента

#### **Ссылка на Руководство по функциям**

1.24.3 Телефонный справочник PS/PS Directory

#### **Тенант-группы**

- [001] Номер для набора из [справочника](#page-23-1) системы
- [006] [Назначение](#page-24-0) оператора
- **[320] [Режим](#page-32-0) ARS** 
	- [711] Фоновая музыка при [удержании](#page-51-2) (MOH)

### **Ссылка на Руководство по функциям**

2.2.3 Tenant Service/Тенант-группы

### **У**

#### **Удержание вызова**

• [200] Время возврата вызова из режима [удержания](#page-29-6)

#### **Ссылка на Руководство по функциям**

1.12.1 Call Hold/Удержание вызова

#### **Услуга вызова множественного абонентского номера (MSN)**

- [421] Выбор [DIL/DDI/MSN](#page-37-1) для BRI
- [426] [Конфигурация](#page-38-3) для BRI

#### **Ссылка на Руководство по функциям**

1.1.1.4 Multiple Subscriber Number (MSN) Ringing Service/Услуга вызова множественного абонентского номера

#### **Услуги соединительных линий**

- [453] [Адресат](#page-39-4) для DID
- [500] Номер группы [внешних](#page-41-0) линий

**Ссылка на Руководство по функциям**

1.29.1 TIE Line Service/Услуги соединительных линий

#### **Ф**

#### **Фоновая музыка при удержании (MOH)**

- [710] Выбор источника фоновой музыки для BGM (для [KX-TDA30\)/BGM2 \(](#page-51-3)для KX-[TDA100/KX-TDA200/KX-TDA600\)](#page-51-3)
- [711] Фоновая музыка при [удержании](#page-51-2) (MOH)

#### **Ссылка на Руководство по функциям**

1.12.4 Music on Hold/Фоновая музыка при удержании (MOH)

#### **Формирование очереди**

- [628] Пропускная [способность](#page-47-1) очереди вызовов
- [629] Уровень [срочности](#page-47-0) в очереди
- [630] Временная таблица [формирования](#page-47-4) очереди
- [631] [Последовательности](#page-47-3) во временной таблице формирования очереди
- [632] [Максимальное](#page-47-2) количество агентов

#### **Ссылка на Руководство по функциям**

1.2.2.4 Queuing Feature/Формирование очереди

#### **Функции группы распределения входящих вызовов**

- [620] Внутренний абонент в группе [распределения](#page-45-0) входящих вызовов
- [621] Отложенный звонок в группе [распределения](#page-45-1) входящих вызовов
- [622] Номер виртуальной внутренней линии в группе [распределения](#page-45-2) входящих [вызовов](#page-45-2)
- [623] Имя группы [распределения](#page-46-1) входящих вызовов
- [624] Способ [распределения](#page-46-2) для группы распределения входящих вызовов
- [625] Адресат при истечении времени [переполнения](#page-46-0)
- [626] Время [переполнения](#page-46-3)
- [627] Адресат при занятости всех [абонентов](#page-46-4)
- [628] Пропускная [способность](#page-47-1) очереди вызовов
- [629] Уровень [срочности](#page-47-0) в очереди
- [630] Временная таблица [формирования](#page-47-4) очереди
- [631] [Последовательности](#page-47-3) во временной таблице формирования очереди
- [632] [Максимальное](#page-47-2) количество агентов

#### **Ссылка на Руководство по функциям**

1.2.2 Функции группы распределения входящих вызовов

#### **Функции менеджера**

- [112] Пароль [менеджера](#page-27-3)
- [511] [Назначение](#page-42-2) менеджера

#### **Ссылка на Руководство по функциям**

2.2.6 Manager Features/Функции менеджера

#### **Функции обслуживания внутренних вызовов**

• [720] Адресат вызовов от [домофона](#page-52-2)
### **Ссылка на Руководство по функциям**

1.1.2 Функции обслуживания внутренних вызовов

### **Функции оператора**

• [006] [Назначение](#page-24-0) оператора

## **Ссылка на Руководство по функциям**

2.2.5 Operator Features/Функции оператора

# **Ц**

### **Цифровая сеть интегрального обслуживания (ISDN)**

- • [\[420\]](#page-37-0) Тип сети для BRI
- [424] Режим [активизации](#page-37-1) уровня 1 для BRI
- [425] Режим [активизации](#page-37-2) уровня 2 для BRI
- [426] [Конфигурация](#page-38-0) для BRI
- [427] [Режим](#page-38-1) TEI для BRI

## **Ссылка на Руководство по функциям**

1.20.1 Цифровая сеть интегрального обслуживания (ISDN)

**Панасоник Коммуникейшнс Ко., Лтд.** 1-62, 4-чоме, Миношима, Хаката-ку, Фукуока 812-8531, Япония **Panasonic Communications Co., Ltd.** 1-62, 4-chome, Minoshima, Hakata-ku, Fukuoka 812-8531, Japan

#### **Авторские права:**

Авторские права на этот документ принадлежат компании Панасоник Коммуникейшнс Ко., Лтд. Вы можете копировать его только для целей личного использования. Все виды копирования для других целей возможны только при письменном согласии правообладателя.

© 2005 Панасоник Коммуникейшнс Ко., Лтд. Все права защищены.